## **Juno** Software Interface Specification

Interface Title: **Microwave Radiometer (MWR)**  Mission: Juno Date: 26-September-2016<br>Module ID: IPL D-66541 JPL D-66541 Module Type (REFerence Only or MISsion-specific info included): MIS

Reference Module ID: N/A Date: N/A

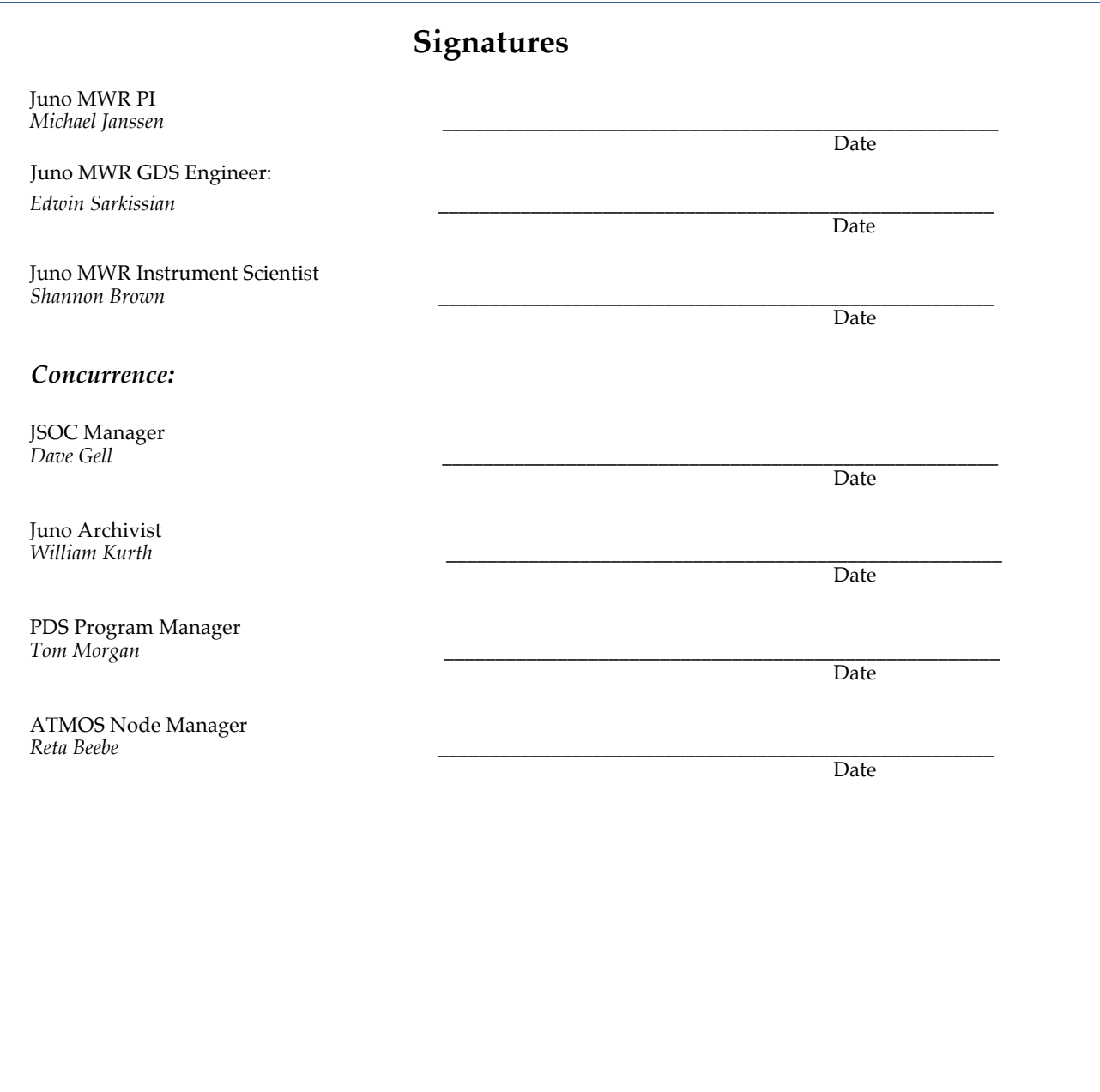

# **Juno Project**

## MWR Data Product and Archive Volume Software Interface Specification (SIS)

 Prepared by: Michael Janssen

Paper copies of this document may not be current and should not be relied on for official purposes. The current version is in the Juno Project Library at: https://alpha-lib.jpl.nasa.gov/docushare/dsweb/View/Collection-130018/Document-675951

**JPL D-66541**

**Version 4.1** 26 Sept 2016

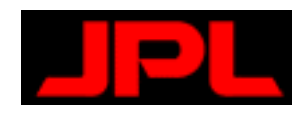

Jet Propulsion Laboratory California Institute of Technology

## **Table of Contents**

## **Table of Contents**

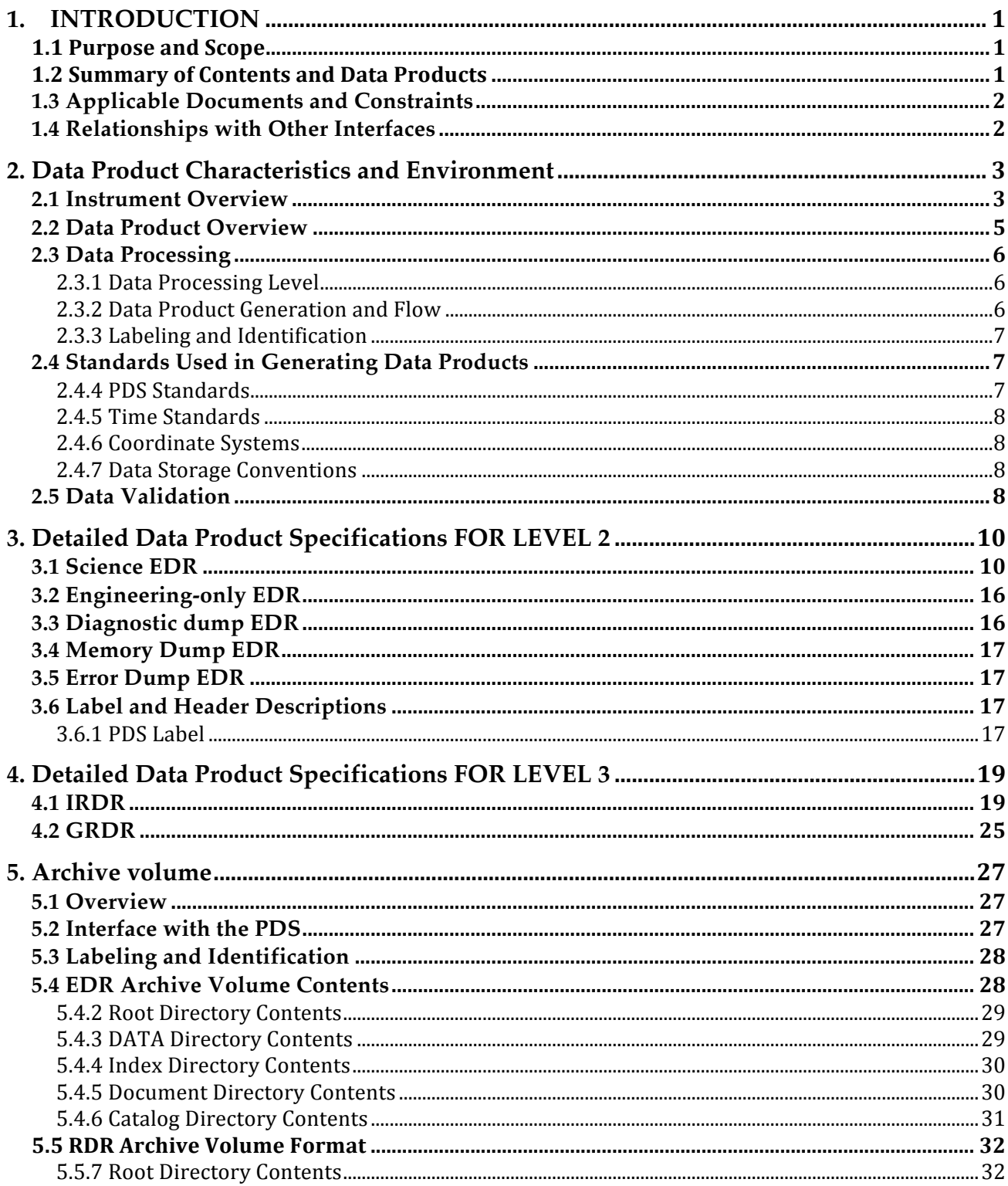

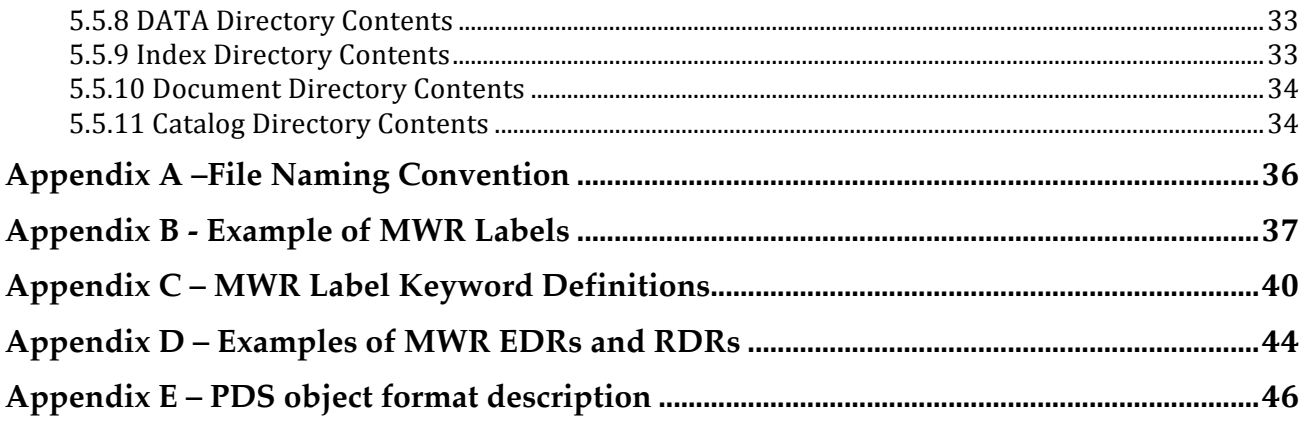

#### CHANGE LOG

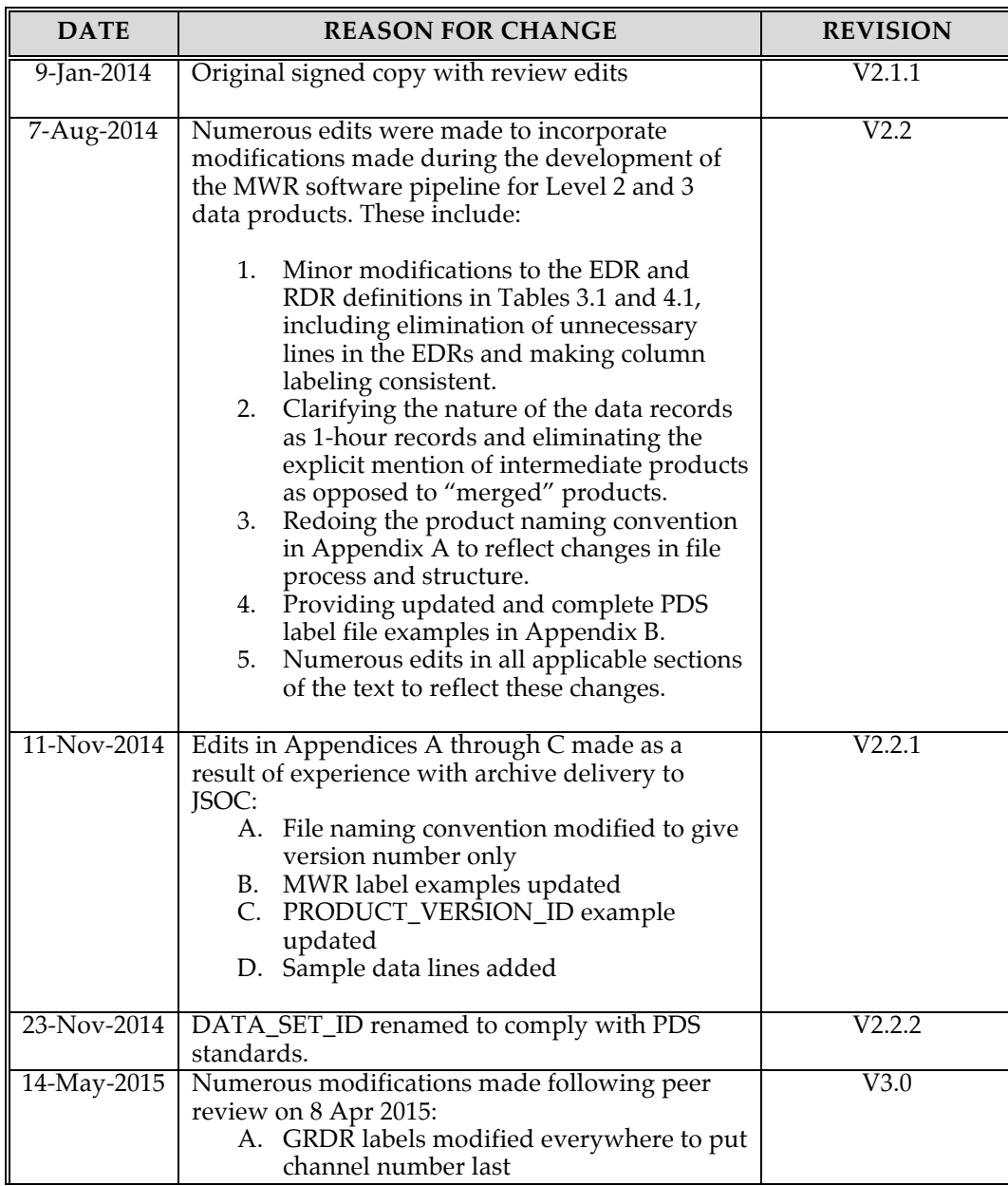

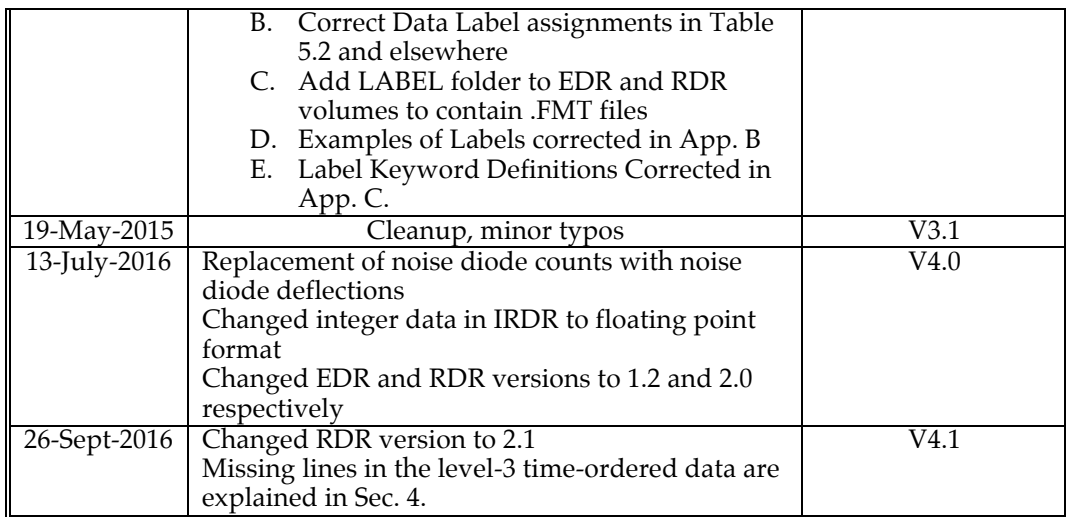

### Table 1.1: ACRONYMS AND ABBREVIATIONS

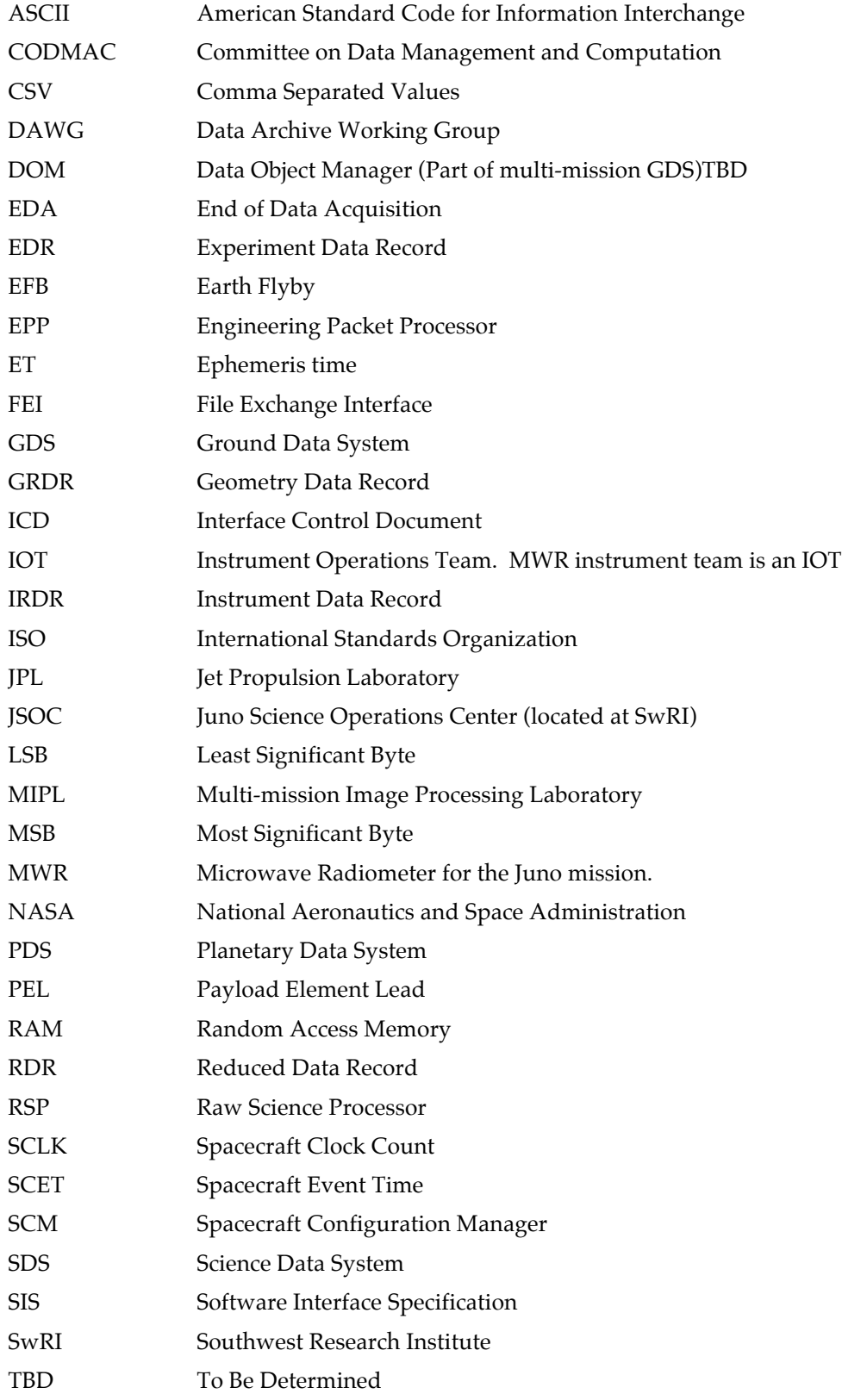

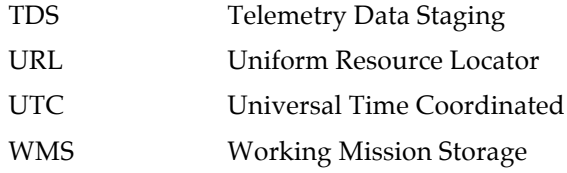

## **1. INTRODUCTION**

#### **1.1 Purpose and Scope**

The purpose of this data product Software Interface Specification (SIS) is to provide users of the Microwave Radiometer (MWR) data with a detailed description of the data products and a description of how they were generated, including data sources and destinations. We deal here with data at both levels 2 and 3 (We use CODMAC data level definitions throughout, see Table 1.2) and the PDS data archive structure. The scope in this release is limited to the MWR data obtained during cruise up until Jupiter Orbit Insertion. It is planned that this document will be updated and released to include Jupiter orbital operations before JOI; however, it is expected that no changes in the structure of the data products defined in this release will be changed except to add new columns at the end of the level 3 geometry data records (GRDRs).

#### **1.2 Summary of Contents and Data Products**

This data product SIS describes how the Juno MWR instrument acquires its data, and how the data are formatted, labeled, and uniquely identified. It is meant to be consistent with the Juno Data Management and Archive Plan [4]. Details of instrument function and data calibration are left to documents listed in Section 1.3. This document discusses standards used in generating the product and software that may be used to access the product. The data product structure and organization is described in sufficient detail to enable a user to read the product. Finally, examples of product labels are provided. See the GDS data flow diagram, Figure 2.4 in Section 2.3.3, to see the flow of data through the MWR ground data system.

An Experiment Data Record (EDR) is the first level of product and contains uncalibrated MWR data. It corresponds to NASA science product level 0, and CODMAC level 2. An MWR EDR contains data from one of the instrument's five data modes: science, engineering only (housekeeping), plus three types of utility data modes that will be used infrequently if at all. The science EDRs contain time-ordered 100-ms radiometric observations from all six channels of the MWR, along with ancillary engineering parameters such as the various temperatures and voltages measured in that interval, captured as raw values directly from the decommutated instrument data stream. The timeordered sequence of these comprises the level 2 science data. The engineering EDRs are the same except that they contain no radiometric data. These plus the three diagnostic EDRs are covered in Section 3. Data from each mode are stored in separate files and never mixed.

The EDRs obtained in the science mode only are then processed to produce a sequence of calibrated data records, the Reduced Data Records (RDRs). These correspond to NASA product level 1-A, and CODMAC level 3. Each sequence of RDRs consists of two parallel files. The first are the instrument RDRs (IRDRs). The format of the engineering data in these parallels that of the science EDRs except that the missing data are interpolated to fill the empty slots in each record, and both the raw and calibrated science data are interpolated to fill columns for all receiver switch and noise diode settings. The second set of files, the geometry RDRs, or GRDRs, contains the ancillary geometry data for each IRDR. The instrument and geometry RDRs then comprise the level-3 data product.

Each level 2 and level 3 product is accompanied by a label file which, taken together with that product, forms a complete description of the data that is compliant with the Planetary Data System (PDS) and suitable for archiving through the Juno Science Operations Center (JSOC). Only the science EDRs, and the RDRs derived from them, are sent to JSOC and archived in the PDS. All products are named according to the Juno science product naming convention, which uniquely identifies each and every MWR data record for the life of the mission. See Appendix-A for information about naming conventions.

#### **1.3 Applicable Documents and Constraints**

This data product SIS is responsive to or refers to information in the following documents:

- 1. Planetary Data System Archive Preparation Guide, http://pds.nasa.gov/tools/archiving.shtml
- 2. Planetary Data System Standards Reference, Version 3.8, JPL D-7669.
- 3. Planetary Science Data Dictionary Document, JPL D-7116, August 28, 2002.
- 4. Juno Project, Data Management Plan, JPL D-34032, 26-Aug-2009
- 5. Juno Mission Science Operations Center (SOC) and PDS Atmospheres Node/PPI Node Interface Control Document, Version 0.2
- 6. Juno Project, Microwave Radiometer Flight Software User's Guide, JPL D-47902, Revision C, 2010-May-25
- 7. Juno Project, Microwave Radiometer (MWR) Algorithm Theoretical Basis Document and Error Analysis, version 0.0, JPL D-41415
- 8. JSOC-IOT Interface Control Document, 12029.02-JSOC\_IOT\_ICD-01
- 9. Juno Mission Science Operations Center (SOC) and PDS Atmospheres Node/PPI Node Interface Control Document, Version 0.2

#### **1.4 Relationships with Other Interfaces**

Changes to this MWR SIS document affect the products, software, and/or documents listed in Table 1.2.

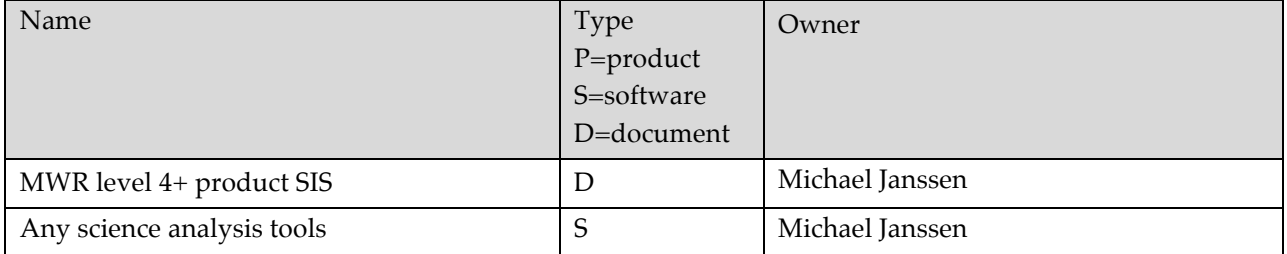

#### **Table 1.2: Product and Software Interfaces to this SIS**

## **2. DATA PRODUCT CHARACTERISTICS AND ENVIRONMENT**

#### **2.1 Instrument Overview**

The Microwave Radiometer (MWR) is one of a suite of instruments on Juno, which was launched to Jupiter in 2011. The Juno mission has the overall goal of answering the outstanding questions about Jupiter's structure and origin. The MWR specifically addresses the question of the global water and nitrogen abundances, which are central to understanding Jupiter's origin, and Jupiter's atmospheric structure extending deep below the visible clouds, and about which we currently know virtually nothing.

The MWR experiment uses a microwave sounding approach described in Janssen et al., 2005). The MWR instrument measures the atmospheric thermal emission at six frequencies. Thermal emission from an atmosphere arises because of the presence of absorbing constituents in the atmosphere, and the measured emission contains information on both the concentration and temperature of these constituents. The information content changes with frequency, and the determination of the spectrum of atmospheric thermal emission can be used to infer key parameters of both the temperature and compositional structure of the atmosphere. Water and ammonia are the only significant sources of microwave opacity in Jupiter's atmosphere, so their concentrations are the unique target of any microwave sounding approach. Figure 2.1 shows the contribution functions for thermal emission from the atmosphere as a function of depth for the six MWR frequencies.

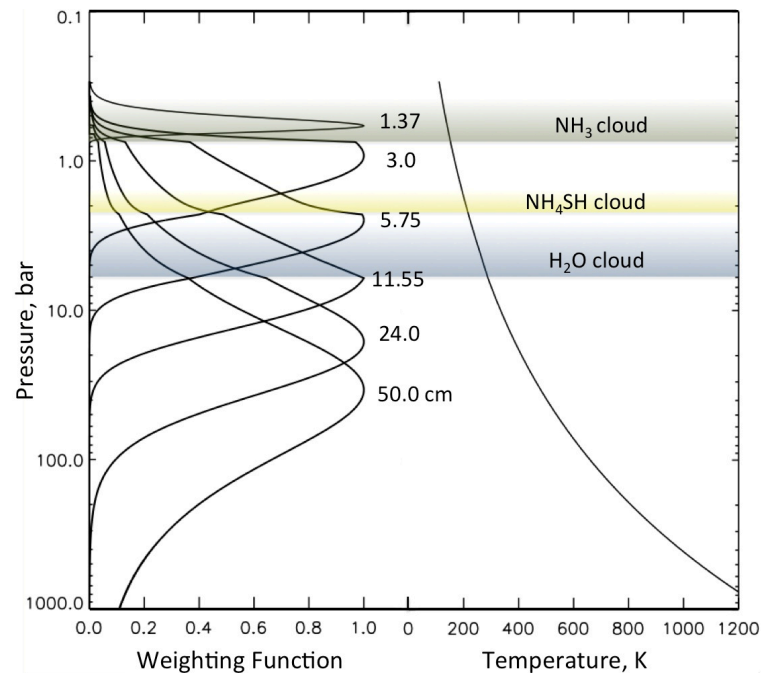

*Figure 2.1: Contribution functions for the emission from Jupiter's atmosphere at nominal MWR frequencies. The ammonia cloud tops lie above the 1-bar pressure altitude, below which we have only very limited information at present. The lowest frequency of the MWR is sensitive to atmospheric temperature and water content to depths well below 100 bars.*

<sup>&</sup>lt;sup>1</sup> Janssen, M.A., et al., "Microwave Remote Sensing of Jupiter's Atmosphere from an Orbiting Spacecraft", Icarus, 173, 447-453, 2005

The instrument comprises what are essentially six independent radiometers, each of which measures the microwave emission viewed through its own independent antenna. The six antennas are distributed around the spacecraft body as shown in Figure 2.2, and view in a direction perpendicular to the spin axis of the spacecraft. Since the spin axis of the spacecraft is oriented approximately perpendicular to the orbit plane, the beam of each antenna sweeps through a great circle on the sky that passes along the sub-spacecraft track on Jupiter and through the nadir direction. Each point along this track is thus observed numerous times, at different emission angles, as the spacecraft spins and moves along its orbit. The accumulated data at each such point and its dependence on emission angle and frequency is then analyzed to obtain vertical atmospheric composition and structure using a radiative transfer model.

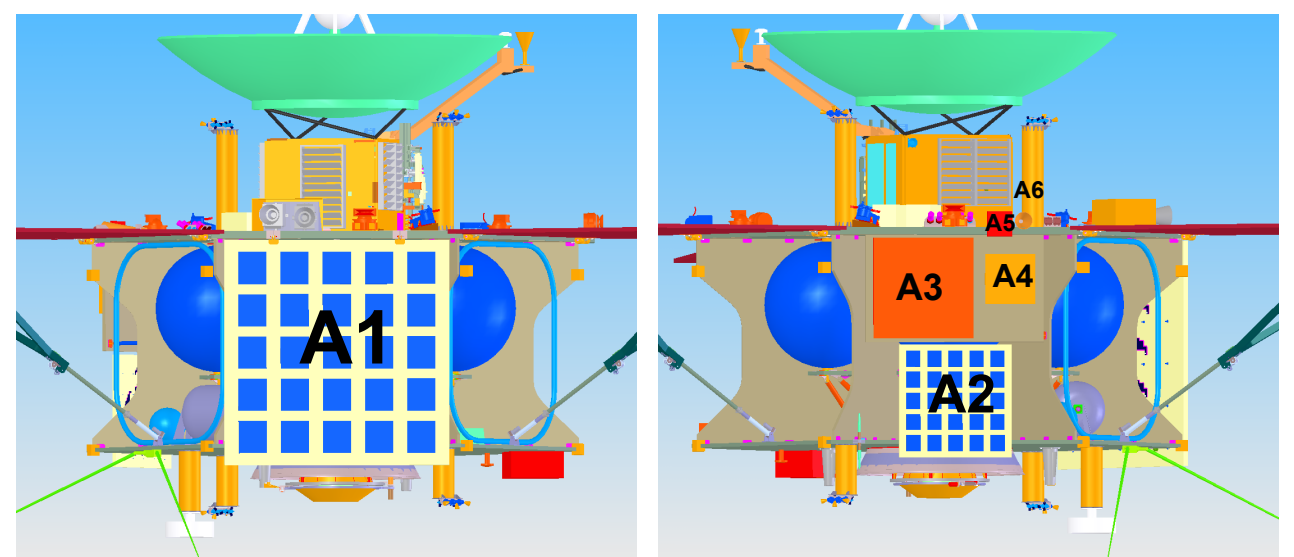

*Figure 2.2: MWR Antennas are distributed as shown on two sides of the spacecraft. Antennas A1 and A2 have beamwidths of 20°, while A3 through A6 have 12°beamwidths. The spin axis is vertical, and the beams scan orthogonally to this axis as the spacecraft rotates.*

Each receiver makes contiguous radiometric measurements, or integrations, of fixed 100 ms duration. In a typical sequence of such integrations an internal switch is cycled from the antenna input to periodically view an internal load, and three independent internal reference noise sources are periodically switched on and off as illustrated in Figure 2.3. The load and internal source are thus intermittently observed to provide a calibration for the sky observations. The cycle for such switching is synchronous for all receivers and is set by selecting from a table contained in the flight software. The table may be changed by an uplink command. The choice of specific sequences depends on instrument performance and optimization of the calibration algorithm [7], work still in progress during cruise. For Jupiter observations any such sequence is intended to run continuously, producing contiguous data. However, for calibration purposes during cruise and before and after perijove, the data rate in this mode is unnecessarily high. A command is available to reduce the total data volume in which the instrument continues to cycle continuously, while only a selected fraction of the data is retained and sent to ground. The command, sent with the parameter *n*, sends only every  $n^*$  second's worth of data to be downlinked. In other words, ten contiguous 100-ms observations are sent to the spacecraft for downlink, after which *n*-1 seconds pass before the next ten 100-ms observations are sent, and so on. A different

switching sequence is typically used to optimize the calibration for such reduced sampling rates depending on the spacecraft spin rate in order to best sample the sky.

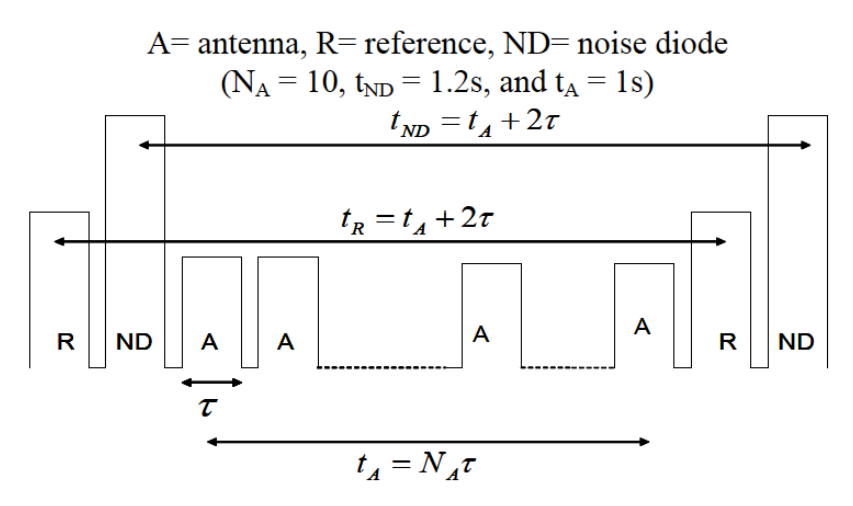

*Figure 2.3: Nominal switching scheme for MWR receivers. The antenna input is observed for N<sub>A</sub> times with duration τ = 100 msec, after which an internal switch is set to observe an internal thermal load (R). Each of the three noise diodes is periodically switched on for the time* <sup>τ</sup> *(ND) while looking at either the antenna input or internal load for calibration purposes. Preset cycles for such switching may be found in reference 6.*

#### **2.2 Data Product Overview**

Each MWR science EDR and its associated RDR is organized as a time-ordered series of data collected in 100-ms intervals similar in structure and identical in length as described in Section 3. The flow of data is described in Section 2.3.2 and the detailed sequence of processing is summarized as follows. Packets consisting of ten contiguous 100-ms observations are sent to the spacecraft each second by the MWR instrument, where they are accumulated until 40 packets are received. These correspond to four hundred 100-ms observations that are time-ordered but not necessarily contiguous. These 40 packets are bundled and downlinked, and ultimately received through the SAS as a telemetry data product. In the case that the instrument is operated at a lowered data rate (i.e., *n* > 1 in Section 2.1), only every  $n<sup>n</sup>$  seconds-worth of data is contained in the telemetry product, which then spans an observing period of *n* x 40 seconds. These data packets are then processed by the MWR pipeline to produce the final data products, the MWR EDRs and RDRs, each containing the data obtained during 1-hour intervals bounded by the hour marks. For example, records obtained at full data rate  $(n = 1)$  will contain 60 x 60 x 10 = 36000 lines of data, while records obtained at lower data rates will be *n* times smaller.

Every MWR EDR or RDR has a unique detached PDS label. The PDS label contains the ancillary and metadata associated with a given record. The PDS label, at a general level, is described in the PDS reference document [2]. The specific MWR PDS keywords are defined in Appendix C of this document.

If missing records become available, new versions will be generated. The MWR RDRs in particular will also change as calibrations are improved and new geometry data are obtained. Old versions of the records may be deleted or overwritten as necessary since each subsequent version is more complete.

### **2.3 Data Processing**

#### 2.3.1 *Data Processing Level*

This SIS uses the Committee On Data Management And Computation (CODMAC) data level numbering system to describe the processing level of the EDR data product. MWR EDR data products are considered CODMAC "Level 2" or "Edited Data" (equivalent to NASA level 0) products. The EDR data files are generated from "Level 1" or "Raw Data", which are the telemetry products within the project specific Standard Formatted Data Unit (SFDU) record. RDR data products are considered CODMAC "Level 3" or "Calibrated Data". The RDR data files are generated from the EDR files, to which are added geometry data for each record. Refer to Table 2.2 for a breakdown of the CODMAC and NASA data processing levels.

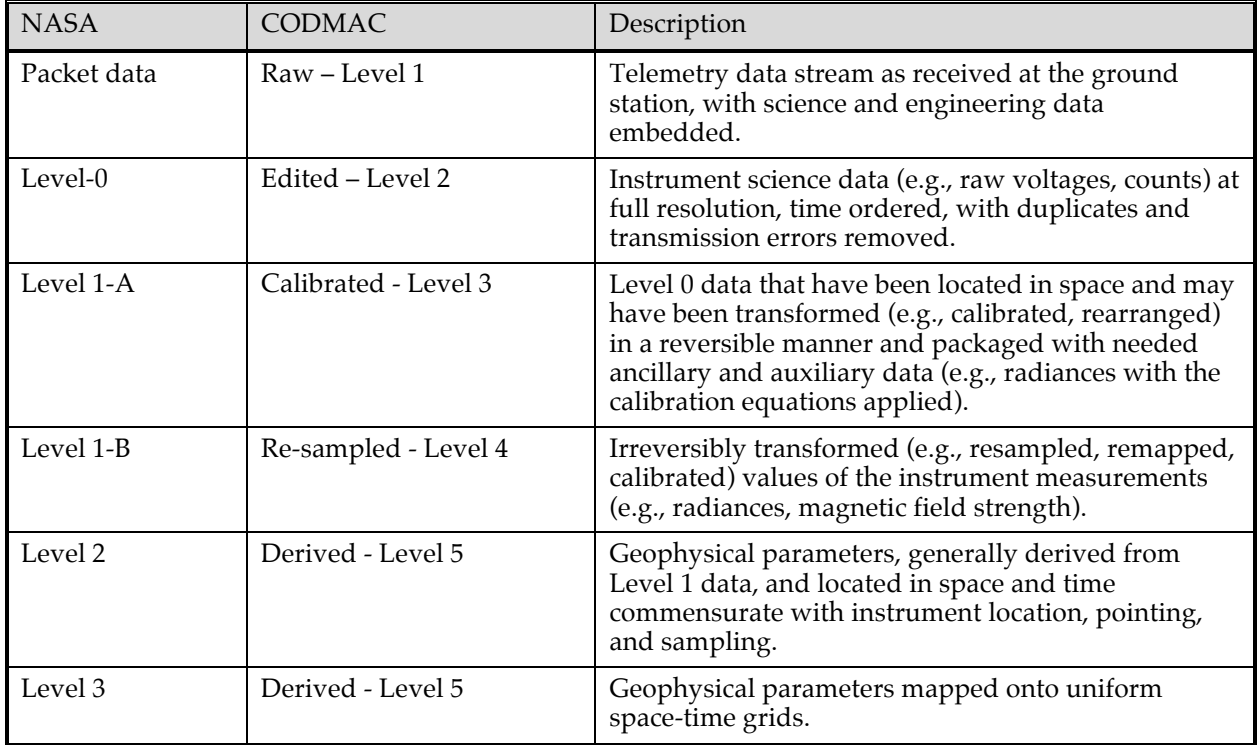

#### **Table 2.2: Processing Levels for Science Data Sets**

#### 2.3.2 *Data Product Generation and Flow*

The MWR data enters the Juno Ground Data System (GDS) as telemetry data products obtained through JPL's DSN, using the Multimission Ground System and Services (MGSS) tools and services as shown in Fig. 2.4. These products are converted into raw data products by the Science Analysis System (SAS) of the Juno GDS and transferred to the MWR pipeline processing system in the Multimission Instrument Processing Lab (MIPL). They are processed by the MWR IOT in MIPL to Levels 2 (Experiment Data Records) and 3 (Reduced Data Records) as described in this SIS. These records are then archived in the Atmospheres node of the Planetary Data System (PDS), which is accomplished through submission to the Juno Science Operations Center (JSOC) at SwRI. Separately, the Level 3

data are analyzed by the MWR Instrument Operations Team (MWR IOT) to produce higher-level data products, presently not defined. The science objectives of the MWR experiment are achieved through these higher-level products.

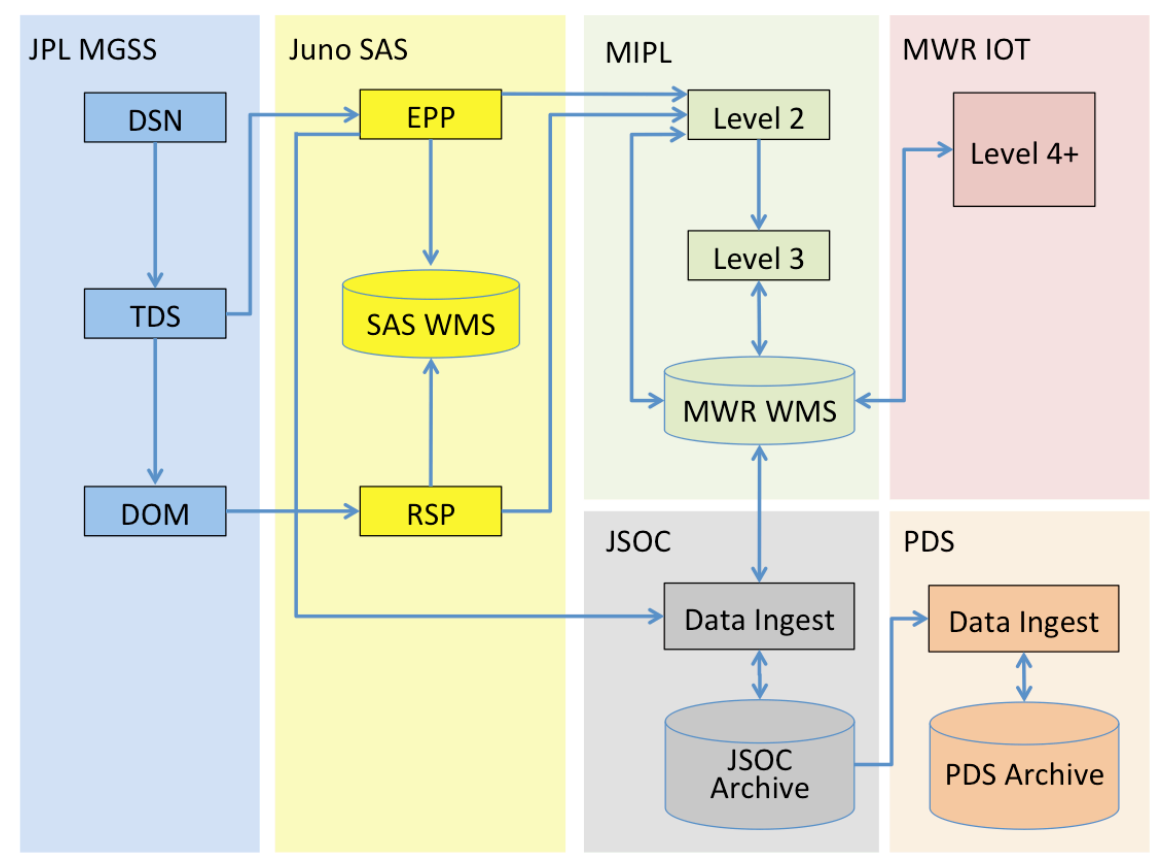

*Figure 2.4: MWR Ground System Data Flow*

## 2.3.3 *Labeling and Identification*

The MWR EDR and RDR files are labeled both internally and externally. The internal identification is through the PDS detached labels. External identification is through the product's file name, which conforms to the Juno science product naming convention [4]. See appendix A for details.

## **2.4 Standards Used in Generating Data Products**

#### 2.4.4 *PDS Standards*

The MWR EDR and RDR files comply with the Planetary Data System Archive Preparation Guide [1], the Planetary Data System standards for file formats and labels, as specified in the PDS Standards Reference [2], the Planetary Science Data Dictionary Document [3], and the Juno Mission Science Operations Center (JSOC) and PDS Atmospheres Node/PPI Node Interface Control Document [5].

#### 2.4.5 *Time Standards*

The PDS label for an MWR EDR or RDR uses keywords containing time values, such as start and stop times in UTC, start and stop spacecraft clock (SCLK). Each time value standard is defined according to the keyword definition. See appendix C for detailed keyword definitions.

#### 2.4.6 *Coordinate Systems*

The nominal antenna coordinate systems  $(X, Y, Z)$  are shown in Figure 2.5 in context with the spacecraft coordinate system. All are right-hand orthogonal coordinate systems. The spacecraft Z axis  $(Z_i)$  is directed along the spacecraft spin axis (out of the plane in Fig. 5), with the X axis (Xs) directed along the solar panel that carries the magnetometer boom. The antenna coordinate system of the A3 antenna is shown on the right and is the same for all antennas on that panel (i.e., A2 through A6). The antenna Z axes for A1 and for A2 through 6 are rotated around the body of the spacecraft by  $\pm 60^{\circ}$  respectively relative to the spacecraft X axis, as shown. These nominal coordinate systems are contained in the Juno fk kernel, while the (small) alignment offsets are contained in the Juno MWR instrument (ik) kernel, so that the SPICE call for MWR antenna pointing delivers the correct boresight pointing at any time. The polarizations (E-field direction) of all antennas are parallel to the spacecraft spin axis (spacecraft Z axis), which is also the Y axis of each antenna.

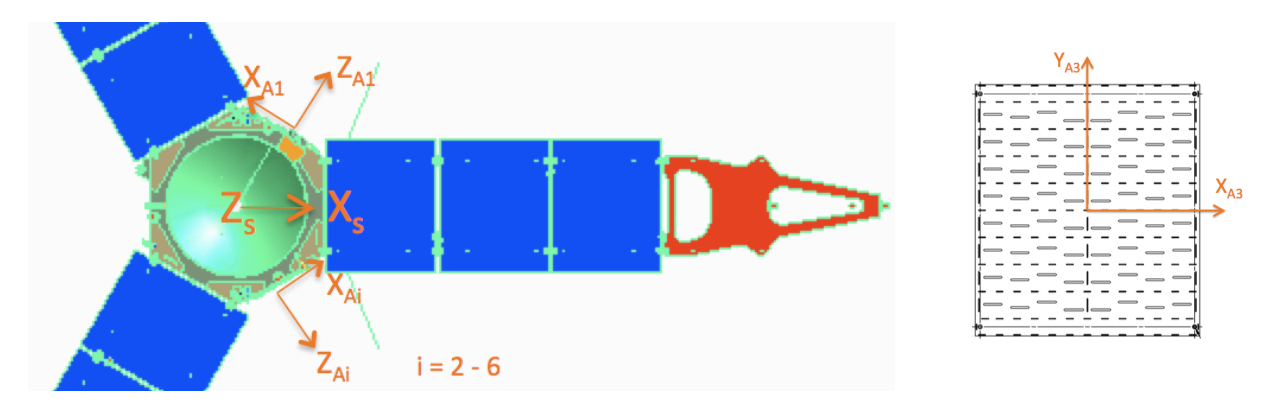

*Figure 2.5: Antenna and spacecraft coordinate systems.*

## 2.4.7 *Data Storage Conventions*

Each EDR, IRDR, and GRDR comprises two files, the first containing the MWR data and the second containing the PDS label. These files have identical base names but different file extensions. See appendix A for the file naming convention.

Science and instrument engineering records will be in ASCII comma-separated values (CSV). Other diagnostic and engineering type EDR products, such as memory dumps, command/error history list etc., will be stored in binary format, in the same format received in telemetry.

## **2.5 Data Validation**

Validation of the Juno Data Records will fall into two primary categories: automated and

manual. Automated validation will be performed on every Data Record produced for the mission. Members of the MWR science team will perform manual validation on a subset of products prior to release of archive volume to the PDS.

Automated validation will be performed as a part of the archiving process, and will be done simultaneously with the archive volume validation. Validations performed will include such things as verification that the checksum in the label matches a calculated checksum for the data product (i.e., that the data product included in the archive is identical to that produced by the real-time process), a validation of the PDS syntax of the label, a check of the label values against the database and against the index tables included on the archive volume, and checks for internal consistency of the label items. The latter include such things as verifying that the product creation date is later than the earth received time, and comparing the geometry pointing information with the specified target. As problems are discovered and/or new possibilities identified for automated verification, they will be added to the validation procedure.

Manual validation of the data will be performed both as spot-checking of data throughout the life of the mission, and comprehensive validation of a subset of the data (for example, a couple of days' worth of data). These products will be viewed by humans. Validation in this case will include inspection of the file for errors (like missing lines) not specified in the label parameters, verification that the target shown / apparent geometry matches that specified in the labels, verification that the product is viewable using the specified software tools, and a general check for any problems that might not have been anticipated in the automated validation procedure.

## **3. DETAILED DATA PRODUCT SPECIFICATIONS FOR LEVEL 2**

Each MWR EDR consists of a pair of files that should be treated as one logical data product. These two files will have identical file names with different file extensions. The detached PDS label file has extension ".LBL", and MWR science file has the extension ".CSV" or ".DAT".

The EDR file naming convention is described in Appendix A. Examples of the MWR EDR PDS labels are shown in Appendix B, and the PDS label keywords are described in Appendix C.

The MWR instrument can generate five different types of raw data: science, engineeringonly, diagnostics, memory dumps, and error dumps. For detailed description of these data types, see the MWR's Flight Software User's Guide [6].

On the ground, these five data types are stored as separate products and as different EDRs, each with its own detached PDS label file.

#### **3.1 Science EDR**

The science EDR is an ASCII file, with comma-separated values (CSV format), thus it is suitable for reading with Microsoft Excel, IDL, TextEdit, etc. The first line (or row) of the file contains the column headings. The rest of the lines are the values. Each line consists of one 100-msec observation identified by a time tag that corresponds to the midpoint time of measurement. Lines are arranged in time order; thus, the EDR has the structure of a table. Missing lines are not filled, so gaps or jumps in time may exist. Missing values within a single line are left empty. For instance, two or more consecutive commas will be present when one or two consecutive values are missing.

When new, or additional, data for a given product become available on the ground, a new and more complete version of that product is produced. The new version will have the same filename but with a new record number. The record number is increased by the number of the new records (lines) added to the product file. The record-count field allows for 100000 unique values (0 – 99999), but the maximum value will usually be 36000. The maximum value for products associated with hourly intervals that contain leap seconds will be 36010. See the file naming convention in Appendix-A.

In a science EDR, each line starts with the ephemeris time (et) of the midpoint time of the observation as derived from the SCLK and *MWR offset-since-last-SCLK* clock data contained in the MWR header data that follows, which is then followed by the housekeeping data, and finally by 100-ms-worth of science observations. The structure of one line of the science EDR file is described in Table 3.1. The header is copied directly from the output science packet and is more fully described in Tables 27 and 28 of the MWR's Flight Software User's Guide [6] (in case of discrepancies, this User's Guide should take precedence). The column headings, or fields, for the engineering EDR are shown in table 3 below with orange background. These plus the columns shown with green background constitute the science EDR. See Appendix D for an example of an EDR data file.

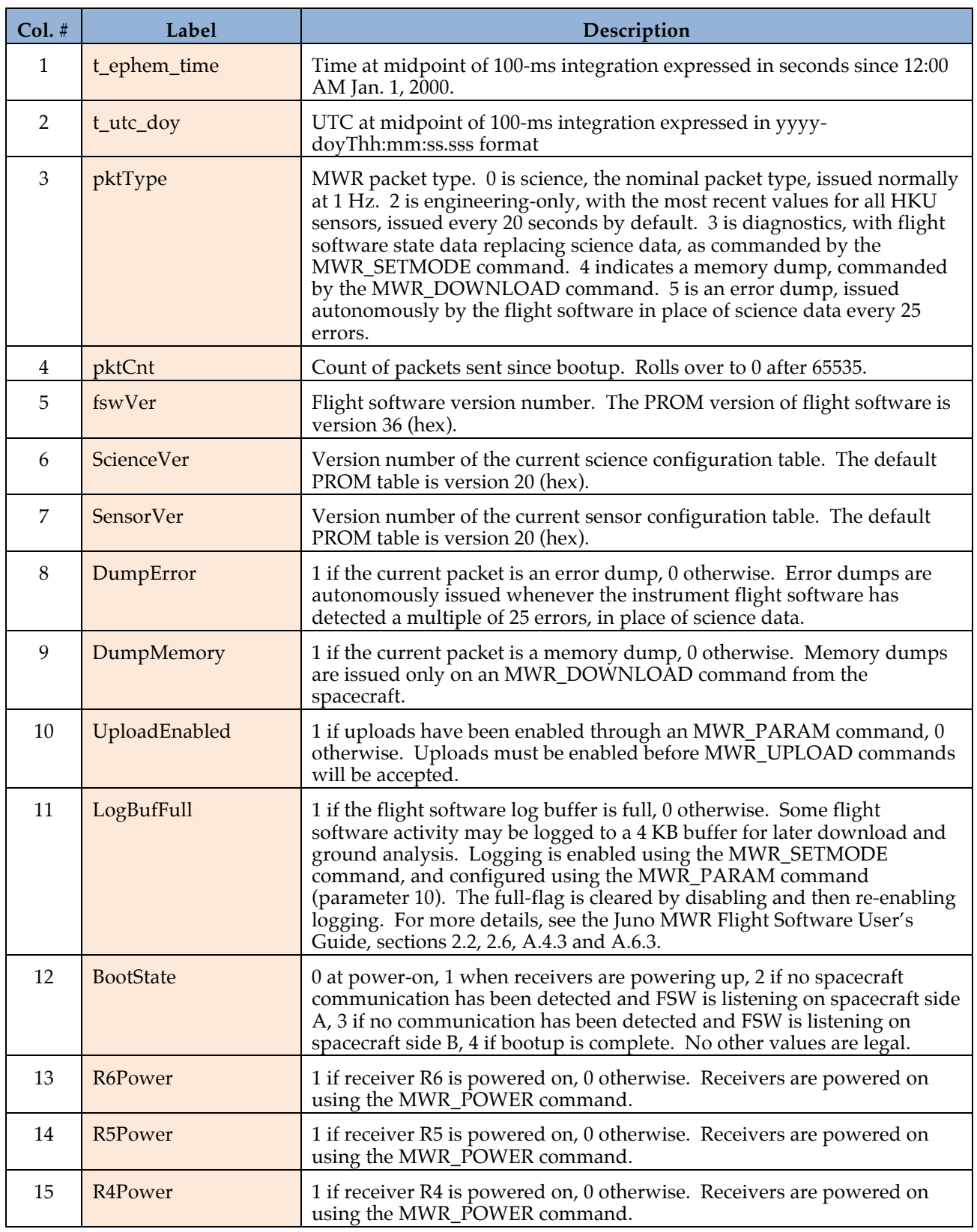

### **Table 3.1: EDR column headings and definitions**

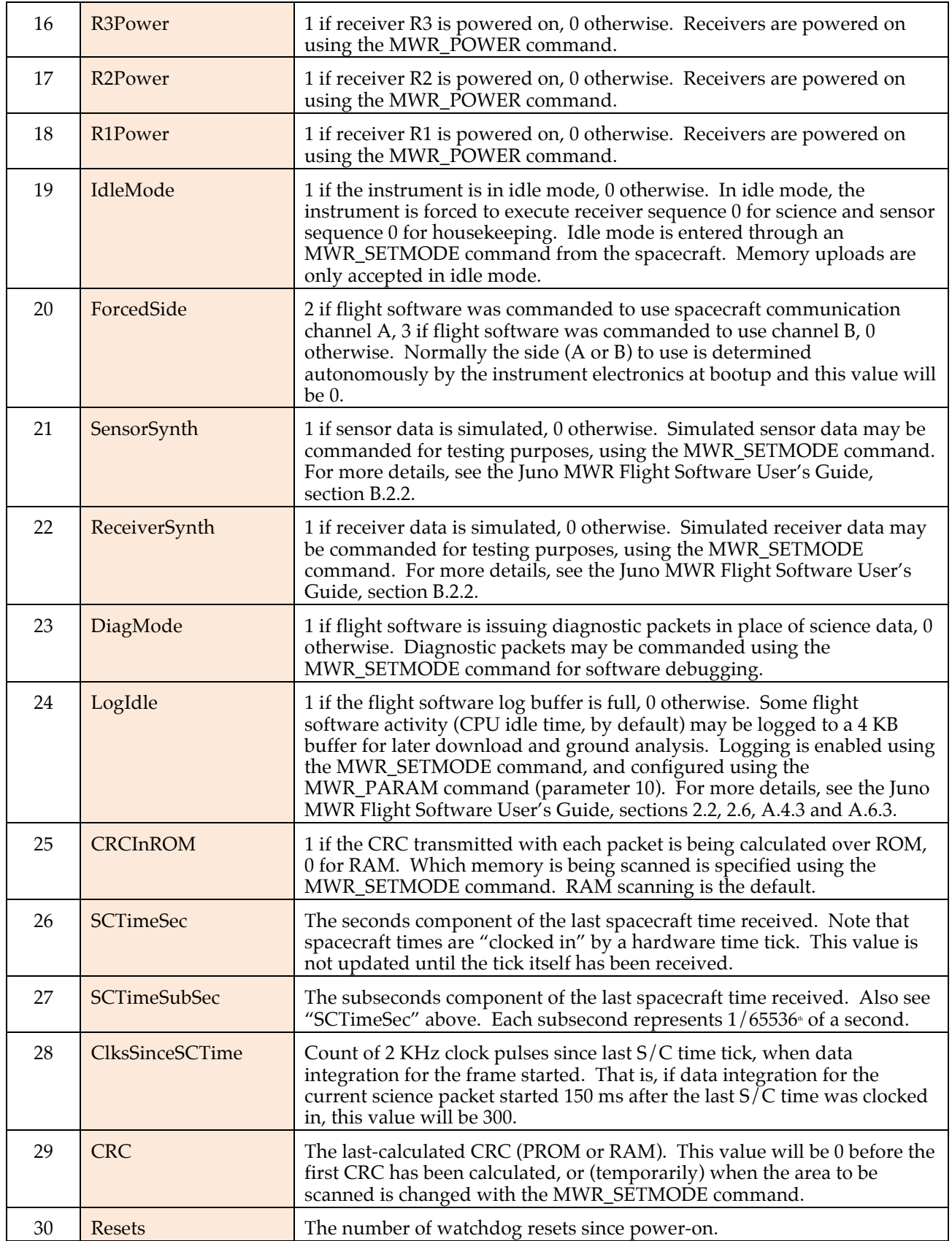

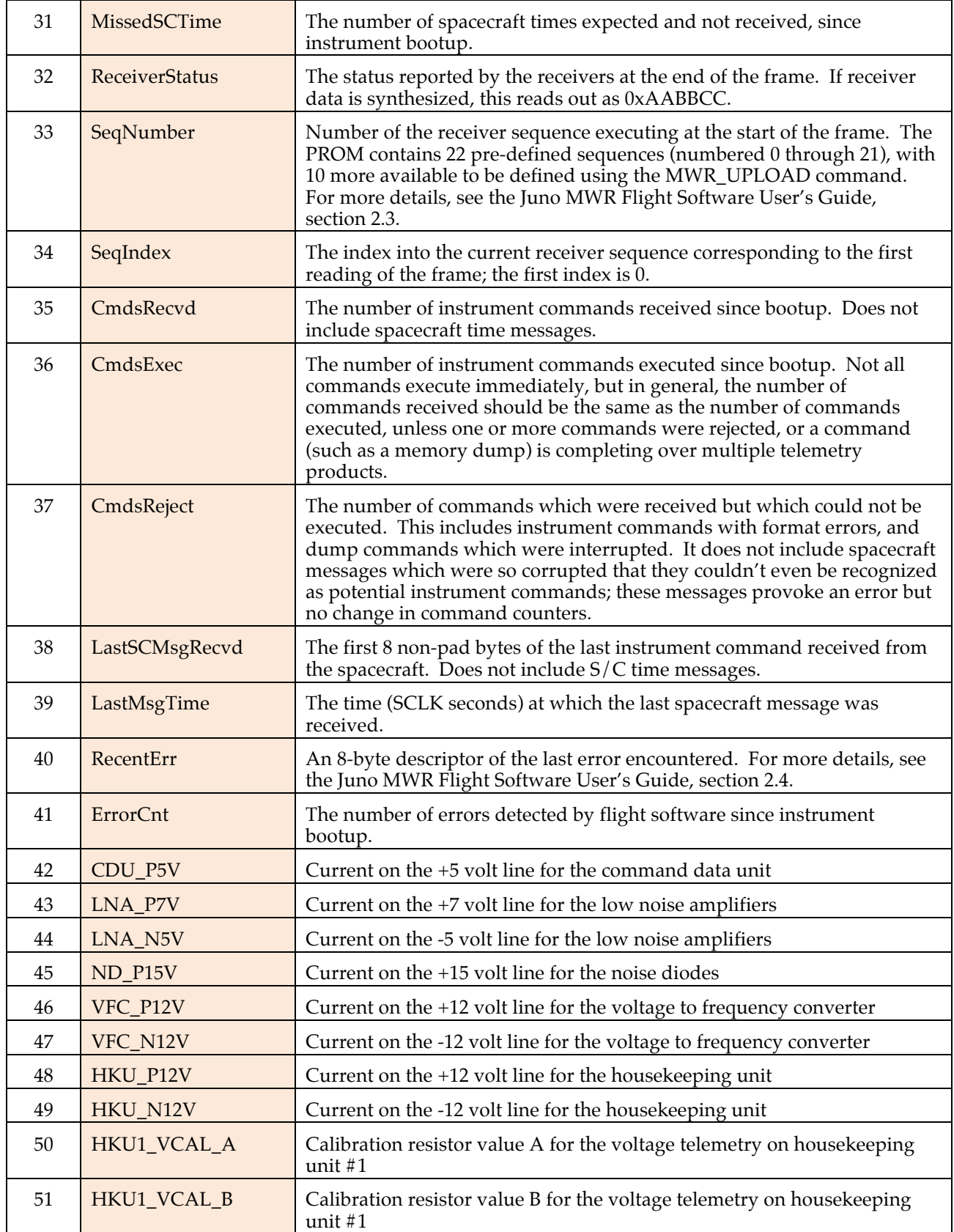

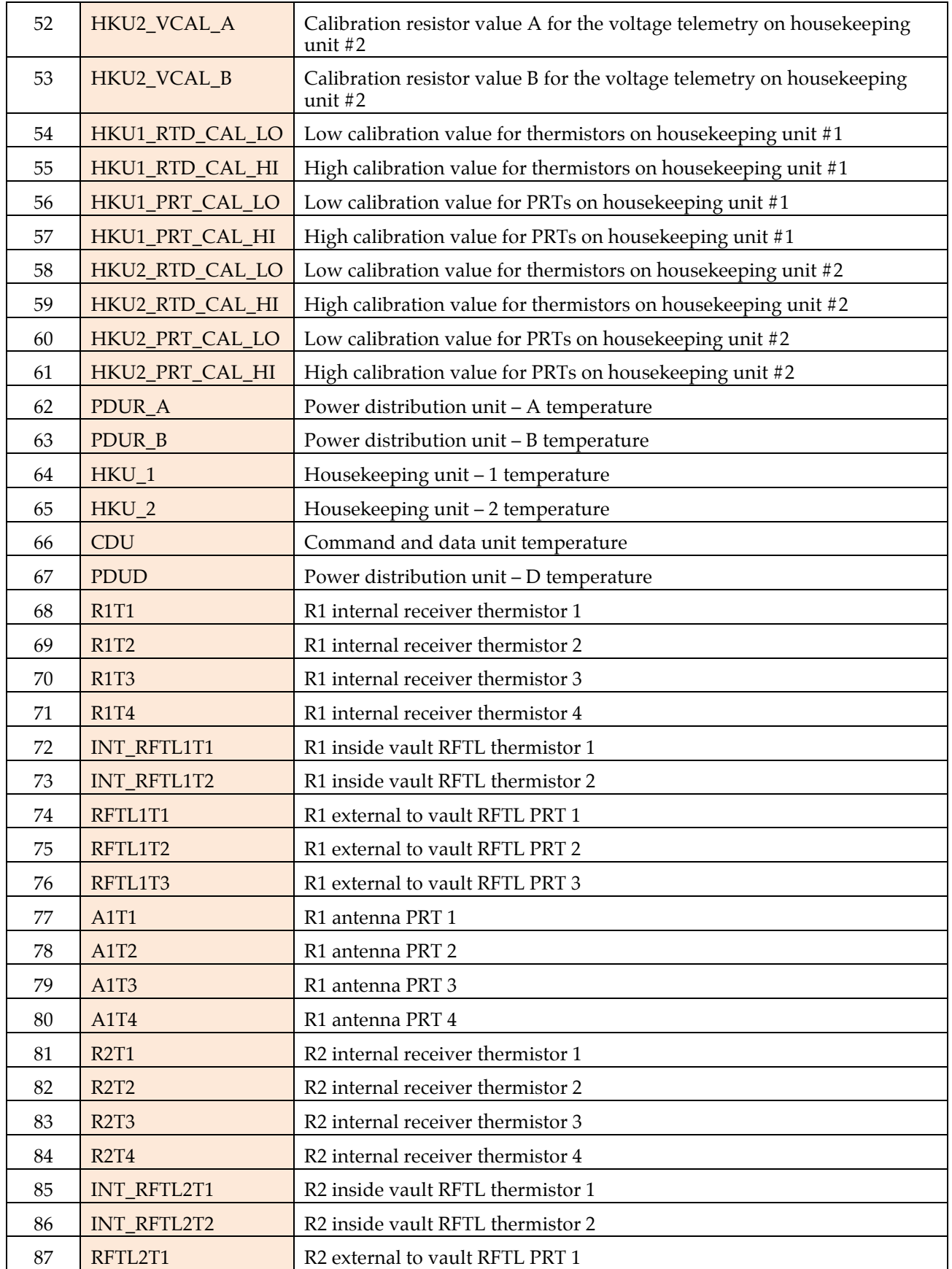

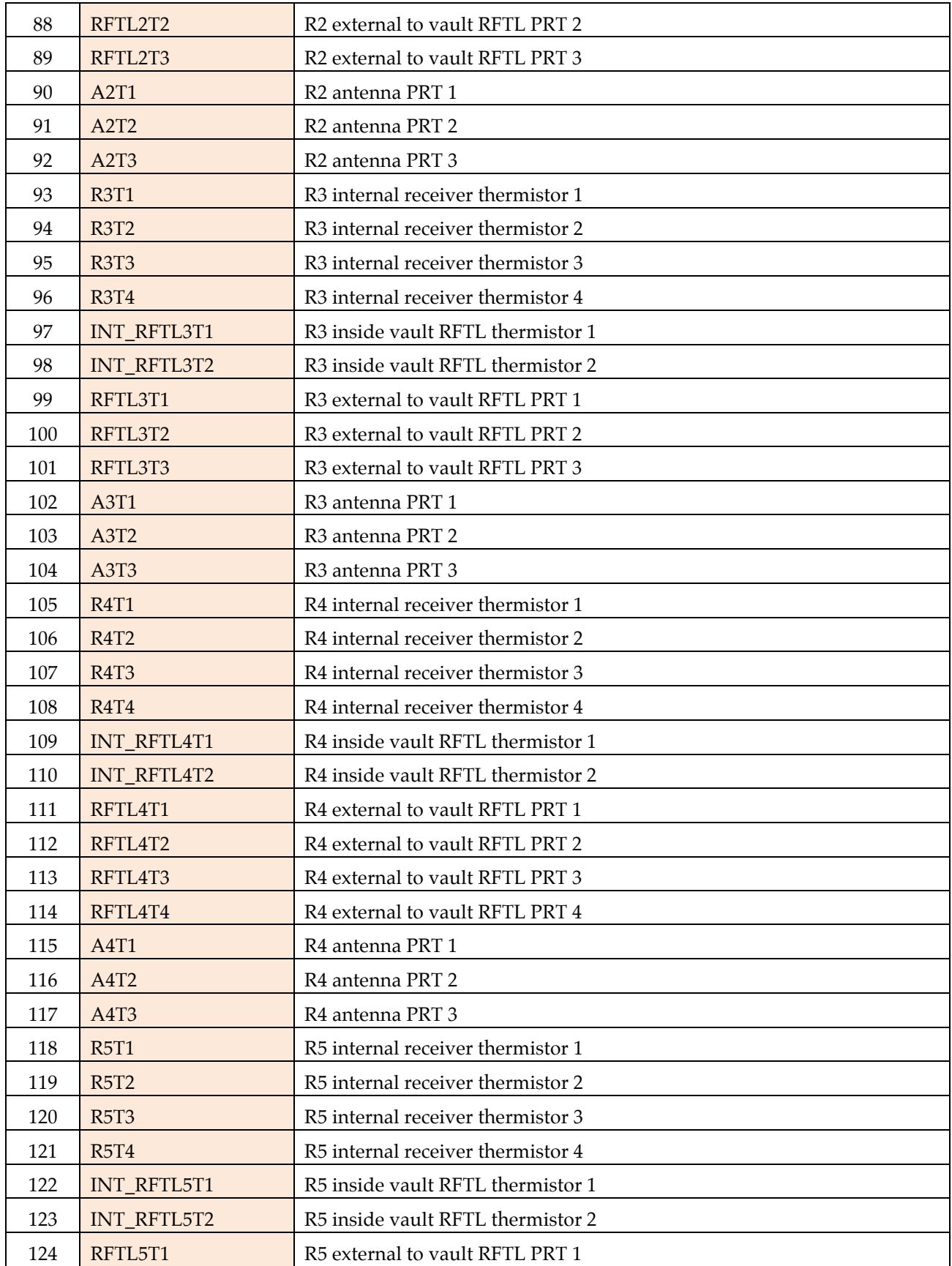

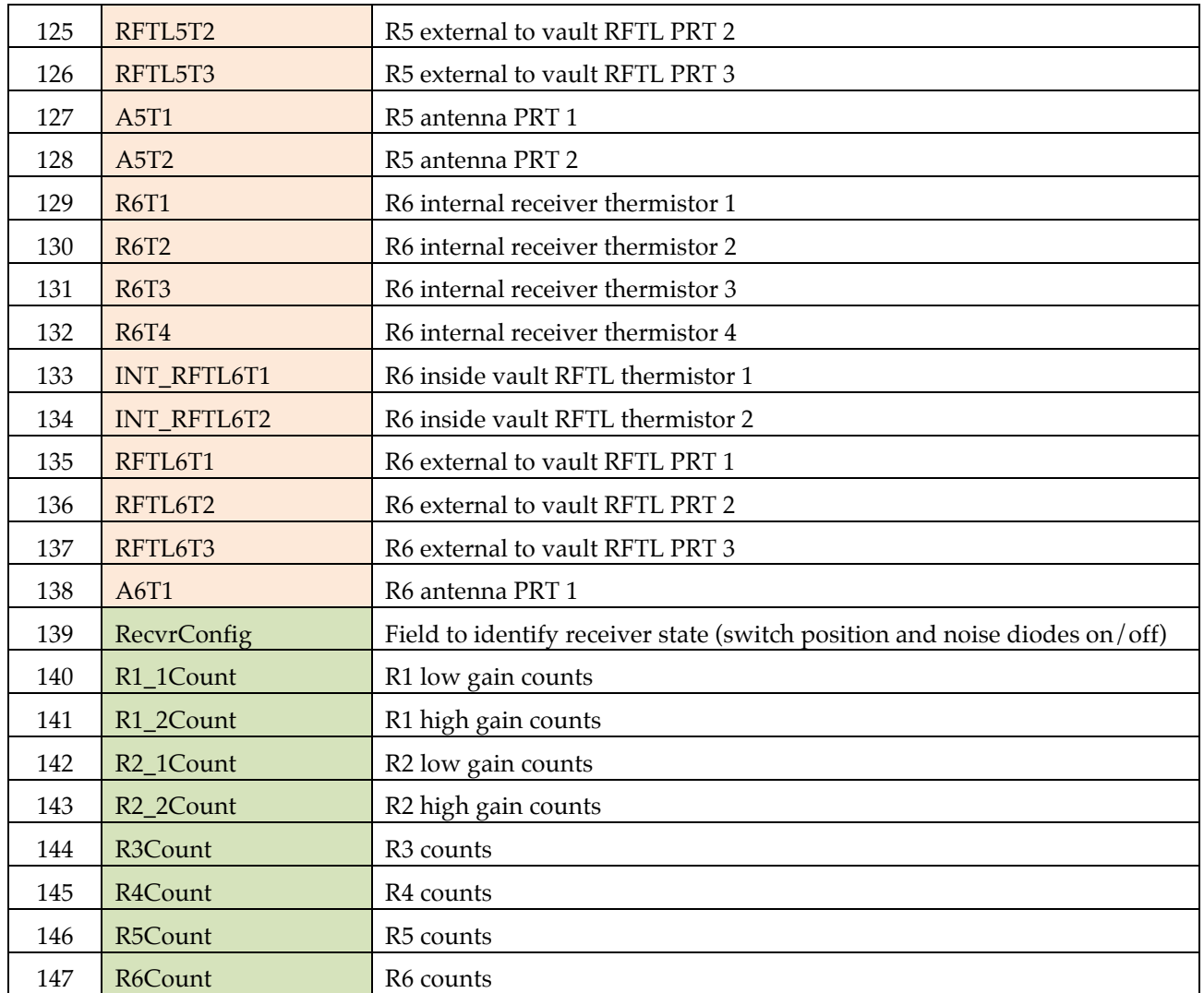

#### **3.2 Engineering-only EDR**

The engineering data are collected and downlinked independently from the science data. Engineering-only EDRs are produced and stored independently from the science EDRs. The structure of the engineering-only EDR is the same as the science EDR shown in Table 3.1 with the exceptions that 1) the times in columns 1 and 2 are only the time of the start of the integration of the packet; and 2) only the orange background columns are included. Since the data they contain are redundant with those in the science EDRs, and because in practice we never plan to operate the instrument without taking science data, we have no plan at present to further use or archive the engineering-only EDRs.

#### **3.3 Diagnostic dump EDR**

Similar to the engineering-only data, the diagnostic dump data generated by the instrument is stored in the EDR in ascending time order, each record containing the S/C time, as a record header followed by the entire data as sent by the spacecraft.

The detailed description of the diagnostics dump data is defined in table 29 of the MWR Software User's guide [6].

In case of discrepancies, the User's Guide should take precedence.

| t(0) | $S/C$ Time | Diagnostic Dump Data |
|------|------------|----------------------|
| t(1) | $S/C$ Time | Diagnostic Dump Data |
| t(2) | $S/C$ Time | Diagnostic Dump Data |
| t(3) | $S/C$ Time | Diagnostic Dump Data |
| t(4) | $S/C$ Time | Diagnostic Dump Data |

**Table 3.1: The MWR Diagnostic Dump EDR**

#### **3.4 Memory Dump EDR**

The MWR can be commanded to send a dump the contents of its internal memory in packet format. When present, the memory data replaces the normal science data in the downlink telemetry. The memory dump data are 376 bytes long, including a 36-byte header.

The structure of the record is defined in section B.5 of the MWR Software User's guide and in the table below.

In case of discrepancies, the User's Guide should take precedence.

**Table 3.2: The MWR Memory Dump EDR**

| t(0) | $S/C$ Time | Memory Dump Data |
|------|------------|------------------|
| t(1) | $S/C$ Time | Memory Dump Data |
| t(2) | $S/C$ Time | Memory Dump Data |
| t(3) | $S/C$ Time | Memory Dump Data |
| t(4) | $S/C$ Time | Memory Dump Data |

#### **3.5 Error Dump EDR**

The MWR can be commanded to send and downlink the contents of its onboard error cache memory where a history of error messages or codes are store. The error dump EDRs are an engineering product and are only used by the instrument engineers. The definition and content of these binary data are outside the scope of this document.

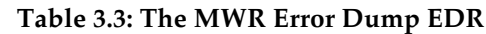

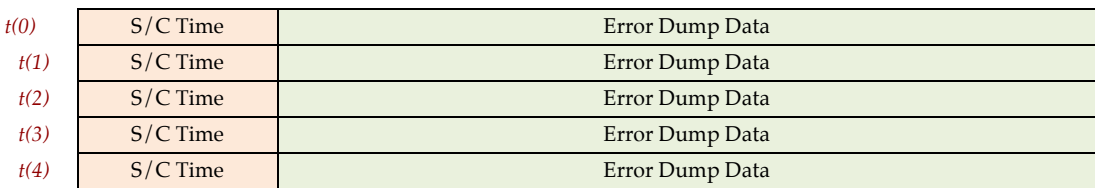

#### **3.6 Label and Header Descriptions**

#### 3.6.1 *PDS Label*

MWR EDR data products have detached PDS labels stored as ASCII. A PDS label is objectoriented and describes the objects in the data file. The PDS label contains keywords for

product identification and for data object definitions. The label also contains descriptive information needed to interpret or process the data objects in the file.

PDS labels are written in Object Description Language (ODL) [2]. PDS label statements have the form of "keyword  $=$  value". Each label statement is terminated with a carriage return character (ASCII 13) and a line feed character (ASCII 10) sequence to allow the label to be read by many operating systems. Pointer statements with the following format are used to indicate the location of data objects in the file:

#### $\wedge$ object = location

where the caret character  $(\wedge)$ , also called a pointer) is followed by the name of the specific data object. The location is the starting record number for the data object within the file.

## **4. DETAILED DATA PRODUCT SPECIFICATIONS FOR LEVEL 3**

Each RDR comprises four files: an instrument RDR (the IRDR) and a geometry RDR (the GRDR), each with data and detached PDS label files (.CSV and .LBL respectively). The file naming convention is the same as with the EDRs and is described in Appendix A. Examples of the IRDR and GRDR PDS labels are shown in Appendix B, and the PDS label keywords are described in Appendix C. There are no engineering-only level 3 products.

#### **4.1 IRDR**

The instrument RDR (IRDR) is the calibrated data from the science EDR, and is an ASCII file with comma-separated values (CSV format). It is a table with the same structure as an EDR, largely parallel with but having different columns and entries as described in this section. As with the EDR, the first elements of each line begin with the ephemeris time and UTC. This is followed by housekeeping temperature measurements, now filled in by interpolation from the sparse values in the EDR to provide the best-estimated temperature value for each line for a given sensor. The header values from the EDR and other engineering data are not carried to the RDR, however. These are followed by the radiometric measurements, now expanded and interpolated to provide the best estimates for the radiometric output from the radiometers for each possible setting of the noise diode and Dicke switches, as interpolated from the sparse, uncalibrated values in the EDR. Both the raw counts and calibrated values in Kelvin units are included. The algorithms for producing calibrated radiometric values are given in [7]. In the RDR only those times in which the radiometer is observing through the antenna (e.g., see Fig 2.3) are retained in the time-ordered data, and all other data from the EDR are calibrated and interpolated to those times. Typically every sixth 100-ms interval is skipped when the MWR is commanded to return data at full data rate, and every fifth interval is skipped in low data rate mode.

The column headings, or fields, for the IRDR are shown in table 4. Note, during normal operations, noise diode 1 is not fired in the reference load position so that the ND1R field is typically empty.

| $Col. \#$ | Label                         | Description                                                                                 |
|-----------|-------------------------------|---------------------------------------------------------------------------------------------|
| 1         | t_ephem_time                  | Time at midpoint of 100-ms integration expressed in seconds since 12:00<br>AM Jan. 1, 2000. |
| 2         | t_utc_doy                     | UTC time at midpoint of 100-ms integration expressed in yyyy-<br>doyThh:mm:ss.sss format    |
| 3         | R <sub>1</sub> T <sub>1</sub> | R1 internal receiver thermistor 1                                                           |
| 4         | R <sub>1</sub> T <sub>2</sub> | R1 internal receiver thermistor 2                                                           |
| 5         | R <sub>1</sub> T <sub>3</sub> | R1 internal receiver thermistor 3                                                           |
| 6         | R1T4                          | R1 internal receiver thermistor 4                                                           |
| 7         | INT RFTL1T1                   | R1 inside vault RFTL thermistor 1                                                           |
| 8         | <b>INT RFTL1T2</b>            | R1 inside vault RFTL thermistor 2                                                           |
| 9         | RFTL1T1                       | R1 external to vault RFTL PRT 1                                                             |
| 10        | RFTL1T2                       | R1 external to vault RFTL PRT 2                                                             |

**Table 4.1: IRDR column headings and definitions**

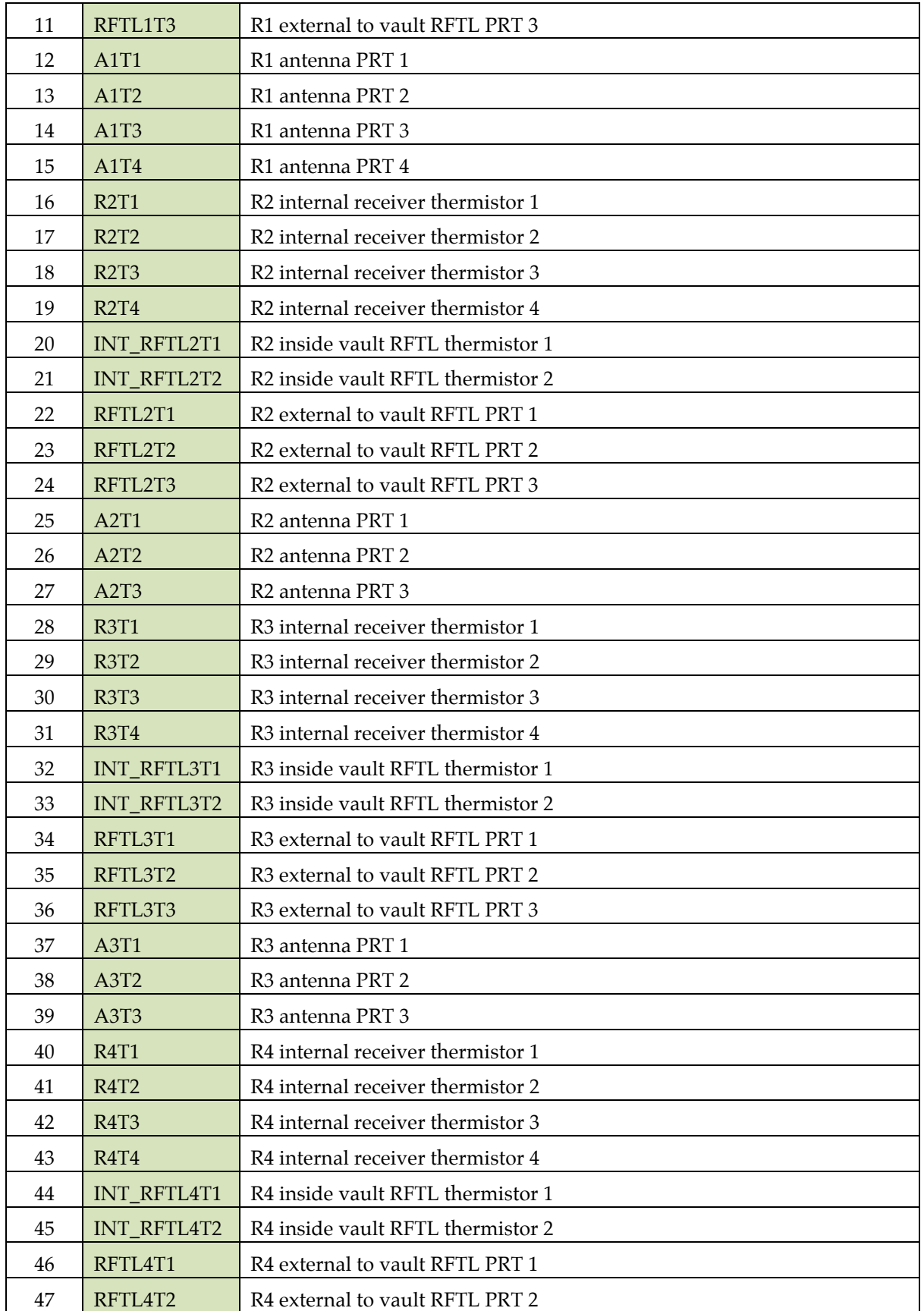

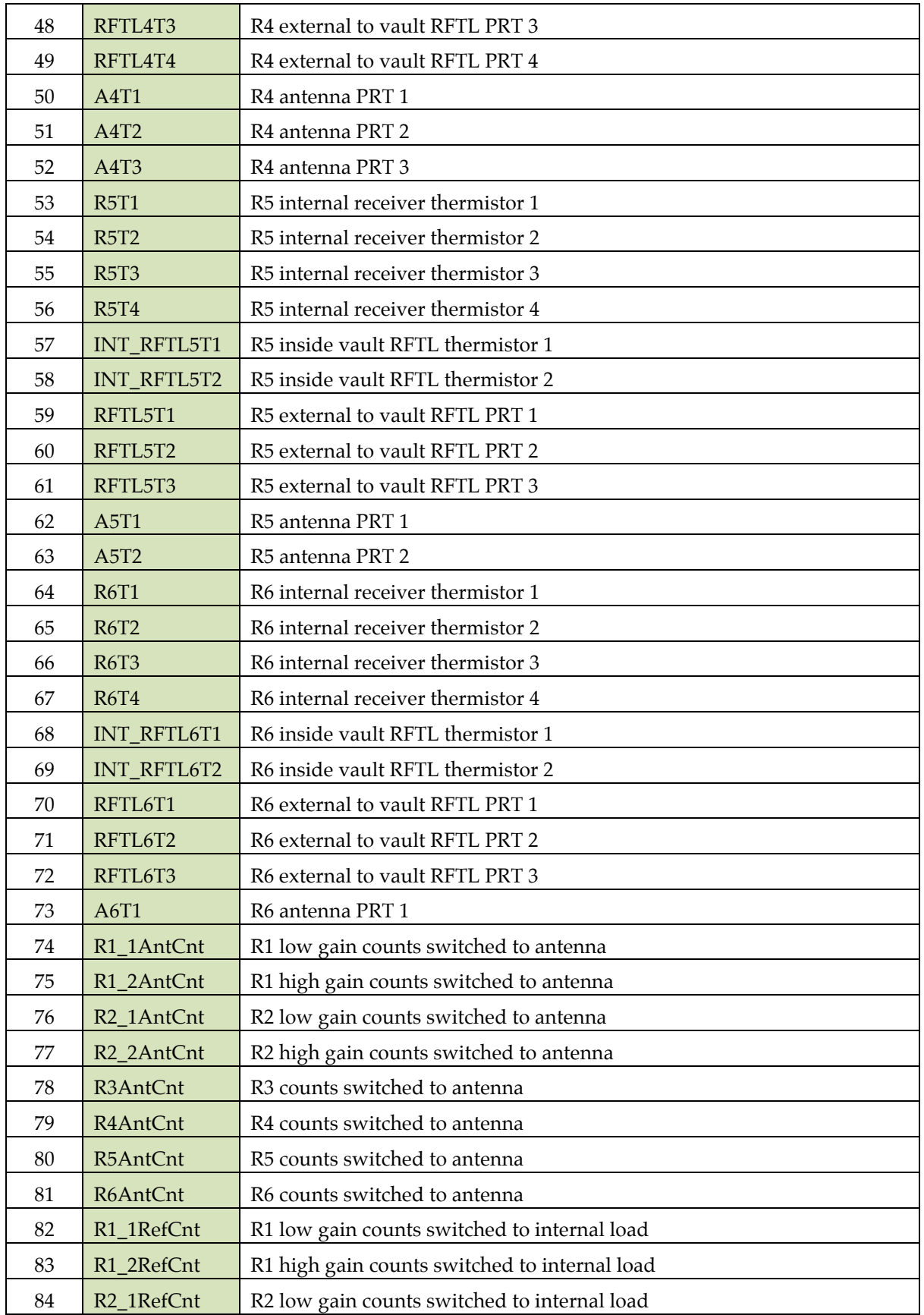

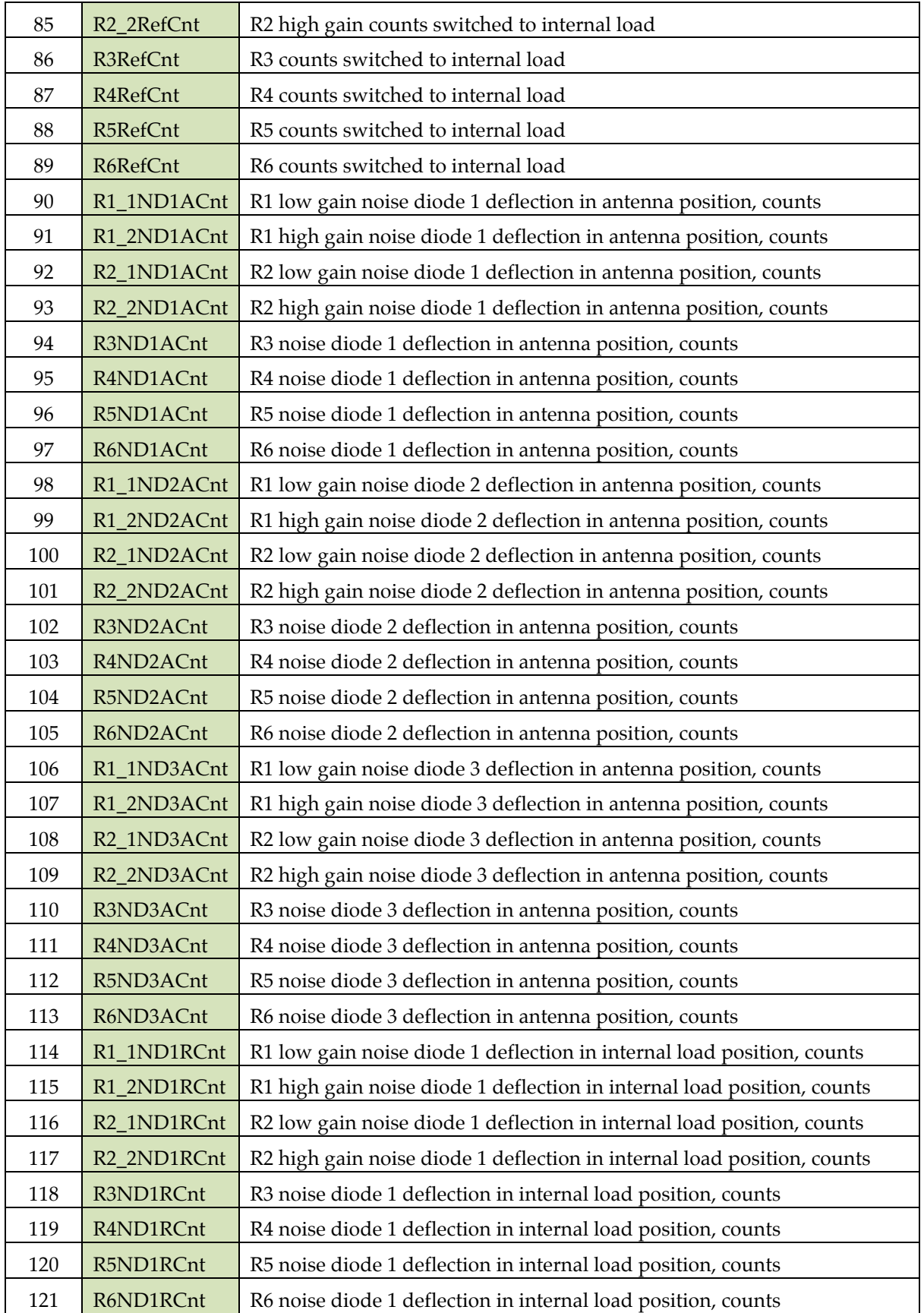

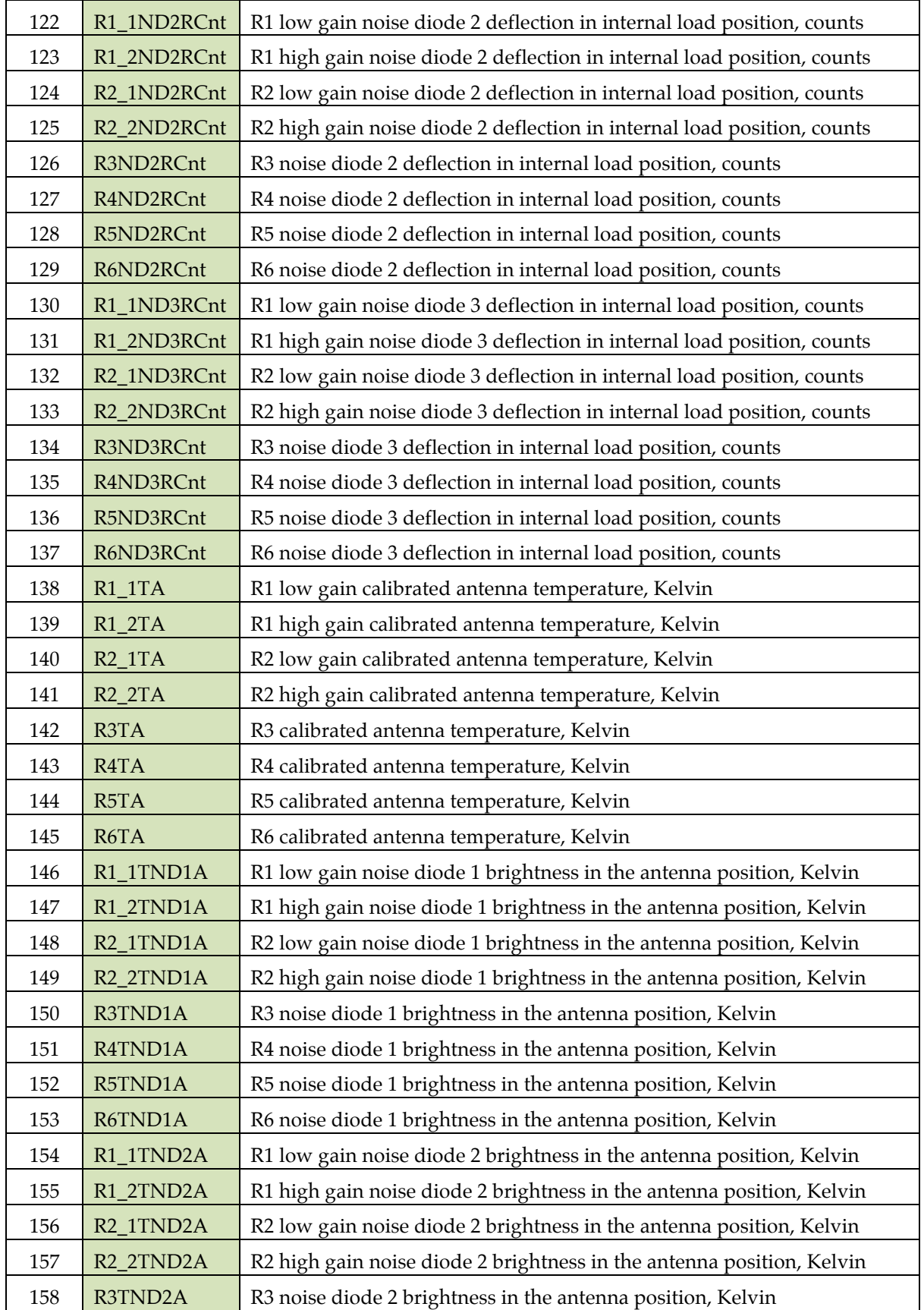

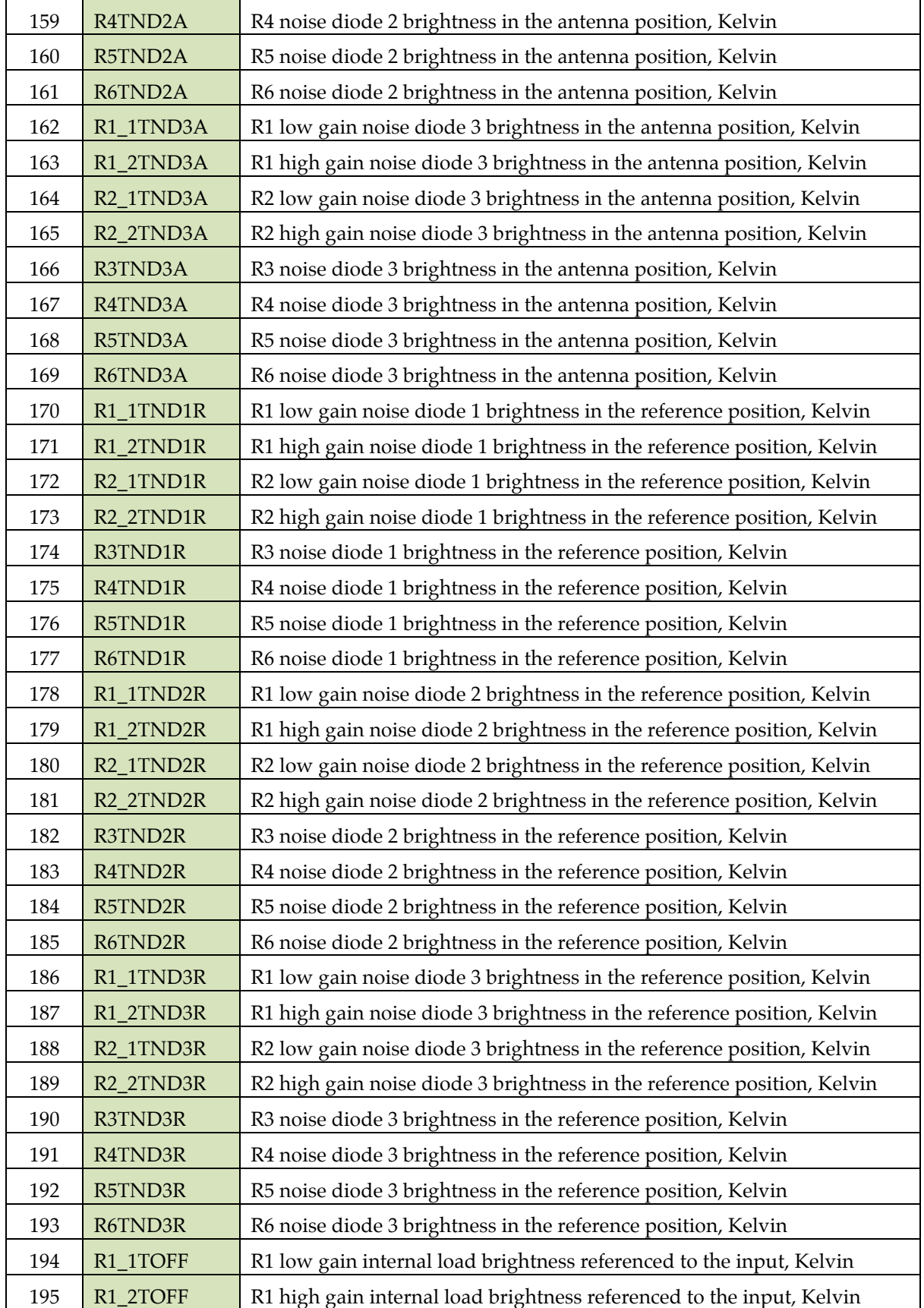

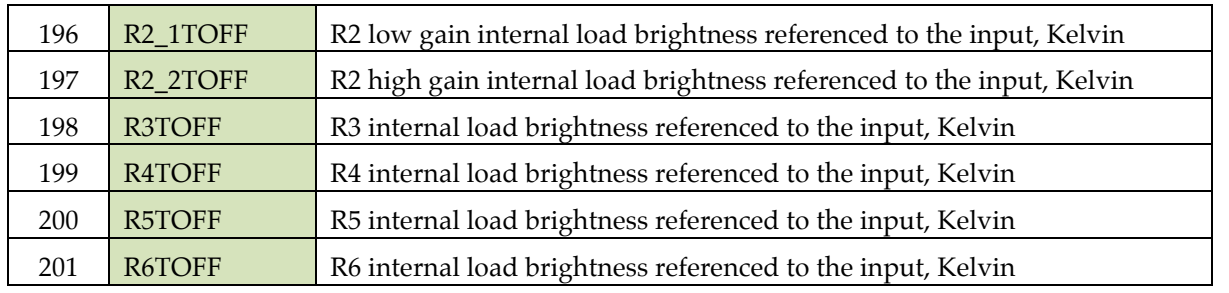

#### **4.2 GRDR**

The geometry RDR (GRDR) contains the pointing information for the IRDR that locates each MWR beam with respect to sources and frames of interest. It is a time-ordered table that complements the IRDR line for line, with the same structure. For the cruise phase of the mission only the galactic background is of interest, so that only coordinates relating to this are included in the present release. These coordinates are J2000 and galactic coordinates. Each column contains the respective beam boresights and polarizations for each receiver in these coordinate frames. The polarization for each antenna is defined as the angle between the Y axis of the respective antenna and the polar axis of the respective spherical coordinate system, both projected onto the plane of the sky, the latter given as a plane perpendicular to the boresight direction. This angle is defined as the degrees of counter-clockwise rotation of the projected antenna Y axis from the projected polar axis. The release before JOI will retain these columns and will incorporate the appropriate geometrical information for Jupiter and the sun in additional columns.

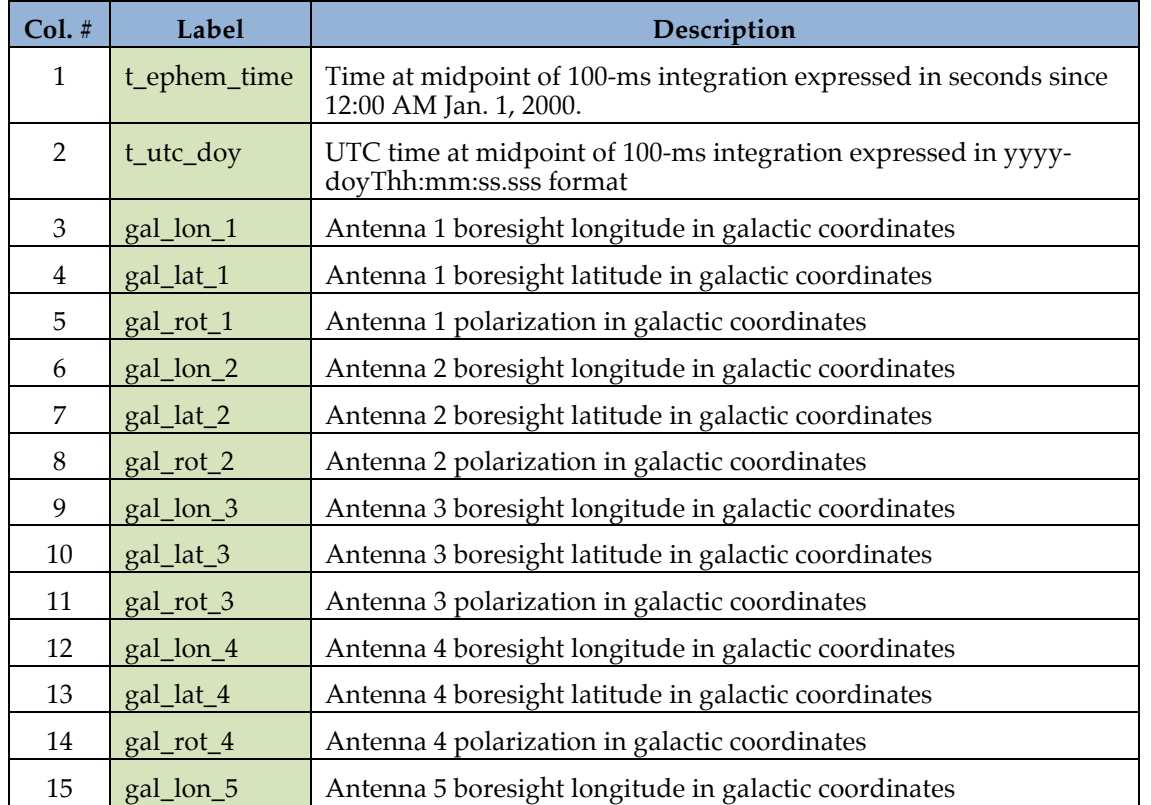

#### **Table 4.2: GRDR column headings and definitions**

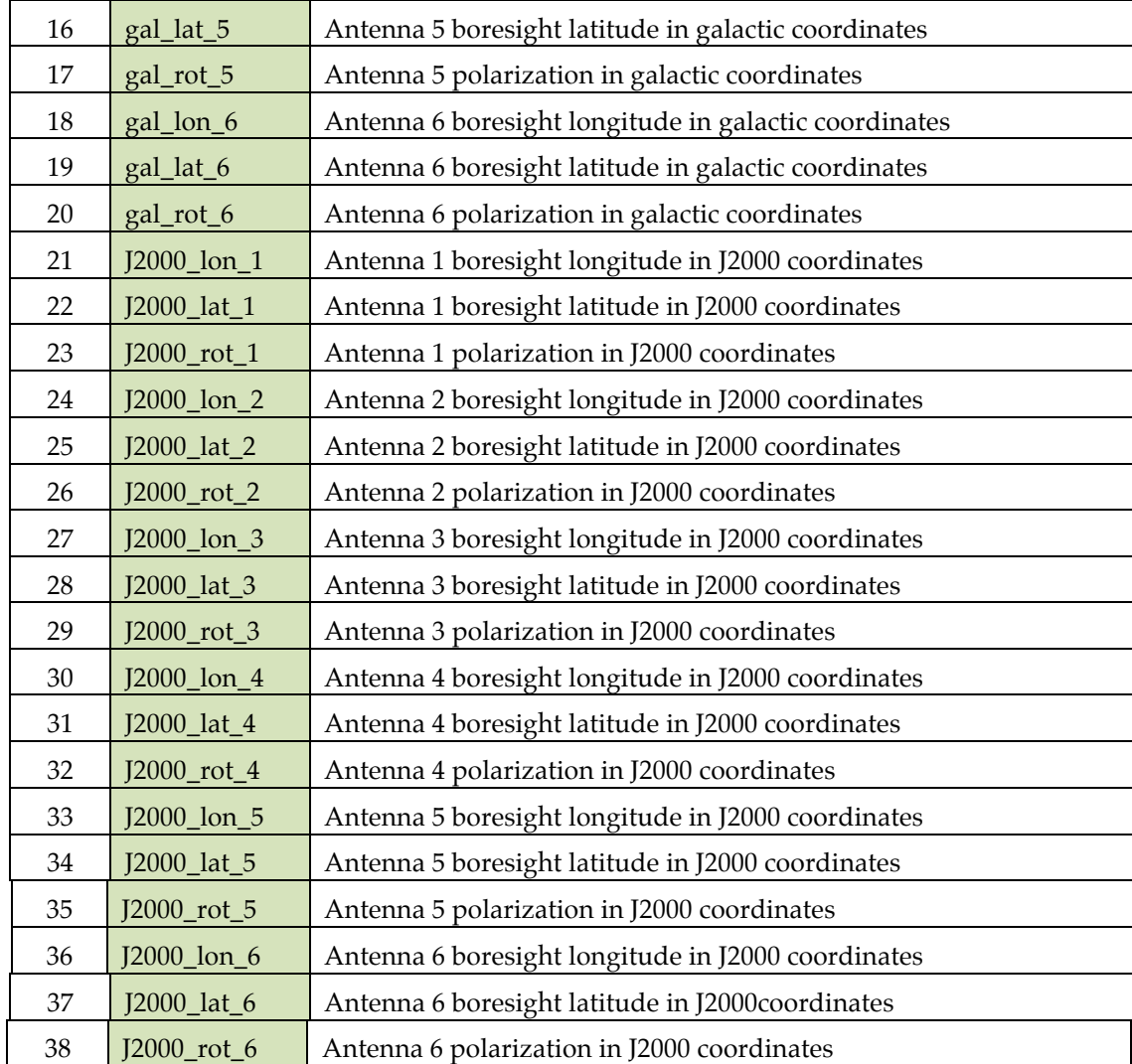

## **5. ARCHIVE VOLUME**

### **5.1 Overview**

The MWR Data Record archive collection is produced by the MWR IOT in cooperation with the JSOC, and with the support of the PDS Planetary Atmospheres Node (Atmospheres Node, or Atmos). The archive volume creation process described in this section sets out the roles and responsibilities of both these groups. The assignment of tasks has been agreed by both parties, and codified herein. Archived data received by the Atmos Node from the MWR IOT will be made electronically available to PDS users as soon as practicable but no later than as laid out in Table 5.1.

Data products delivered to PDS will accrue on one of two volumes. EDR products will be added to volume JNOMWR\_0000, while the calibrated science RDR products become part of the JNOMWR\_1000 volume. This version of the MWR SIS considers only the archiving of data obtained during cruise, and it is planned that a separate pair of volumes will be produced for Jupiter orbital data, with some differences in their structure that will be defined in a future release of this document. Allowance for these volumes is made in Table 5.1.

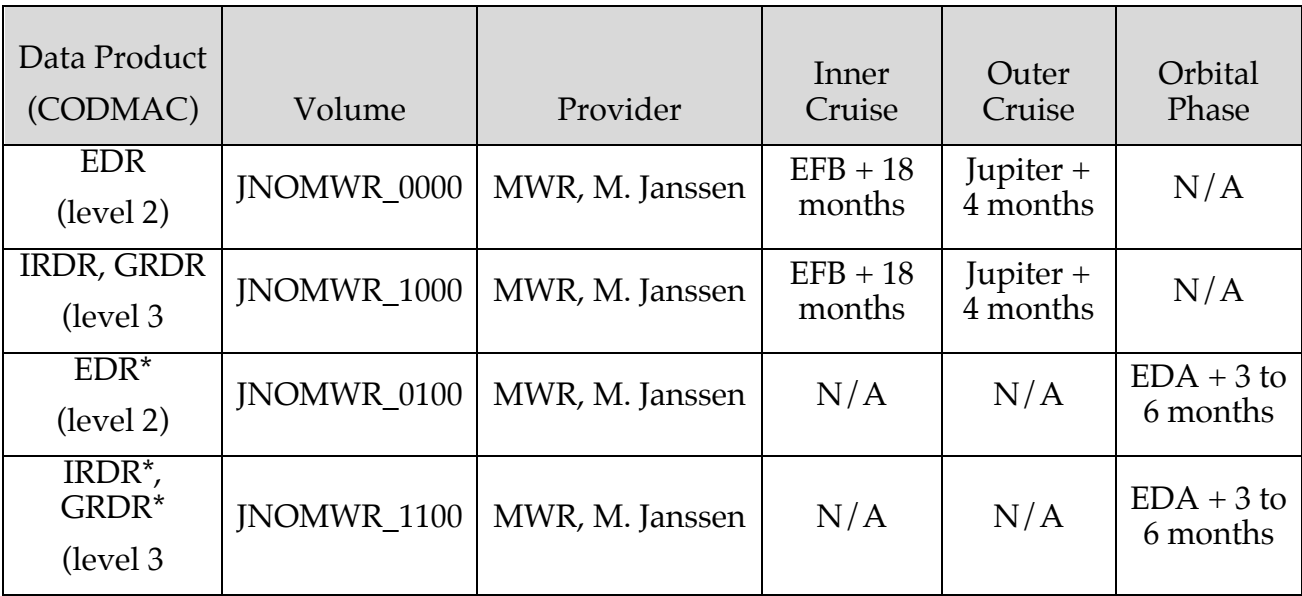

#### **Table 5.1: Archive Schedule and Responsibilities**

• Jupiter orbit phase data with content and structure to be defined.

## **5.2 Interface with the PDS**

The MWR IOT will deliver data to JSOC. JSOC in turn will transfer the data to the Atmos Node in standard product packages containing three months of data, also adhering to the schedule set out in Table 5.1. Each package will comprise both data and ancillary data files organized into directory structures consistent with the volume design described below, and combined into a deliverable file(s) using file archive and compression software. When these files are unpacked at the Atmos Node in the appropriate location, the constituent files will be organized into the archive volume structure.

The archive products will be sent electronically from the MWR IOT to the JSOC using the SFTP protocol. JSOC, acting as an agent of the MWR Team, will transfer the data to the Atmos node. The IOT operator will copy volume files (see Table 5.1) to an appropriate location within the JSOC file system. Only those files that have changed since the last delivery will be included. The JSOC operator or software will run basic validation checks as defined in the JSOC-IOT Interface Control Document [8]. JSOC will transfer the contents of the data delivery to the Atmos node using the process defined in [9].

Following receipt of a data delivery, Atmos will organize the data into PDS archive volume structure within its online data system. Atmos will generate all of the required files associated with a PDS archive volume (index file, read-me files, etc.) as part of its routine processing of incoming MWR data. Newly delivered data will be made available publicly through the Atmos online system once accompanying labels and other documentation have been validated. It is anticipated that this validation process will require at least fourteen working days from receipt of the data by Atmos The first two data deliveries are expected to require somewhat more time for the Atmos Node to process before making the data publicly available.

All PDS data are subject to Peer Review under the auspices of the PDS.

#### **5.3 Labeling and Identification**

Each MWR data volume bears a unique volume ID using the last two components of the volume set ID [2, sec. 19.1]. The volume IDs are USA\_NASA\_PDS\_ JNOMWR\_nnnn, where JNOMWR is the VOLUME\_SET\_ID defined by the PDS and nnnn is either 0000, for the level 2 (EDR) data volume, or 1000 for the level 3 (RDR) data volume. This is summarized in Table 5.2.

| DATA SET ID              | VOLUME SET ID            |
|--------------------------|--------------------------|
| $INO-X-MWR-2-EDR-V1.2$   | USA_NASA_PDS_JNOMWR_0000 |
| INO-X-MWR-3-RDR-V2.1     | USA_NASA_PDS_JNOMWR 1000 |
| $INO$ -J-MWR-2-EDR-V1.0* | USA_NASA_PDS_JNOMWR_0100 |
| $INO-I-MWR-3-RDR-V1.0*$  | USA_NASA_PDS_JNOMWR 1100 |

**Table 5.2: PDS Data Set Name Assignments**

\* Jupiter orbit phase data with content and structure to be defined.

#### **5.4 EDR Archive Volume Contents**

The JNOMWR\_0000 volume contains Experiment Data Records (EDRs) from the Juno MWR instrument obtained from launch through the end of outer cruise. All files defined in this section, except those specifically noted, are to be provided by the MWR IOT. The complete directory structure is shown in Figure 5.1.
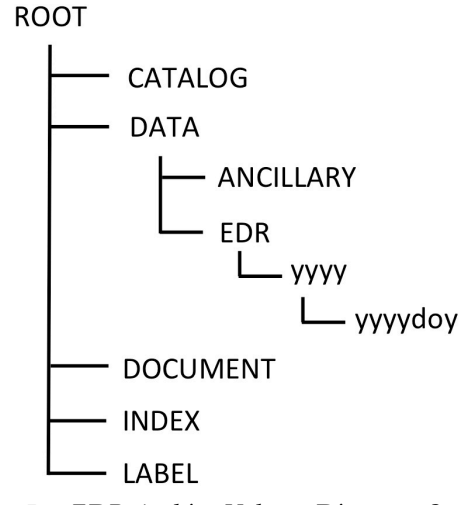

*Figure 5.1: EDR Archive Volume Directory Structure*

# 5.4.2 *Root Directory Contents*

Files in the Root Directory include an overview of the archive, a description of the volume for the PDS Catalog, and a list of errata or comments about the archive. The following files are contained in the Root Directory.

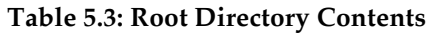

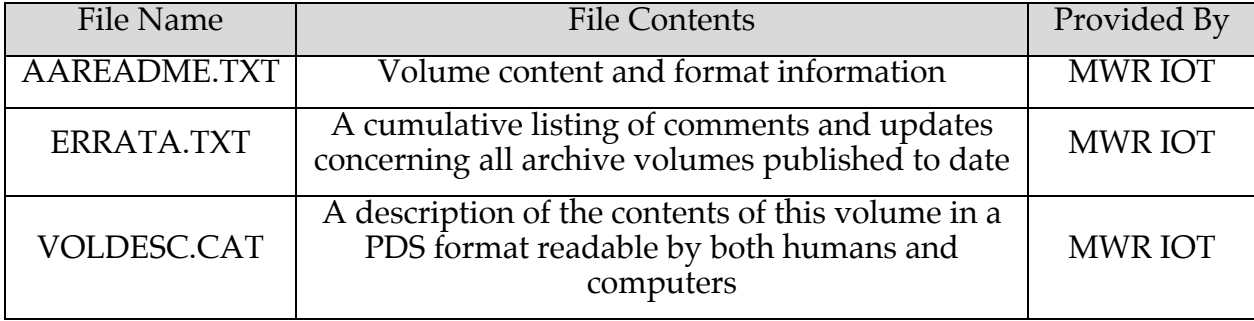

# 5.4.3 *DATA Directory Contents*

The DATA directory contains the data files produced by the IOT for level 2 and are the EDR files described in Section 3. Each data record in the set is paired in the same subdirectory with its corresponding header file as described further in Section 3. Each data file contains a complete set of housekeeping information along with radiometric data. They are organized as time-ordered data in ASCII format, and edited to remove obviously bad data. All data files are of the highest quality possible.

Any residual issues are documented in AAREADME.TXT and ERRATA.TXT. Users are referred to these files for a detailed description of any outstanding matters associated with the archived data. Additional files relevant to the data files are located in the ANCILLARY sub-directory. These include ancillary information files (command sequences, ancillary headers) provided to facilitate data processing and analysis.

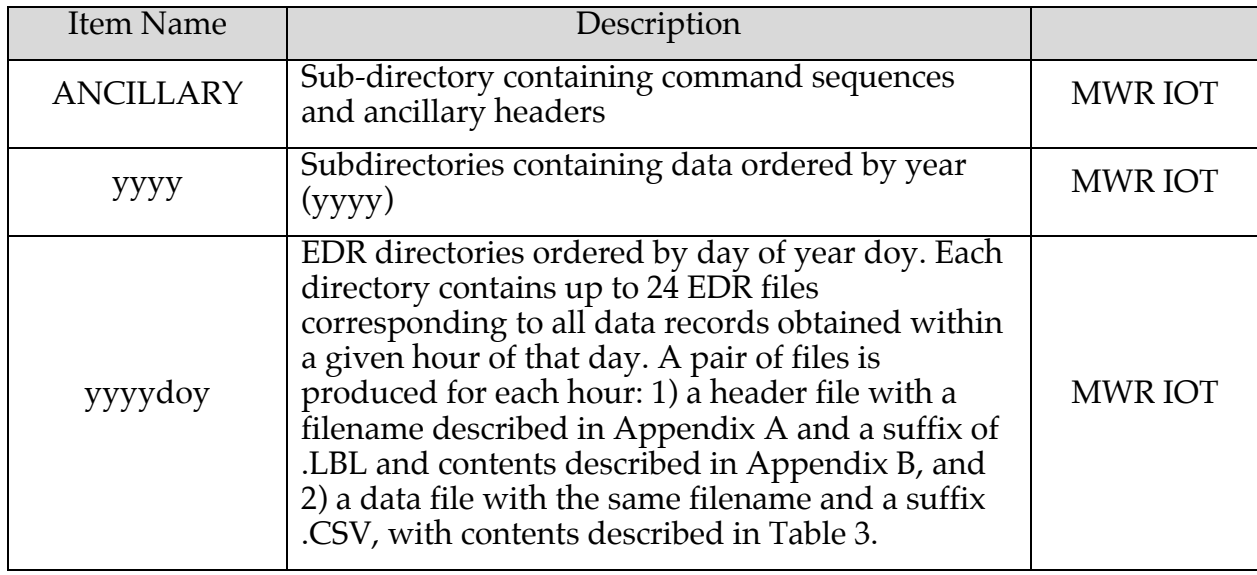

## **Table 5.4: DATA Directory contents and description**

# 5.4.4 *Index Directory Contents*

Files in the Index Directory are provided to help the user locate products on this archive volume and on previously released volumes in the archive. The following files are contained in the Index Directory

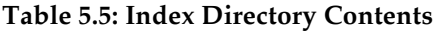

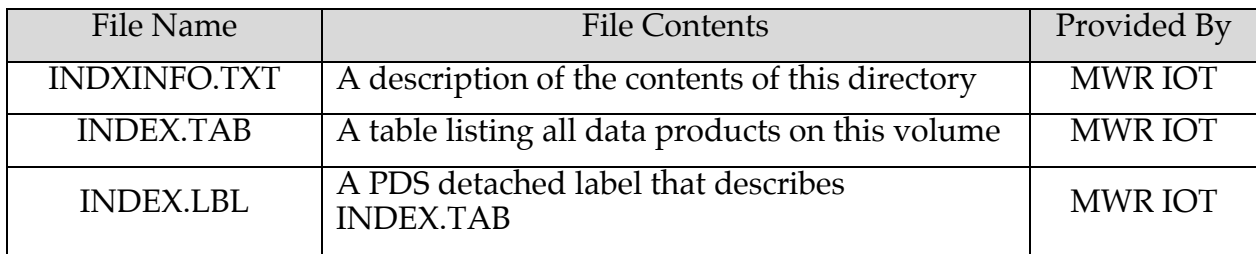

# 5.4.5 *Document Directory Contents*

The Document Directory contains documentation to help the user understand and use the archive data. The following files are contained in the Document Directory.

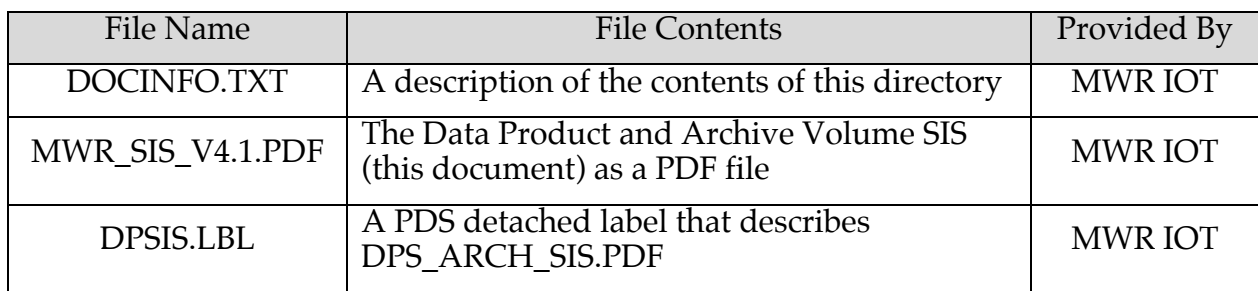

## **Table 5.6: Document Directory Contents**

# 5.4.6 *Catalog Directory Contents*

The files in the Catalog Directory provide a top-level understanding of the mission, spacecraft, instruments, and data sets. The files in this directory are coordinated with the PDS data engineer, who is responsible for loading them into the PDS catalog. The following files are found in the Catalog Directory.

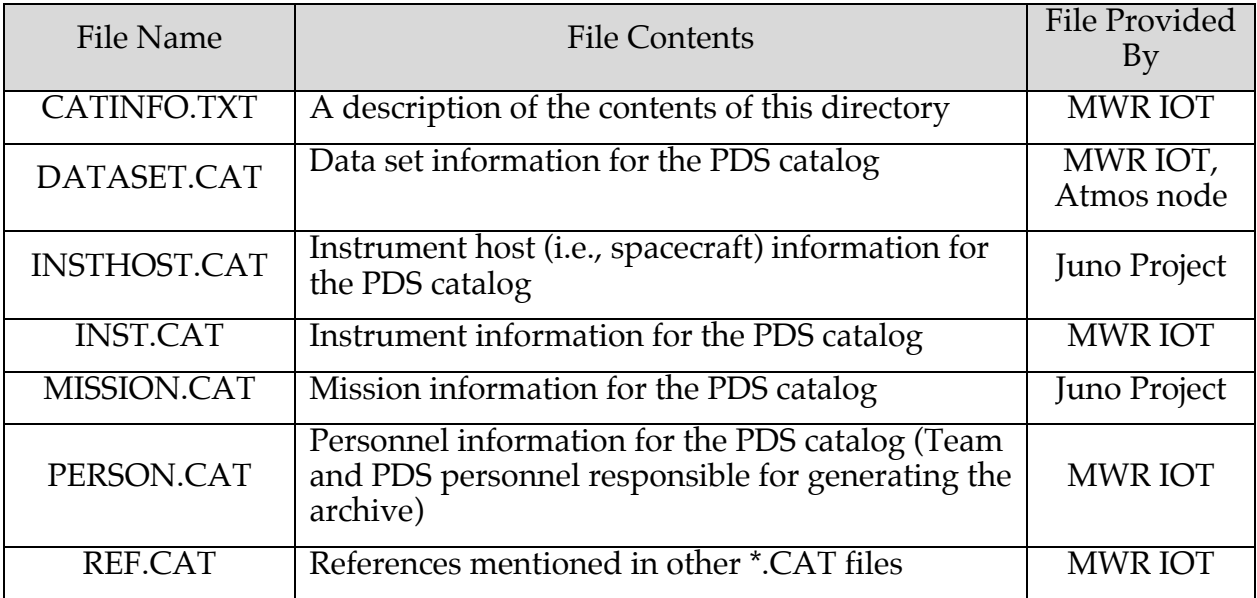

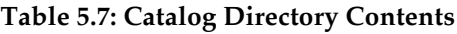

# 5.4.7 *Label Directory Contents*

The Label Directory contains files required for reading the data files. The following files are found in the Label Directory.

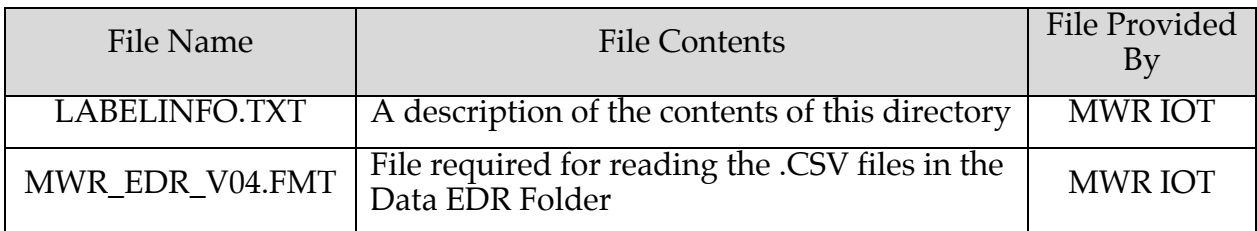

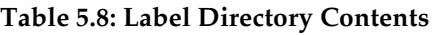

# **5.5 RDR Archive Volume Format**

The JNOMWR\_1000 volume contains Reduced Data Records (RDRs) from the Juno MWR instrument obtained from launch through the end of outer cruise. All files defined in this section, except those specifically noted, are to be provided by the MWR IOT. The complete directory structure is shown in Figure 5.2.

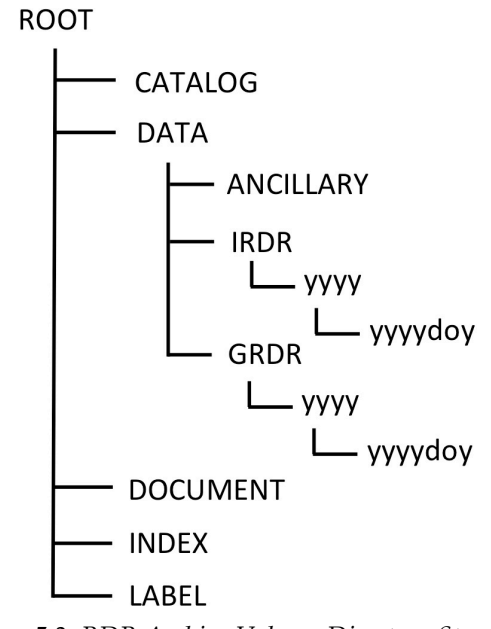

*Figure 5.2: RDR Archive Volume Directory Structure*

# 5.5.8 *Root Directory Contents*

Files in the Root Directory include an overview of the archive, a description of the volume for the PDS Catalog, and a list of errata or comments about the archive. The following files are contained in the Root Directory

| File Name    | <b>File Contents</b>                                                                                     | Provided By    |
|--------------|----------------------------------------------------------------------------------------------------|----------------|
| AAREADME.TXT | Volume content and format information                                                                    | <b>MWR IOT</b> |
| ERRATA.TXT   | A cumulative listing of comments and updates<br>concerning all archive volumes published to<br>date      | <b>MWR IOT</b> |
| VOLDESC.CAT  | A description of the contents of this volume in<br>a PDS format readable by both humans and<br>computers | <b>MWR IOT</b> |

**Table 5.8: Root Directory Contents**

# 5.5.9 *DATA Directory Contents*

The DATA directory contains the data files produced by the MWR IOT for level 3 and are the RDR files described in Section 4. Each data record in the set is paired in the same subdirectory with its corresponding header file. The instrument and geometry RDRs (IRDRs and GRDRs respectively) are kept in separate folders in the day-of-year subdirectories; otherwise they are named and organized using the same conventions as the EDRs.

Any residual issues are documented in AAREADME.TXT and ERRATA.TXT. Users are referred to these files for a detailed description of any outstanding matters associated with the archived data. Additional files relevant to the data files are located in the ANCILLARY sub-directory. These include ancillary information files (command sequences, ancillary headers) provided to facilitate data processing and analysis.

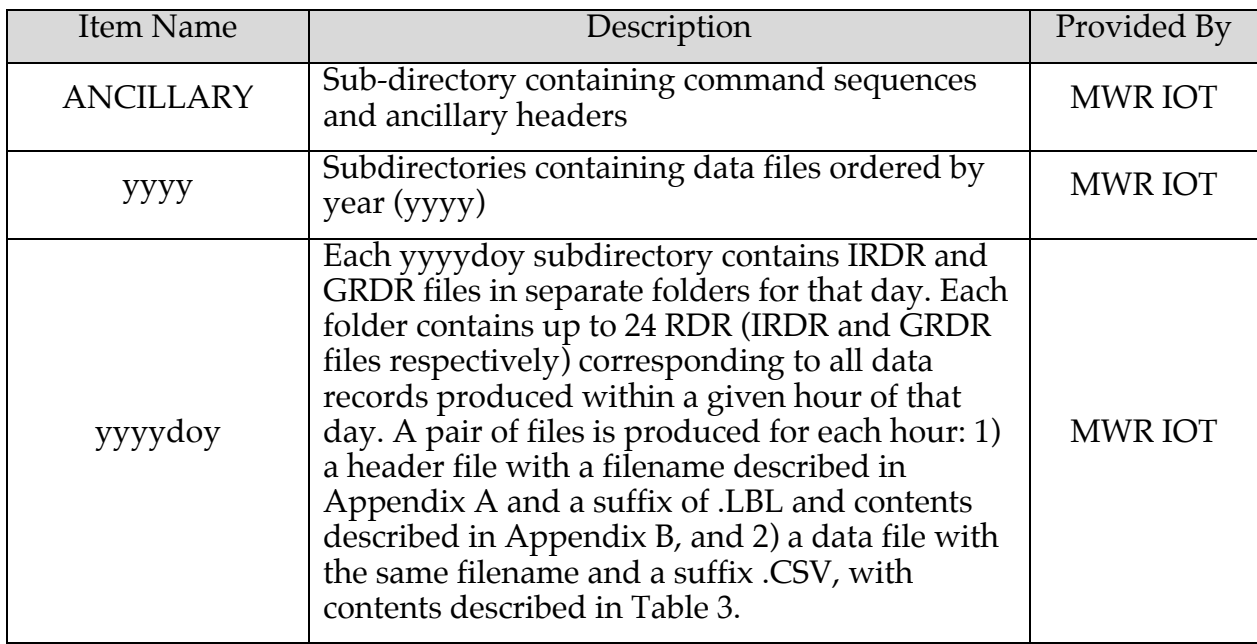

### **Table 5.9: DATA Directory contents and description**

# 5.5.10 *Index Directory Contents*

Files in the Index Directory are provided to help the user locate products on this archive volume and on previously released volumes in the archive. The following files are contained in the Index Directory.

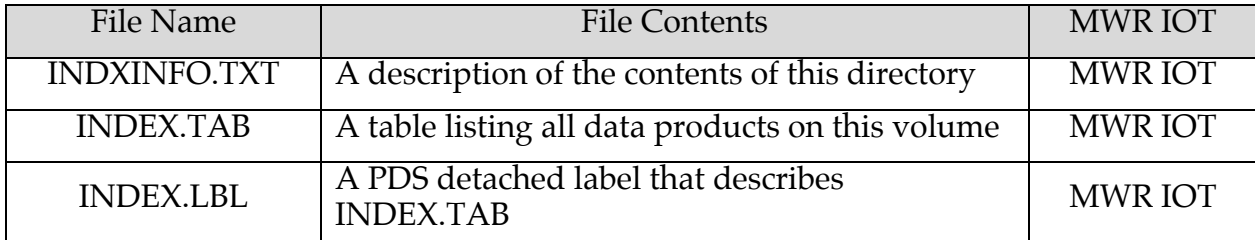

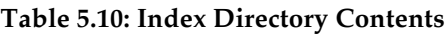

# 5.5.11 *Document Directory Contents*

The Document Directory contains documentation to help the user understand and use the archive data. The following files are contained in the Document Directory.

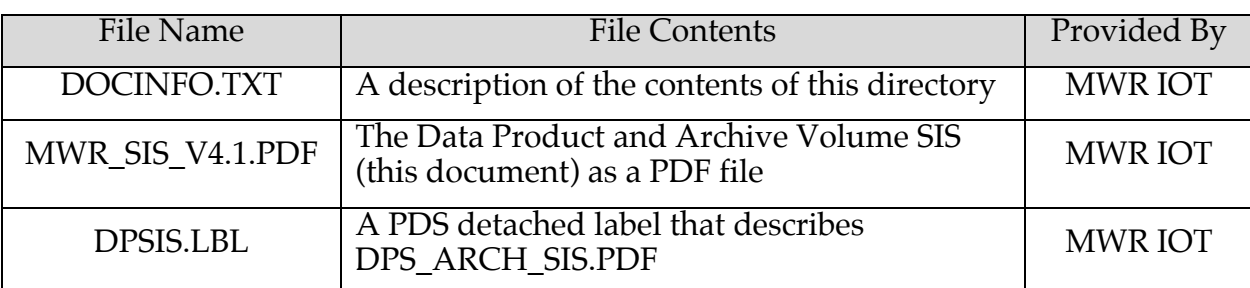

## **Table 5.11: Document Directory Contents**

# 5.5.12 *Catalog Directory Contents*

The files in the Catalog Directory provide a top-level understanding of the mission, spacecraft, instruments, and data sets. The files in this directory are coordinated with the PDS data engineer, who is responsible for loading them into the PDS catalog. The following files are found in the Catalog Directory.

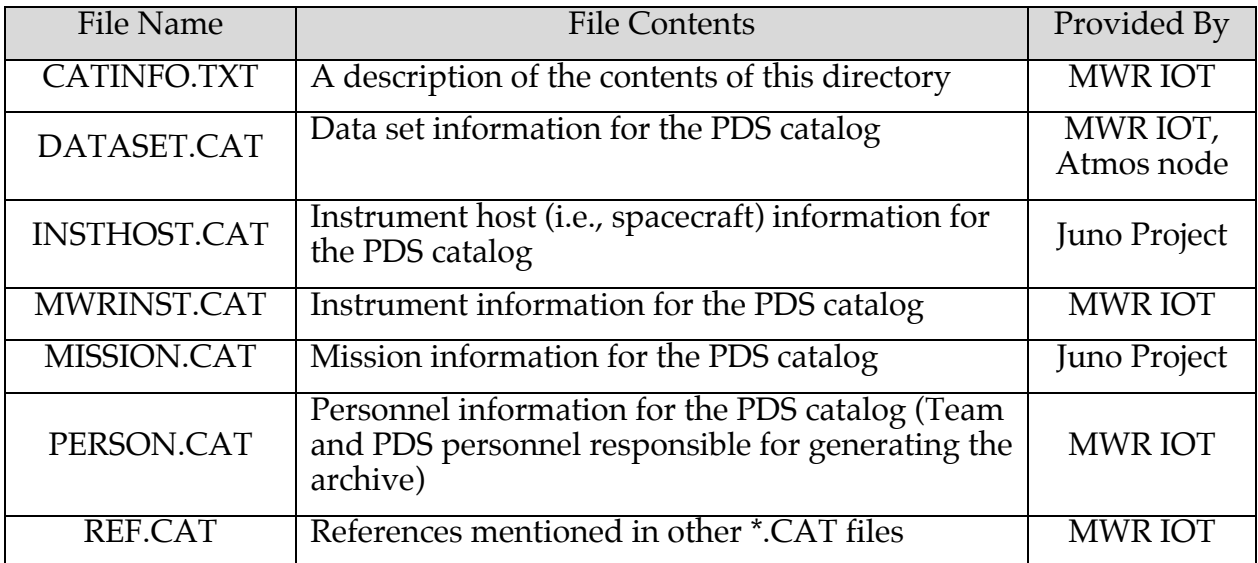

### **Table 5.12: Catalog Directory Contents**

# 5.5.13 *Label Directory Contents*

The Label Directory contains files required for reading the data files. The following files are found in the Label Directory.

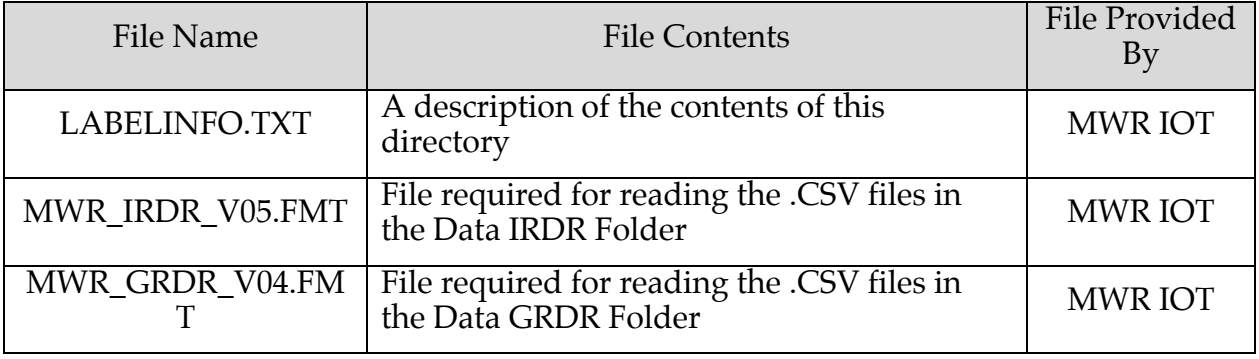

# **Table 5.8: Label Directory Contents**

# **Appendix A –File Naming Convention**

All MWR products will follow the following file naming convention.

# III<mark>OOTT</mark>YYYYDDDHHMMSS\_R<mark>CCCCC\_VNN.XXX</mark>

# Where:

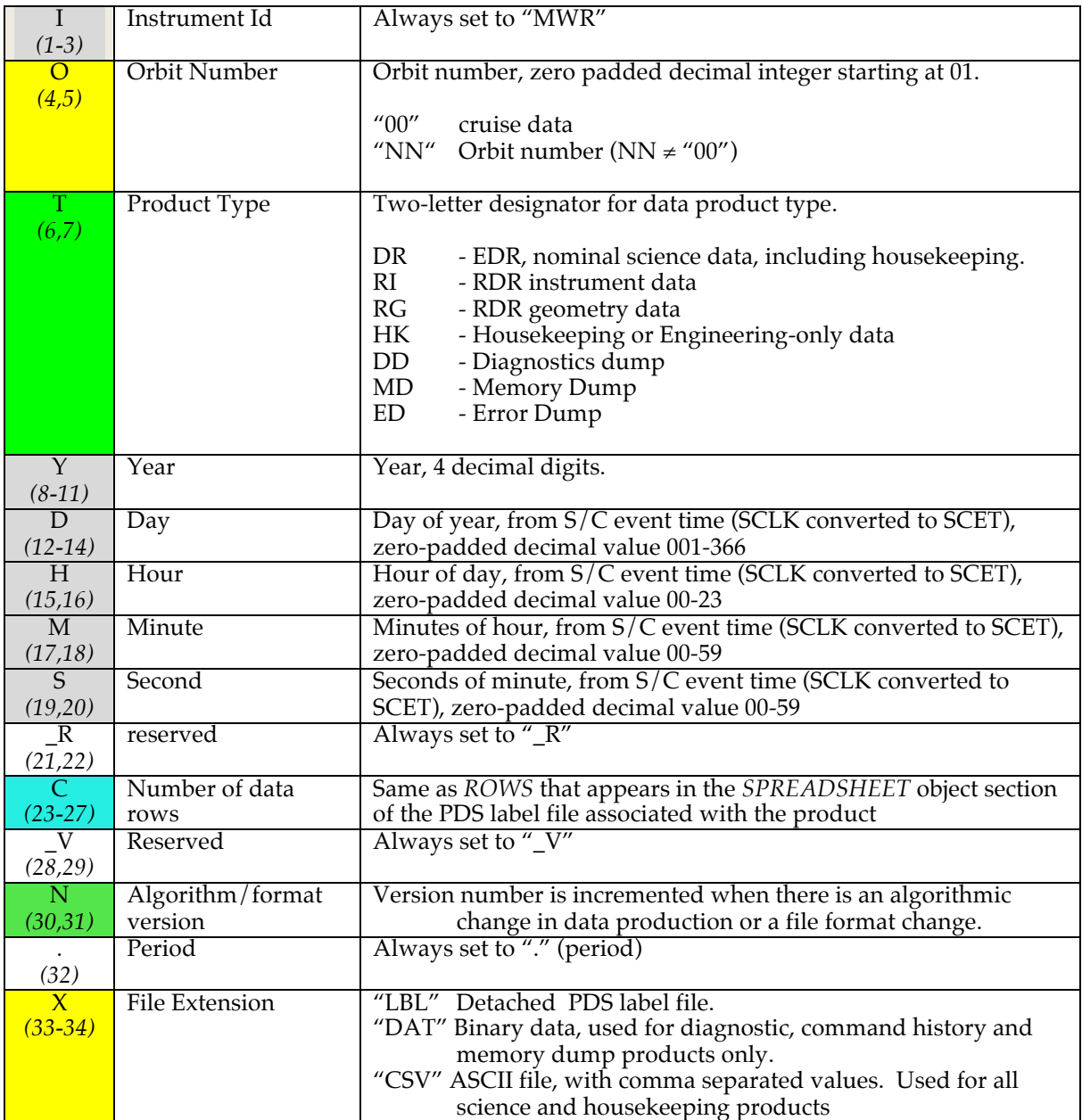

# **Appendix B - Examples of MWR Labels**

### **MWR\_EDR**

```
PDS VERSION ID = "PDS3"
/* FILE DATA ELEMENTS */
RECORD_TYPE = "STREAM"<br>RECORD_BYTES = 1275
RECORD-BYTES = 1275<br>FILE RECORDS = 1631
FILE_RECORDS<br>MD5 CHECKSUM
                                      = "27a14860f055bab7650c61e0e3c2f0e1"
/* IDENTIFICATION DATA ELEMENTS */
DATA\_SET\_ID<br>
PRODUCT\_ID = "JNO-X-MWR-2-EDR-V1.2"<br>
= "MWR00DR20152200000000
                                     PRODUCT_ID = "MWR00DR2015220000000_R01630_V03.CSV"
STANDAR\overline{D}_DATA_PRODUCT\_IDPRODUCT_TYPE = "EDR"
PRODUCT_VERSION_ID = "03"
PRODUCT_ITTLE<br>
PRODUCT_VERSION_ID = "03"<br>
INSTRUMENT_HOST_ID = "JNO"<br>
INSTRUMENT_HOST_NAME = "JUNO"
INSTRUMENT_HOST_NAME = "JUNO"<br>INSTRUMENT_ID = "MWR"
INSTRUMENT_TYPE = "RADIOMETER"
INSTRUMENT_INTE<br>
INSTRUMENT_NAME = "MICROWAVE RADIOMETER"<br>
= "JUNO"
MISSION_NAME = "JUNO"
MISSION_PHASE_NAME = "QUIET CRUISE"
PRODUCER_INSTITUTION_NAME = "MULTIMISSION IMAGE PROCESSING SUBSYSTEM,
 JET PROPULSION LAB"
PRODUCT_CREATION_TIME = 2016-04-11T16:04:08
SPACECRAFT_CLOCK_START_COUNT = "5/492265948.60452"
SPACECRAFT_CLOCK_STOP_COUNT = "5/492267730.60452"
START_TIME = 2015-08-08T00:30:13.079
                                      = 2015 - 08 - 08T00:59:56.072<br>= "SKY"STOP_TIME<br>TARGET_NAME
/* TELEMETRY DATA ELEMENTS */
SPICE_FILE_NAME = { "ops_sci_new_kernels.txt",
 "juno_mwr_v01.ti",
"naif0011.tls",
                                       "JNO_SCLKSCET.00037.tsc" }<br>= "SAS"
TELEMETRY_PROVIDER_ID
/* HISTORY DATA ELEMENTS */
SOFTWARE_NAME = "MWR_LEVEL2"<br>
SOFTWARE_VERSION_ID = "1.2"<br>
PROCESSING LEVEL ID = "2"
SOFTWARE_VERSION_ID = "1.2"
PROCESSING_LEVEL_ID = "2"
/* HEADER REFERENCE */
^{\wedge}HEADER ^{\wedge} = ("MWR00DR2015220000000_R01630_V03.CSV",1)<br>OBJECT = HEADER
OBJECT = HEADER<br>BYTES = 1275
                                      = 1275<br>= "TEXT"
HEADER_TYPE<br>DESCRIPTION
                                      = "See ^STRUCTURE"<br>= HEADER
END_OBJECT
/* DATA REFERENCE */
\texttt{^{\^\circ}SPREADSHEET = ("MWR00DR2015220000000_R01630_V03.CSV",1276<BYTES>)<br>OBJECT = SPREADSHEET
OBJECT = SPREADSHEET<br>ROWS = 1630
                                      = 1630<br>= 318
ROW_BYTES<br>FIELDS
                                      = 147FIELD_DELIMITER<br>^STRUCTURE
FIELD_DELIMITER = "COMMA"<br>
^STRUCTURE = "MWR_EDR_V04.FMT"<br>
END OBJECT = SPREADSHEET
                                      SPREADSHEETEND
```
# **MWR\_IRDR**

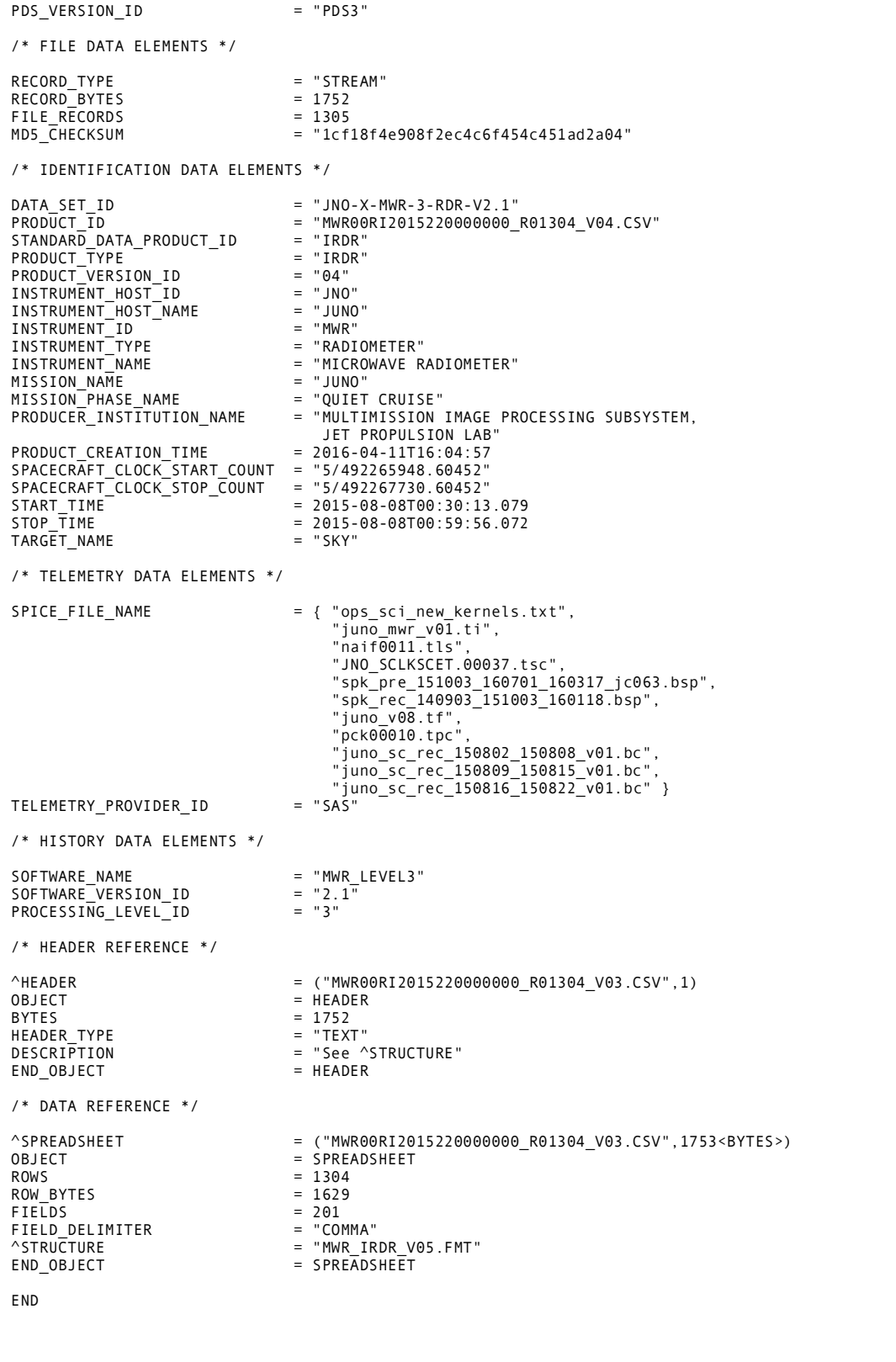

## **MWR\_GRDR**

PDS\_VERSION\_ID = "PDS3" /\* FILE DATA ELEMENTS \*/ RECORD\_TYPE = "STREAM"<br>RECORD\_BYTES = 420  $RECORD-BYTES$  = 420<br>FILE RECORDS = 1305 FILE\_RECORDS<br>MD5\_CHECKSUM  $=$  "06d92743bda7e92e33af4433faa87b08" /\* IDENTIFICATION DATA ELEMENTS \*/ DATA\_SET\_ID = "JNO-X-MWR-3-RDR-V2.0" PRODUCT\_ID = "MWR00RG2015220000000\_R01304\_V03.CSV"  $STANDAR\overline{D}$  DATA\_PRODUCT\_ID = "GRDR"<br>PRODUCT TYPE = "GRDR" PRODUCT\_TYPE = "GRDI<br>PRODUCT\_VERSION\_ID = "03" PRODUCT\_VERSION\_ID = "03"<br>INSTRUMENT\_HOST\_ID = "JNO"<br>INSTRUMENT\_HOST\_NAME = "JUNO" INSTRUMENT\_ID = "MWR" INSTRUMENT\_TYPE = "RADIOMETER" INSTRUMENT\_NAME = "MICROWAVE RADIOMETER"<br>MISSION\_NAME = "JUNO" MISSION\_NAME = "JUNO" MISSION\_PHASE\_NAME = "QUIET CRUISE" = JONO<br>= "QUIET CRUISE"<br>= "MULTIMISSION IMAGE PROCESSING SUBSYSTEM, JET PROPULSION LAB"<br>"JET PROPULSION LAB" PRODUCT\_CREATION\_TIME = 2016-04-11T16:04:57 SPACECRAFT\_CLOCK\_START\_COUNT = "5/492265948.60452" SPACECRAFT\_CLOCK\_STOP\_COUNT = "5/492267730.60452" START\_TIME =  $2015-08-08T00:30:13.079$ <br>START\_TIME =  $2015-08-08T00:59:56.072$  $= 2015 - 08 - 08T00:59:56.072$ <br>= "SKY" TARGET\_NAME /\* TELEMETRY DATA ELEMENTS \*/ SPICE FILE NAME  $= {$  "ops\_sci\_new\_kernels.txt", "juno\_mwr\_v01.ti", "naif0011.tls", "JNO\_SCLKSCET.00037.tsc", "spk\_pre\_151003\_160701\_160317\_jc063.bsp", "spk\_rec\_140903\_151003\_160118.bsp", "juno\_v08.tf", "pck00010.tpc", "juno\_sc\_rec\_150802\_150808\_v01.bc", "juno\_sc\_rec\_150809\_150815\_v01.bc", "juno\_sc\_rec\_150816\_150822\_v01.bc" } TELEMETRY\_PROVIDER\_ID /\* HISTORY DATA ELEMENTS \*/ SOFTWARE\_NAME = "MWR\_LEVEL3" SOFTWARE\_VERSION\_ID = "2.0" PROCESSING\_LEVEL\_ID = "3" /\* HEADER REFERENCE \*/  $^{\wedge}$ HEADER  $^{\wedge}$  = ("MWR00RG2015220000000\_R01304\_V03.CSV",1)<br>OBJECT = HEADER OBJECT = HEADER<br>BYTES = 420  $= 420$ <br>= "TEXT" HEADER\_TYPE<br>DESCRIPTION = "See ^STRUCTURE"<br>= "See ^STRUCTURE" END\_OBJECT /\* DATA REFERENCE \*/  $\text{^{\circ}SPREADSHEET}$  = ("MWR00RG2015220000000\_R01304\_V03.CSV",421<BYTES>)<br>OBJECT = SPREADSHEET OBJECT = SPREADSHEET ROWS = 1304 ROW\_BYTES =  $\begin{array}{ccc} 327 \\ 511 \\ 232 \end{array}$  = 327 FIELDS FIELD\_DELIMITER<br>^STRIICTURE ^STRUCTURE = "MWR\_GRDR\_V04.FMT"  $=$  SPREADSHEET END

# **Appendix C – MWR Label Keyword Definitions**

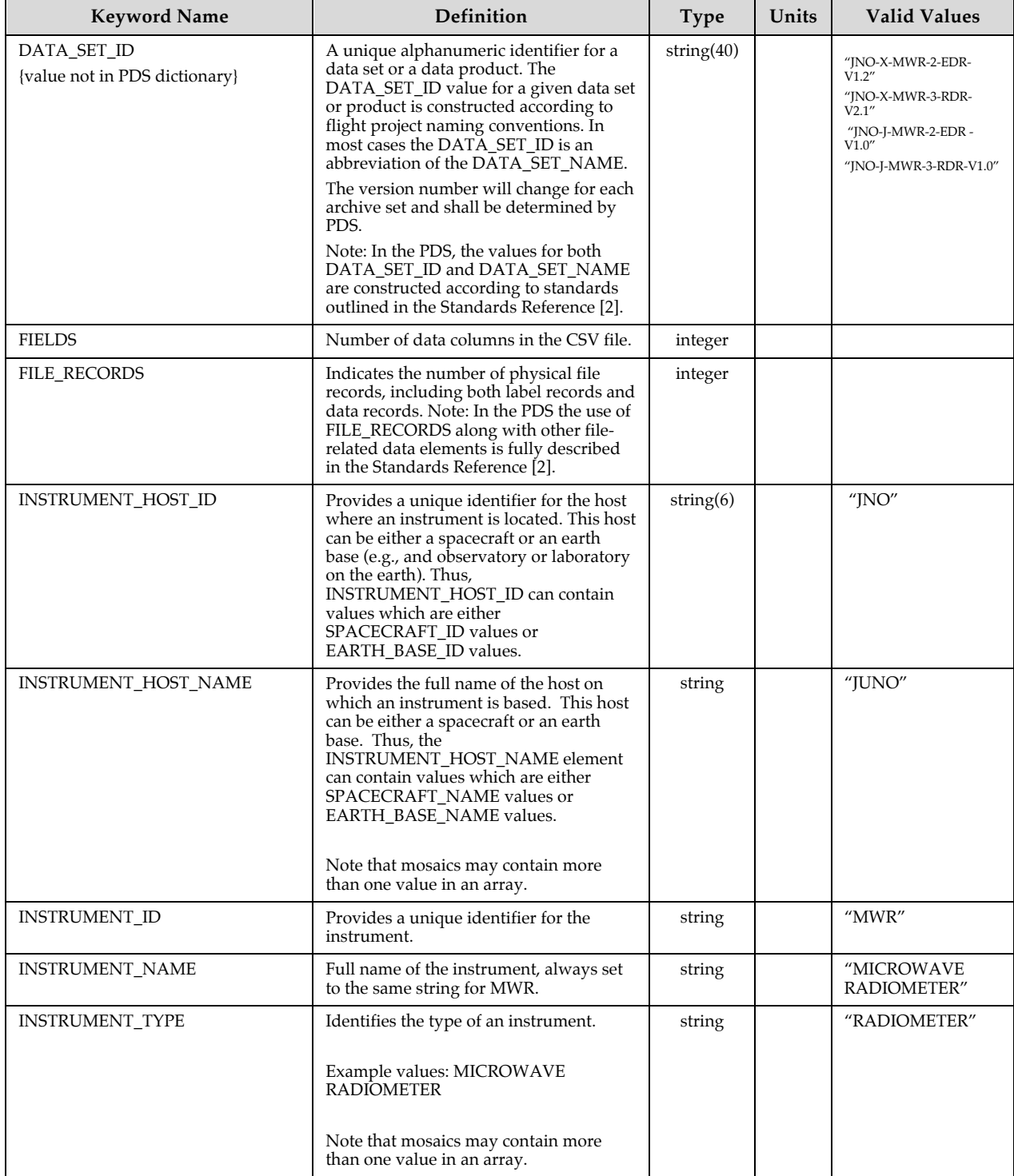

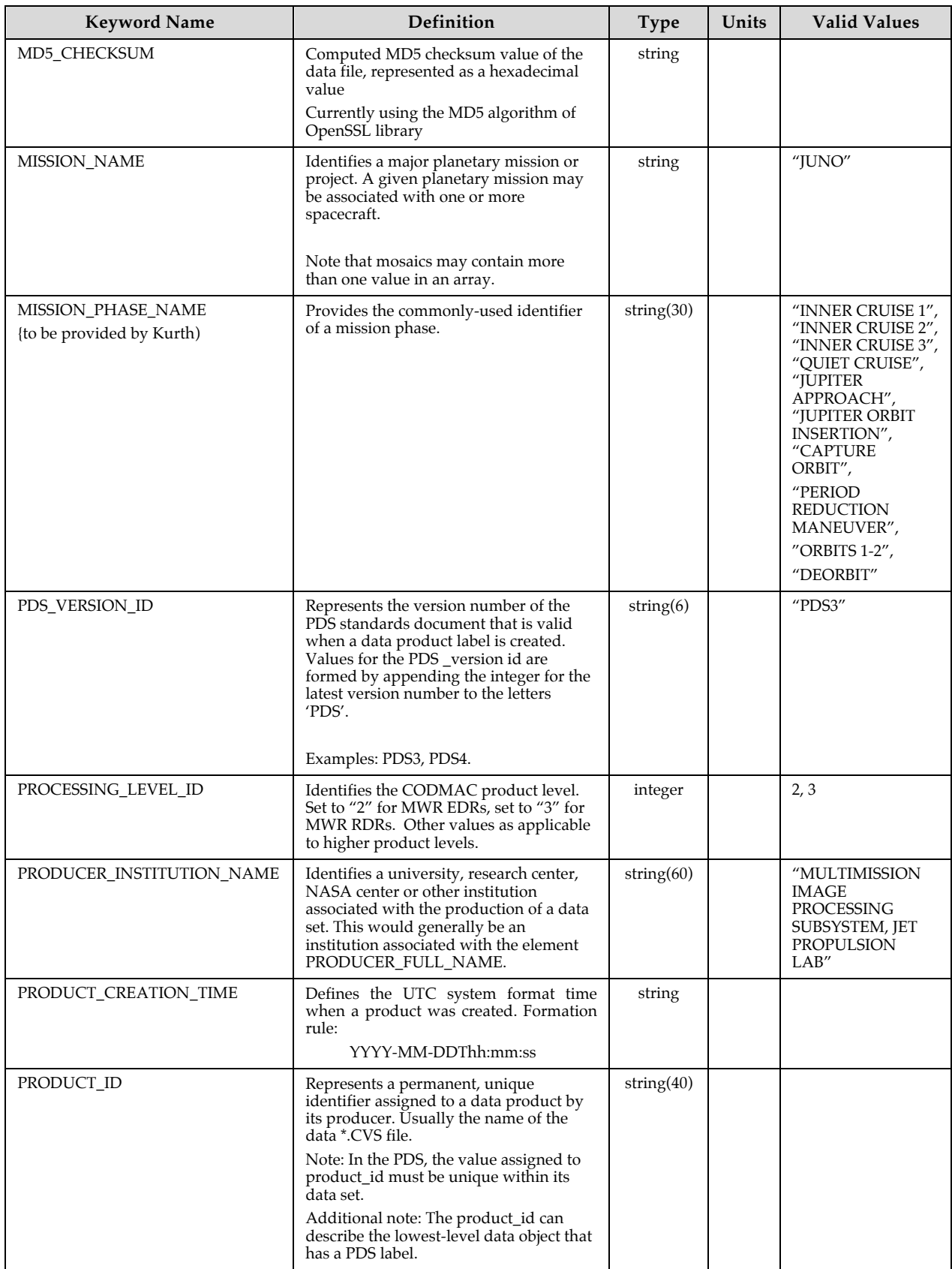

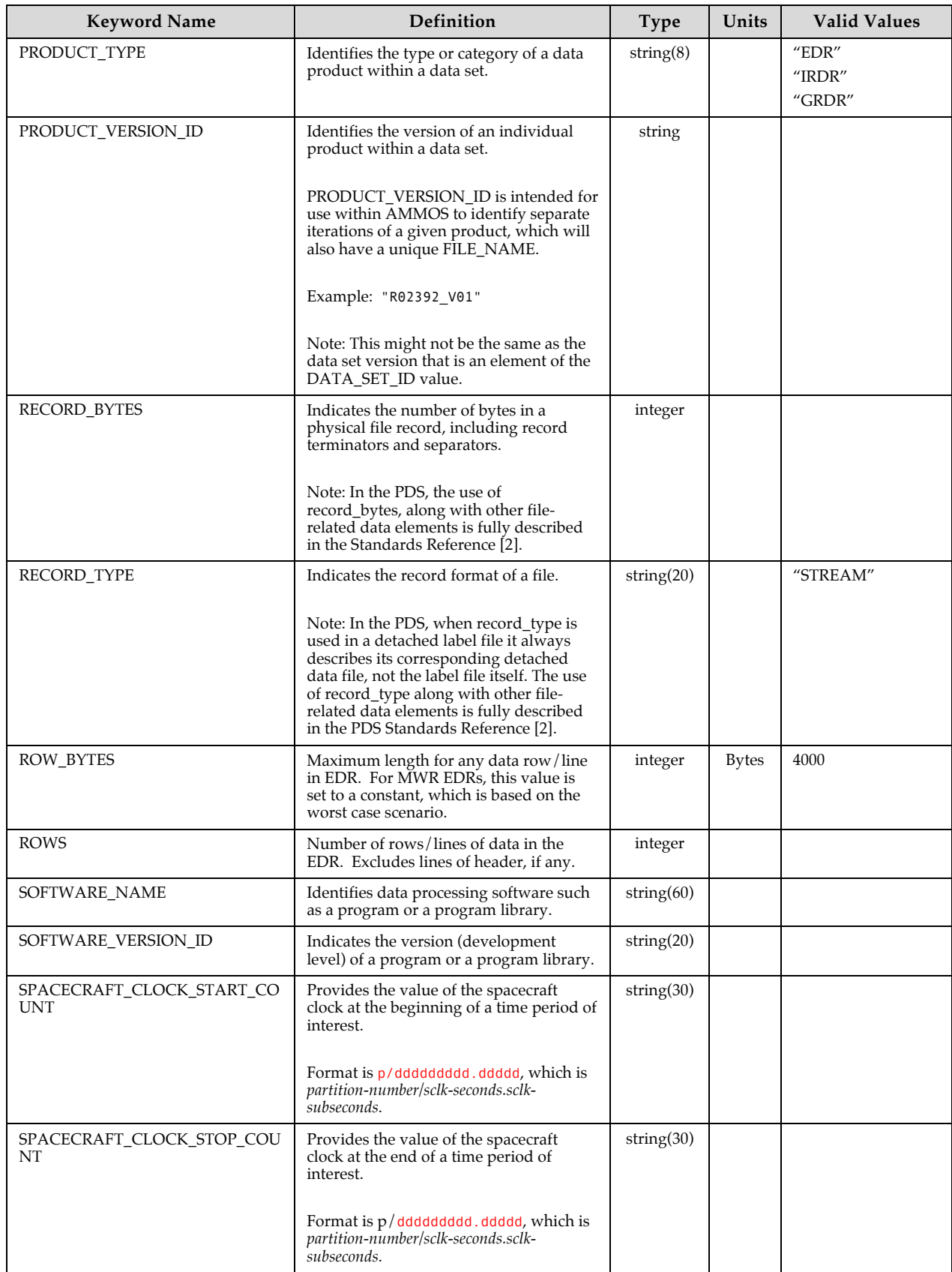

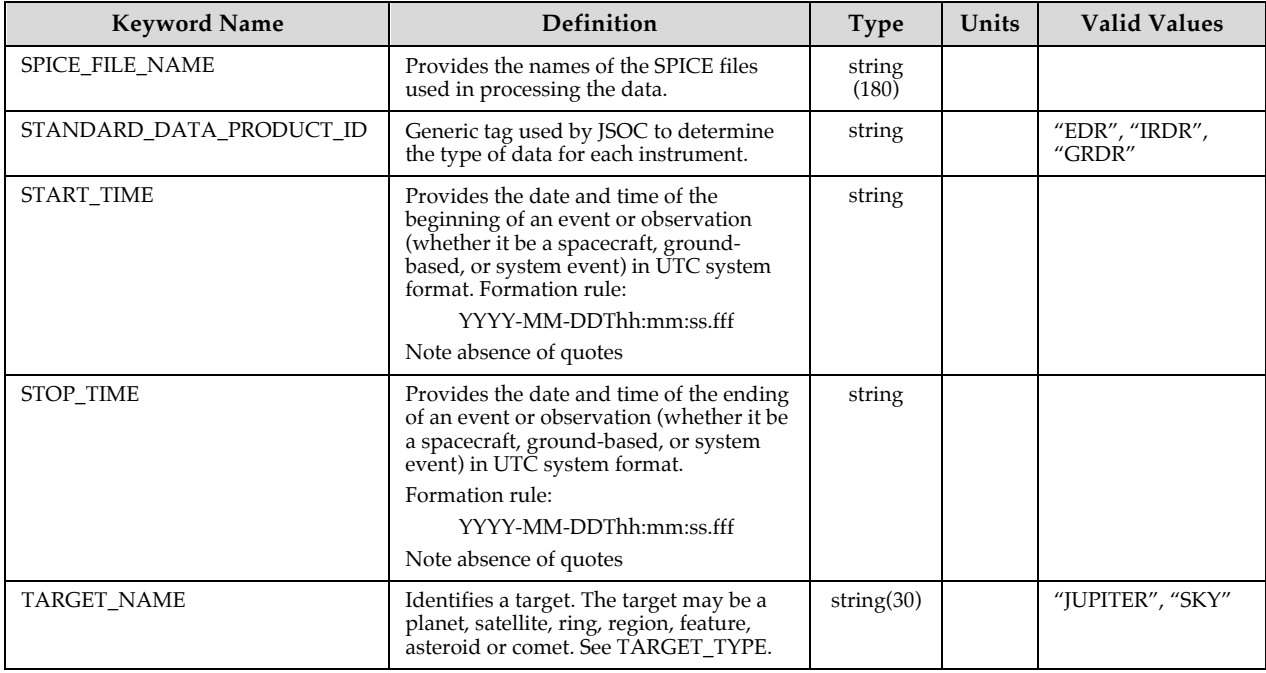

# **Appendix D – Examples of MWR EDRs and RDRs**

## **D.1 Science EDR in CSV format:**

```
t ephem time,t utc doy,pktType,pktCnt,fswVer,ScienceVer,SensorVer,DumpError,DumpMemory,UploadEnabled,
LogBufFull,BootState,R6Power,R5Power,R4Power,R3Power,R2Power,R1Power,IdleMode,ForcedSide,SensorSynth,
ReceiverSynth,DiagMode,LogIdle,CRCInROM,SCTimeSec,SCTimeSubSec,ClksSinceSCTime,CRC,Resets,MissedSCTim
e,ReceiverStatus,SeqNumber,SeqIndex,CmdsRecvd,CmdsExec,CmdsReject,LastSCMsgRecvd,LastMsgTime,RecentEr
r,ErrorCnt,CDU_P5V,LNA_P7V,LNA_N5V,ND_P15V,VFC_P12V,VFC_N12V,HKU_P12V,HKU_N12V,HKU1_VCAL_A,HKU1_VCAL_
B,HKU2_VCAL_A,HKU2_VCAL_B,HKU1_RTD_CAL_LO,HKU1_RTD_CAL_HI,HKU1_PRT_CAL_LO,HKU1_PRT_CAL_HI,HKU2_RTD_CA
L_LO,HKU2_RTD_CAL_HI,HKU2_PRT_CAL_LO,HKU2_PRT_CAL_HI,PDUR_A,PDUR_B,HKU_1,HKU_2,CDU,PDUD,R1T1,R1T2,R1T
3, R1T4, INT_RFTL1T1, INT_RFTL1T2, RFTL1T1, RFTL1T2, RFTL1T3, A1T1, A1T2, A1T3, A1T4, R2T1, R2T2, R2T3, R2T4, INT_RF
TL2T1,INT_RFTL2T2,RFTL2T1,RFTL2T2,RFTL2T3,A2T1,A2T2,A2T3,R3T1,R3T2,R3T3,R3T4,INT_RFTL3T1,INT_RFTL3T2,
RFTL3T1,RFTL3T2,RFTL3T3,A3T1,A3T2,A3T3,R4T1,R4T2,R4T3,R4T4,INT_RFTL4T1,INT_RFTL4T2,RFTL4T1,RFTL4T2,RF
TL4T3,RFTL4T4,A4T1,A4T2,A4T3,R5T1,R5T2,R5T3,R5T4,INT_RFTL5T1,INT_RFTL5T2,RFTL5T1,RFTL5T2,RFTL5T3,A5T1
,A5T2,R6T1,R6T2,R6T3,R6T4,INT_RFTL6T1,INT_RFTL6T2,RFTL6T1,RFTL6T2,RFTL6T3,A6T1,RecvrConfig,R1_1Count,
R1_2Count,R2_1Count,R2_2Count,R3Count,R4Count,R5Count,R6Count
```

```
386769676.404,2012-095T00:00:10.218,0,19302,54,32,32,0,0,0,0,4,1,1,1,1,1,1,0,0,0,0,0,0,0,386769645,
47205,292,41571,0,5,0,2,28,5,5,0,217581256693514240,386769645,0,0,,,,,,,,,,9996,,,,,,,,,,,,,,,,,,,,,,
   ,,,,,,,,,,,,,,,,,,,,,,,,,,,,,,,,,,,,,,,,,,,,,,,,,,,,,,,,,,,,,,,,,,0,11910,10147,14619,9038,23248,3112
2,33940,21514
386769676.504,2012-095T00:00:10.318,0,19302,54,32,32,0,0,0,0,4,1,1,1,1,1,1,0,0,0,0,0,0,0,386769645,
47205,292,41571,0,5,0,2,28,5,5,0,217581256693514240,386769645,0,0,,,,,,,,,,,,7691,,,,,,,,,,,,,,,,,,,,
            ,,,,,,,,,,,,,,,,,,,,,,,,,,,,,,,,,,,,,,,,,,,,,,,,,,,,,,,,,,,,,,,,,,0,11914,10148,14617,9038,23252,3112
3,33940,21516
```

```
.
.
```

```
.
```
In the above example, the first line/record contains the column headings. Subsequent lines are science records corresponding to 100-ms integrations centered on the time (et in column 1, UTC in column 2) of the midpoint of the respective record.

## **D.2 Instrument RDR (IRDR) in CSV format:**

t\_ephem\_time,t\_utc\_doy,R1T1,R1T2,R1T3,R1T4,INT\_RFTL1T1,INT\_RFTL1T2,RFTL1T1,RFTL1T2,RFTL1T3,A1T1,A1T2, A1T3,A1T4,R2T1,R2T2,R2T3,R2T4,INT\_RFTL2T1,INT\_RFTL2T2,RFTL2T1,RFTL2T2,RFTL2T3,A2T1,A2T2,A2T3,R3T1,R3T 2,R3T3,R3T4,INT\_RFTL3T1,INT\_RFTL3T2,RFTL3T1,RFTL3T2,RFTL3T3,A3T1,A3T2,A3T3,R4T1,R4T2,R4T3,R4T4,INT\_RF TL4T1,INT\_RFTL4T2,RFTL4T1,RFTL4T2,RFTL4T3,RFTL4T4,A4T1,A4T2,A4T3,R5T1,R5T2,R5T3,R5T4,INT\_RFTL5T1,INT\_ RFTL5T2,RFTL5T1,RFTL5T2,RFTL5T3,A5T1,A5T2,R6T1,R6T2,R6T3,R6T4,INT\_RFTL6T1,INT\_RFTL6T2,RFTL6T1,RFTL6T2 ,RFTL6T3,A6T1,R1\_1AntCnt,R1\_2AntCnt,R2\_1AntCnt,R2\_2AntCnt,R3AntCnt,R4AntCnt,R5AntCnt,R6AntCnt,R1\_1Ref Cnt,R1\_2RefCnt,R2\_1RefCnt,R2\_2RefCnt,R3RefCnt,R4RefCnt,R5RefCnt,R6RefCnt,R1\_1ND1ACnt,R1\_2ND1ACnt,R2\_1 ND1ACnt,R2\_2ND1ACnt,R3ND1ACnt,R4ND1ACnt,R5ND1ACnt,R6ND1ACnt,R1\_1ND2ACnt,R1\_2ND2ACnt,R2\_1ND2ACnt,R2\_2N D2ACnt,R3ND2ACnt,R4ND2ACnt,R5ND2ACnt,R6ND2ACnt,R1\_1ND3ACnt,R1\_2ND3ACnt,R2\_1ND3ACnt,R2\_2ND3ACnt,R3ND3A Cnt,R4ND3ACnt,R5ND3ACnt,R6ND3ACnt,R1\_1ND1RCnt,R1\_2ND1RCnt,R2\_1ND1RCnt,R2\_2ND1RCnt,R3ND1RCnt,R4ND1RCnt ,R5ND1RCnt,R6ND1RCnt,R1\_1ND2RCnt,R1\_2ND2RCnt,R2\_1ND2RCnt,R2\_2ND2RCnt,R3ND2RCnt,R4ND2RCnt,R5ND2RCnt,R6 ND2RCnt,R1\_1ND3RCnt,R1\_2ND3RCnt,R2\_1ND3RCnt,R2\_2ND3RCnt,R3ND3RCnt,R4ND3RCnt,R5ND3RCnt,R6ND3RCnt,R1\_1T A,R1\_2TA,R2\_1TA,R2\_2TA,R3TA,R4TA,R5TA,R6TA,R1\_1TND1A,R1\_2TND1A,R2\_1TND1A,R2\_2TND1A,R3TND1A,R4TND1A,R5 TND1A,R6TND1A,R1\_1TND2A,R1\_2TND2A,R2\_1TND2A,R2\_2TND2A,R3TND2A,R4TND2A,R5TND2A,R6TND2A,R1\_1TND3A,R1\_2T ND3A,R2\_1TND3A,R2\_2TND3A,R3TND3A,R4TND3A,R5TND3A,R6TND3A,R1\_1TND1R,R1\_2TND1R,R2\_1TND1R,R2\_2TND1R,R3TN D1R,R4TND1R,R5TND1R,R6TND1R,R1\_1TND2R,R1\_2TND2R,R2\_1TND2R,R2\_2TND2R,R3TND2R,R4TND2R,R5TND2R,R6TND2R,R 1\_1TND3R,R1\_2TND3R,R2\_1TND3R,R2\_2TND3R,R3TND3R,R4TND3R,R5TND3R,R6TND3R,R1\_1TOFF,R1\_2TOFF,R2\_1TOFF,R2\_ 2TOFF,R3TOFF,R4TOFF,R5TOFF,R6TOFF

### 492265881.312,2015-

220T00:30:13.129,297.135,296.687,297.167,297.186,284.566,282.426,256.545,232.524,194.066,177.736,173. 190,170.465,172.614,297.348,296.964,297.326,297.365,285.206,282.538,251.607,217.894,195.050,174.705,1 76.550,177.561,296.471,296.100,296.455,296.518,286.258,284.355,249.435,234.198,192.474,183.326,183.27 8,183.505,296.722,296.619,297.035,297.063,286.235,284.549,253.175,241.158,213.635,187.237,184.655,184 .352,184.717,297.358,297.209,298.076,297.990,287.261,284.142,259.712,245.031,219.487,208.907,208.956, 296.215,296.882,296.860,296.524,293.944,277.827,262.039,245.899,220.113,212.935,11724.000,10083.000,1 4405.000,8977.000,23287.000,31370.000,36842.000,22268.000,14557.000,10450.000,17288.000,9429.000,2967 8.000,38619.000,47327.000,27231.000,2702.000,351.500,4473.500,704.000,7569.500,8791.000,15103.500,440 7.500,2564.000,337.500,2255.500,356.000,4884.500,9901.000,14664.500,4229.000,2883.000,376.000,2640.00 0,415.500,5661.500,12309.500,12653.500,4190.000,,,,,,,,,2568.136,337.000,2293.273,361.000,5093.091,99 43.909,15155.045,4262.273,2879.000,376.045,2645.818,415.045,5696.727,12321.727,12643.136,4196.091,12.

```
048,13.258,4.220,5.650,5.661,-
5.382,2.112,6.305,314.845,314.845,548.281,548.281,372.305,403.070,434.270,266.183,314.845,314.845,548
.281,548.281,372.305,403.070,434.270,266.183,314.845,314.845,548.281,548.281,372.305,403.070,434.270,
266.183,314.863,314.863,548.286,548.286,372.306,403.070,434.270,266.183,314.863,314.863,548.286,548.2
86,372.306,403.070,434.270,266.183,314.863,314.863,548.286,548.286,372.306,403.070,434.270,266.183,34
2.418,342.418,357.884,357.884,320.018,326.746,303.588,306.280
.
.
.
```
## **D.3 Geometry RDR (GRDR) in CSV format:**

t\_ephem\_time,t\_utc\_doy,1\_gal\_lon,1\_gal\_lat,1\_gal\_rot,2\_gal\_lon,2\_gal\_lat,2\_gal\_rot,3\_gal\_lon,3\_gal\_la t,3\_gal\_rot,4\_gal\_lon,4\_gal\_lat,4\_gal\_rot,5\_gal\_lon,5\_gal\_lat,5\_gal\_rot,6\_gal\_lon,6\_gal\_lat,6\_gal\_rot ,1\_J2000\_lon,1\_J2000\_lat,1\_J2000\_rot,2\_J2000\_lon,2\_J2000\_lat,2\_J2000\_rot,3\_J2000\_lon,3\_J2000\_lat,3\_J2  $000$ rot, $4$ J2000\_lon, $4$ J2000\_lat, $4$ J2000\_rot,5\_J2000\_lon,5\_J2000\_lat,5\_J2000\_rot,6\_J2000\_lon,6\_J2000\_l at,  $6_J2000$  rot

410266868.850,2012- 366T23:00:01.666,49.354,6.913,123.703,176.923,24.637,65.311,176.923,24.637,65.311,176.923,24.637,65.3 11,176.923,24.637,65.311,176.923,24.637,65.311,-75.886,17.738,-172.623,112.684,41.735,- 9.433,112.684,41.735,-9.433,112.684,41.735,-9.433,112.684,41.735,-9.433,112.684,41.735,-9.433

. .

.

# **Appendix E – PDS object format description E.1 EDR**

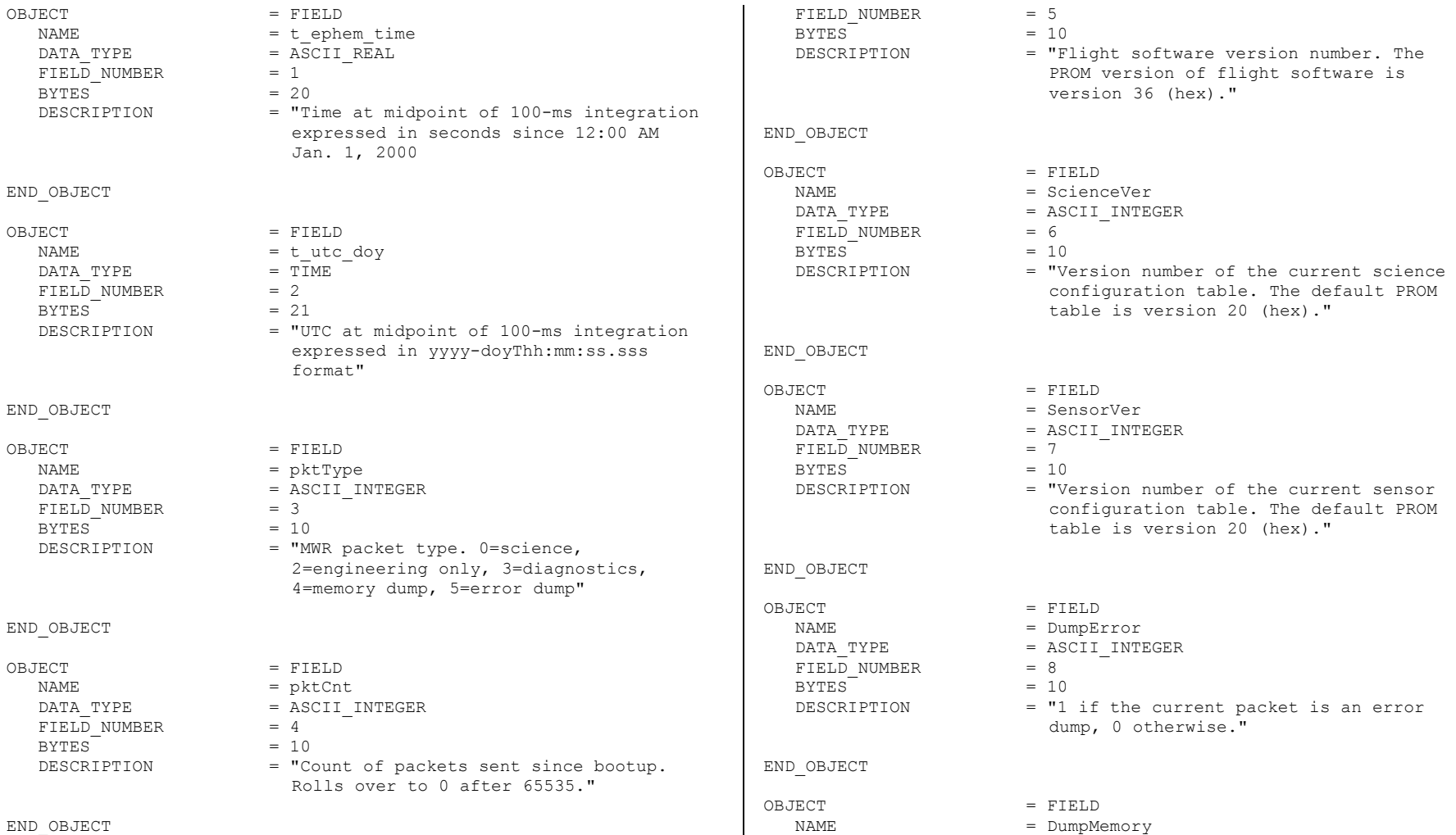

סים $\gamma$ שתי דדיקס – המשלח הייתה – המצ

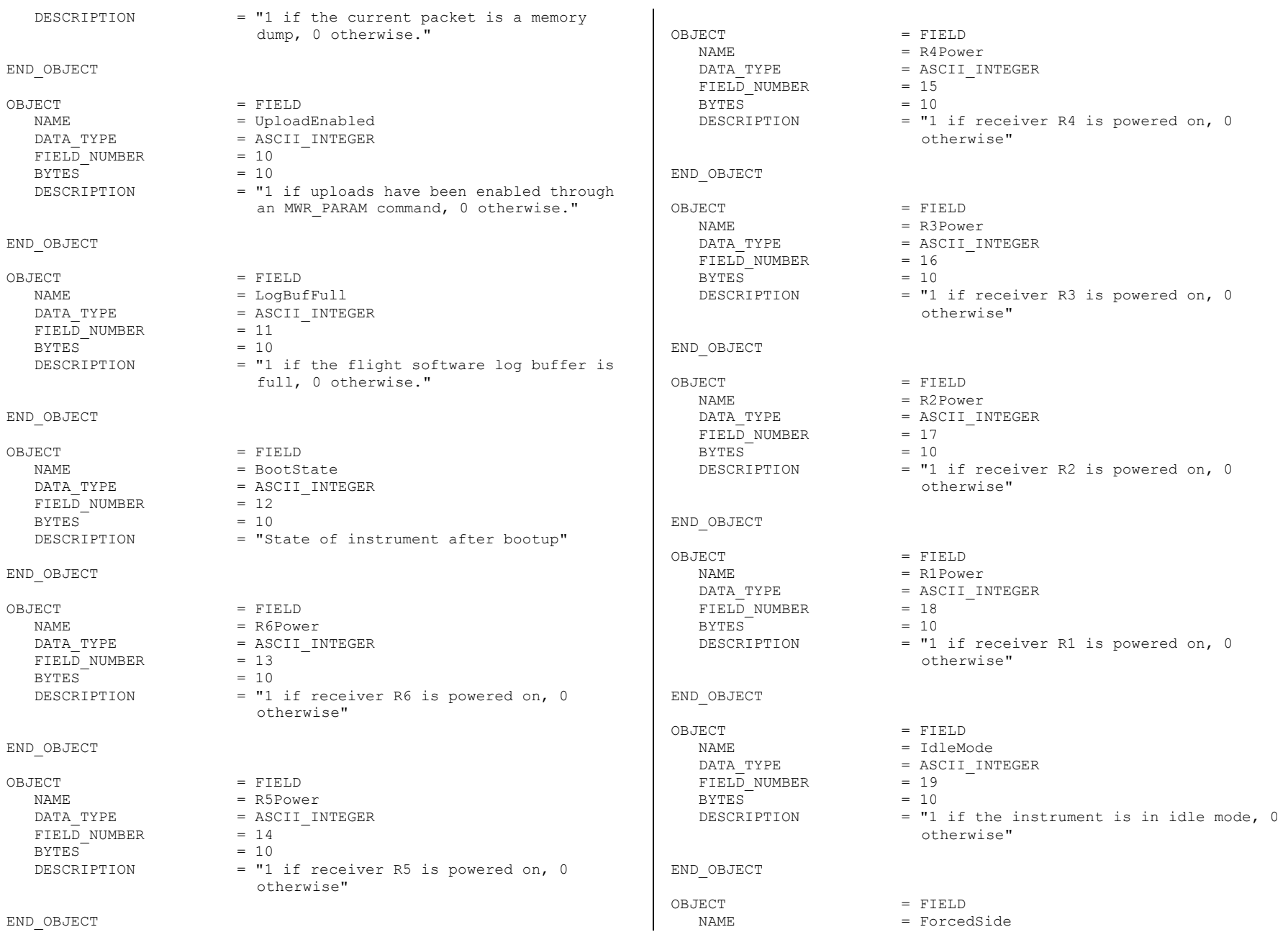

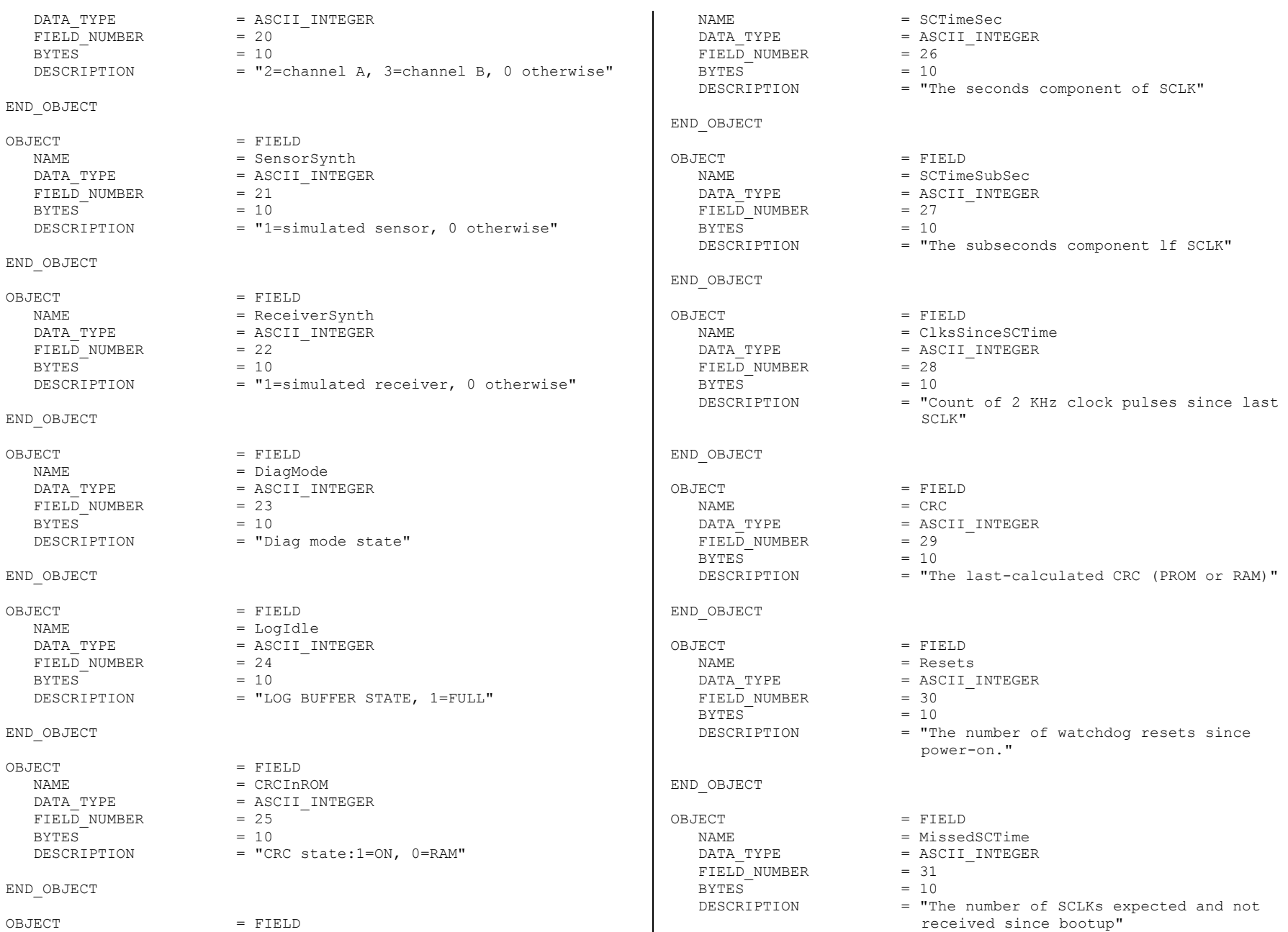

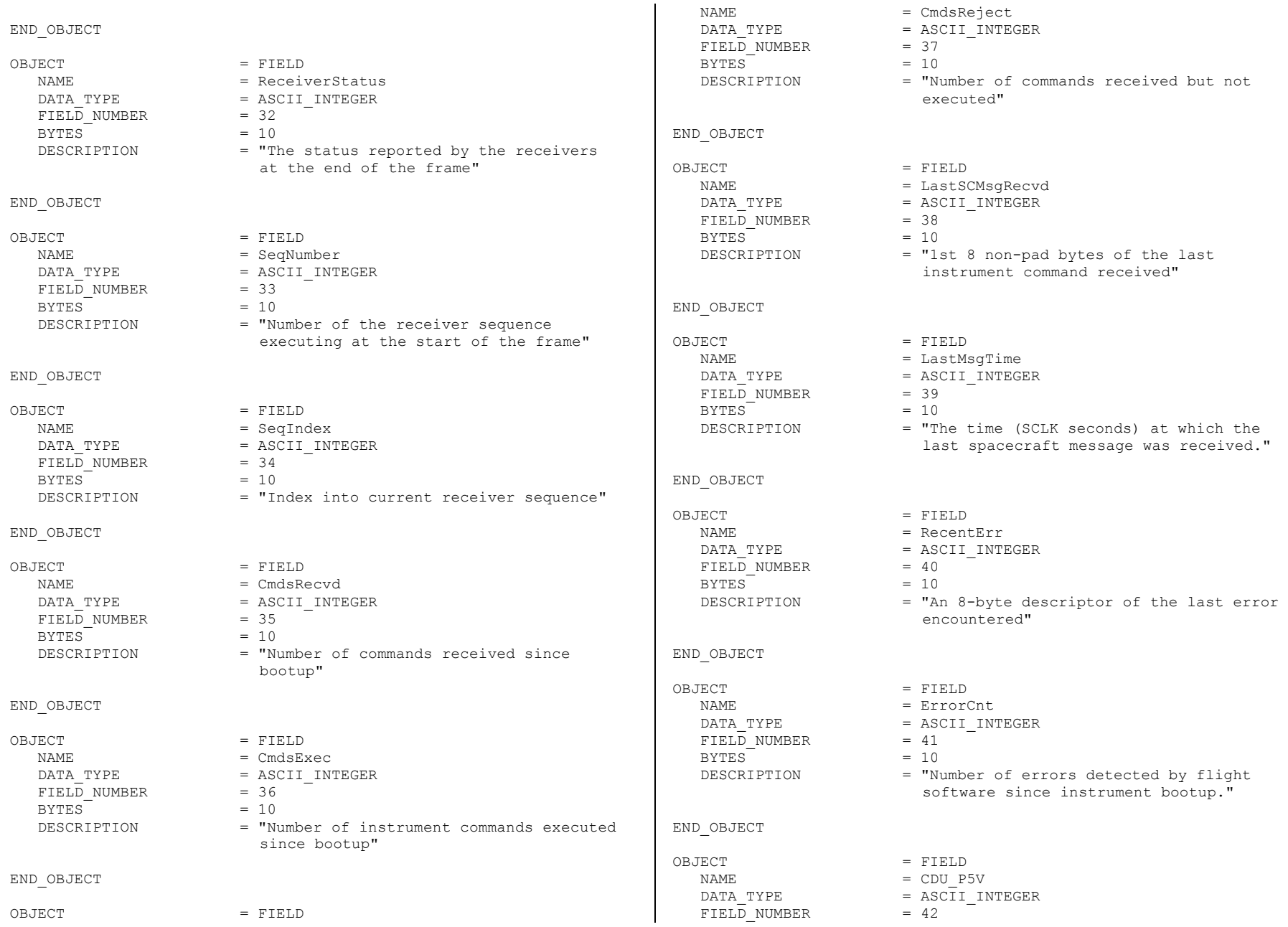

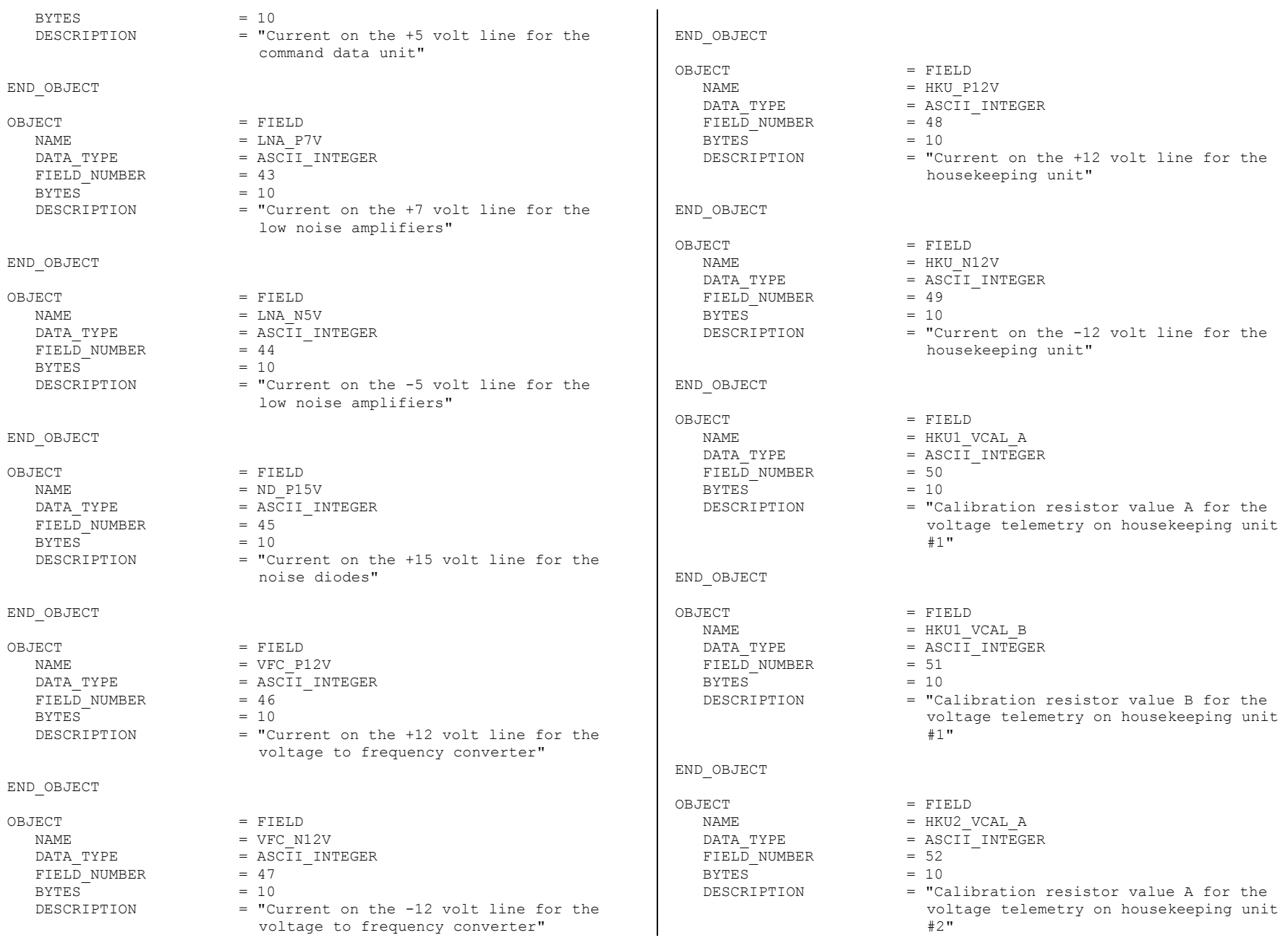

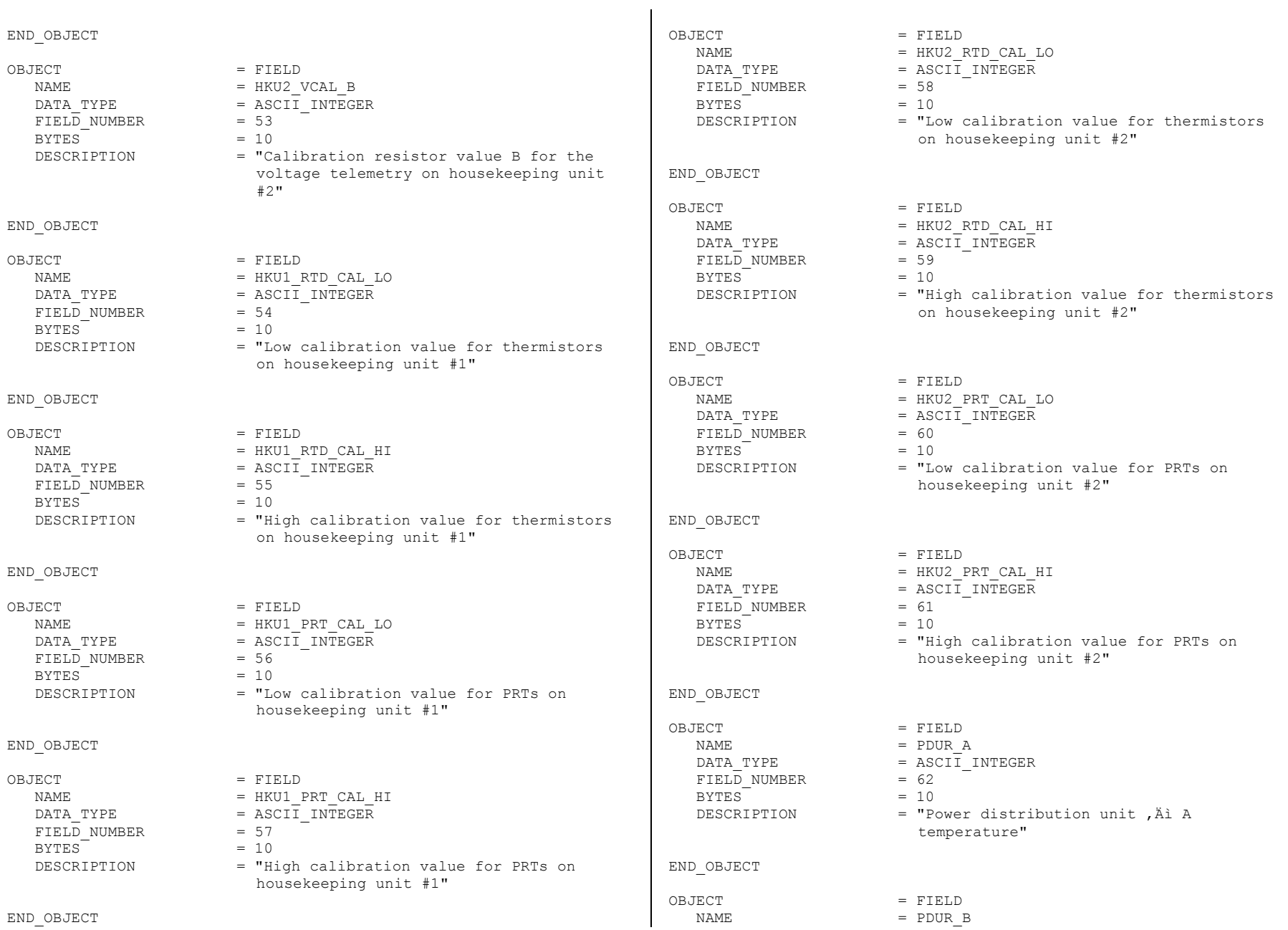

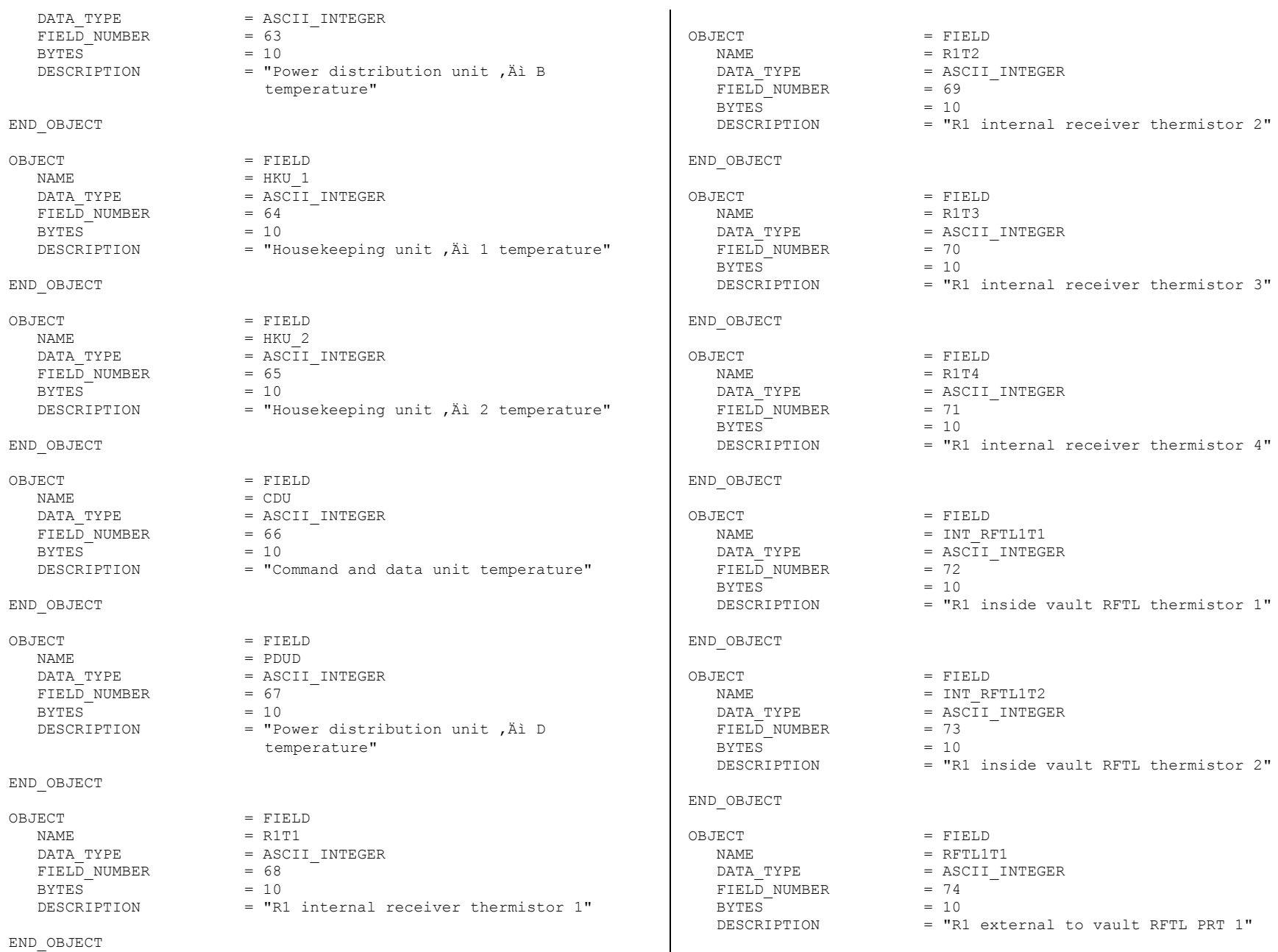

END\_OBJECT

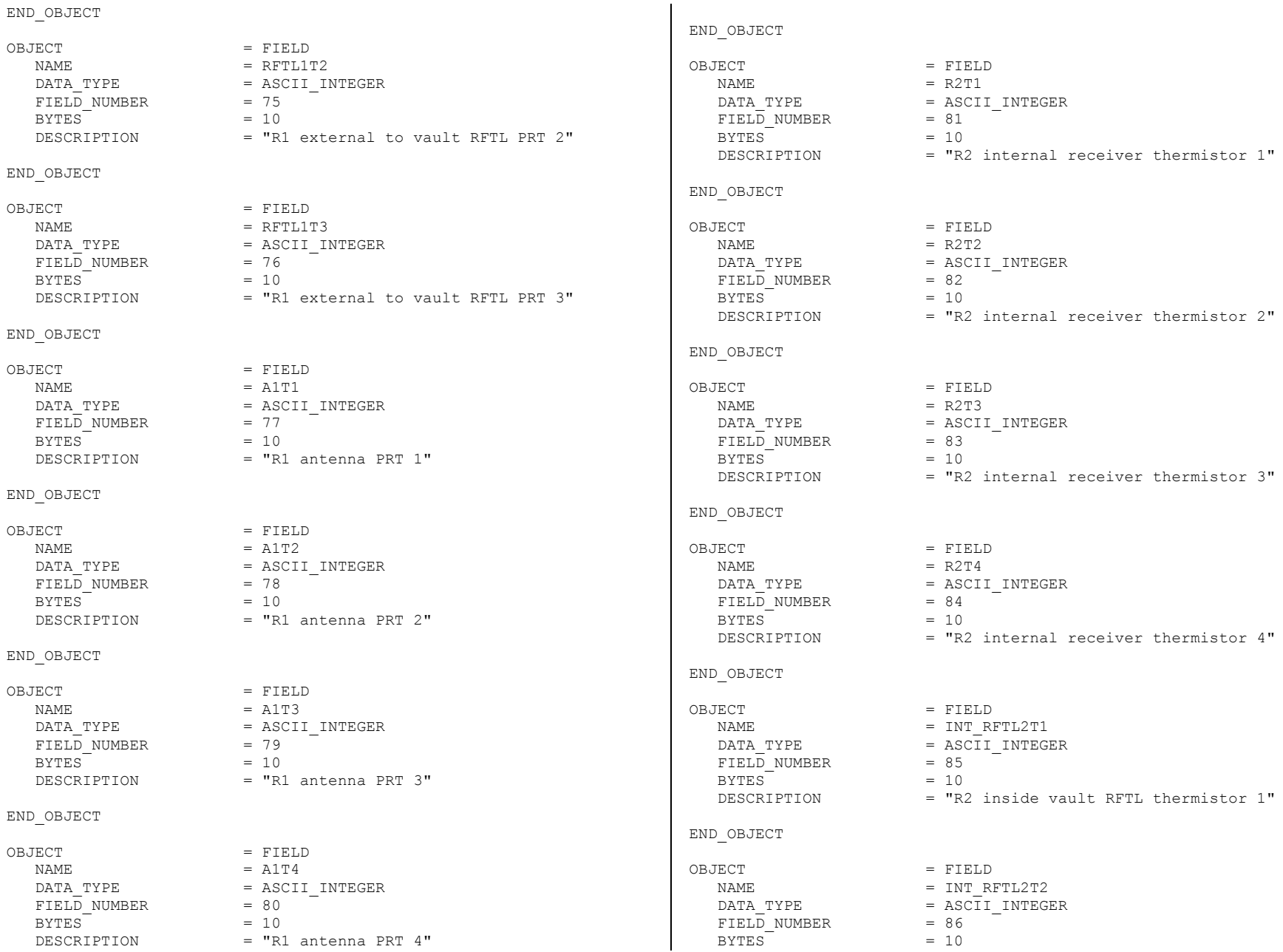

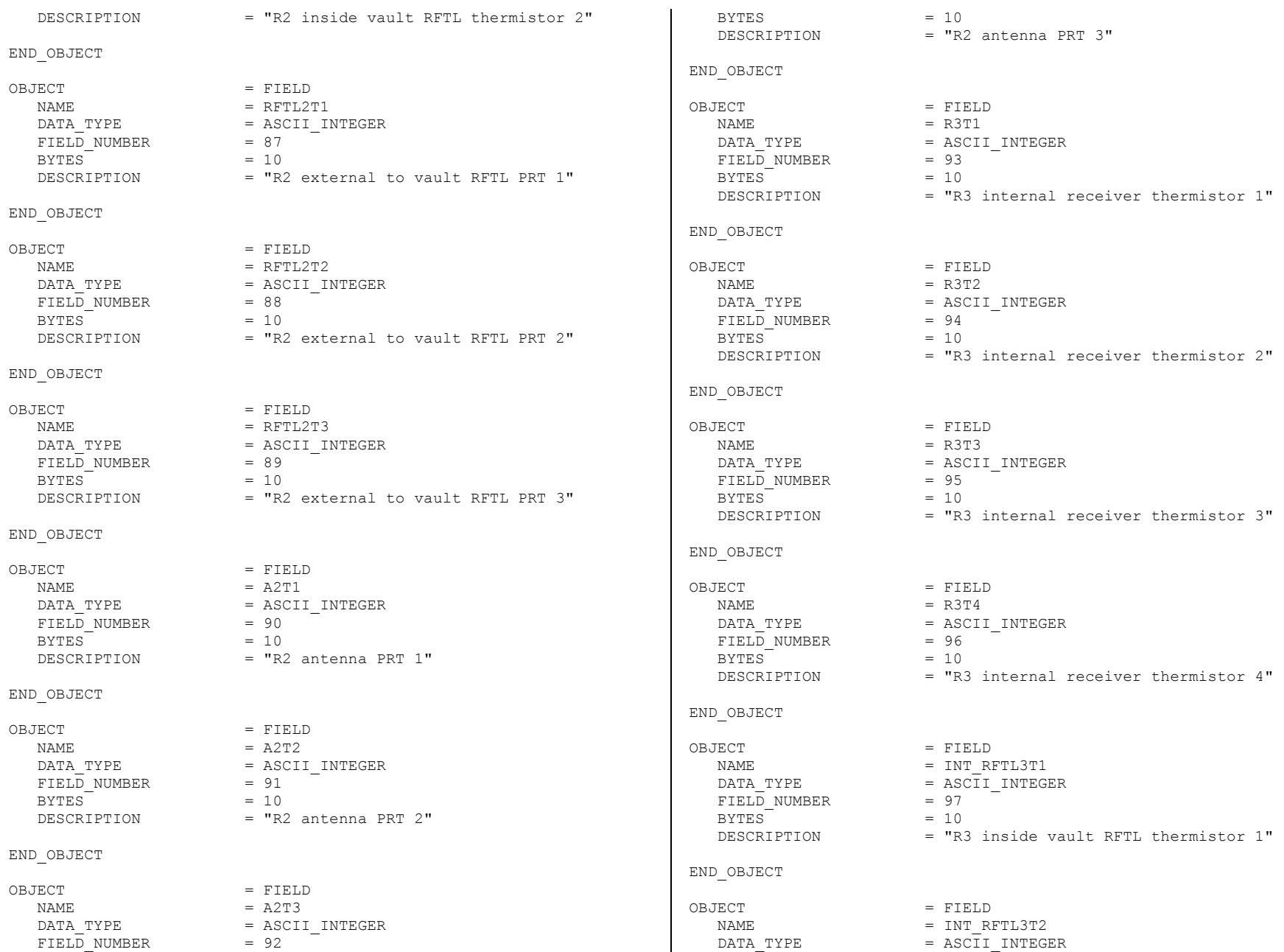

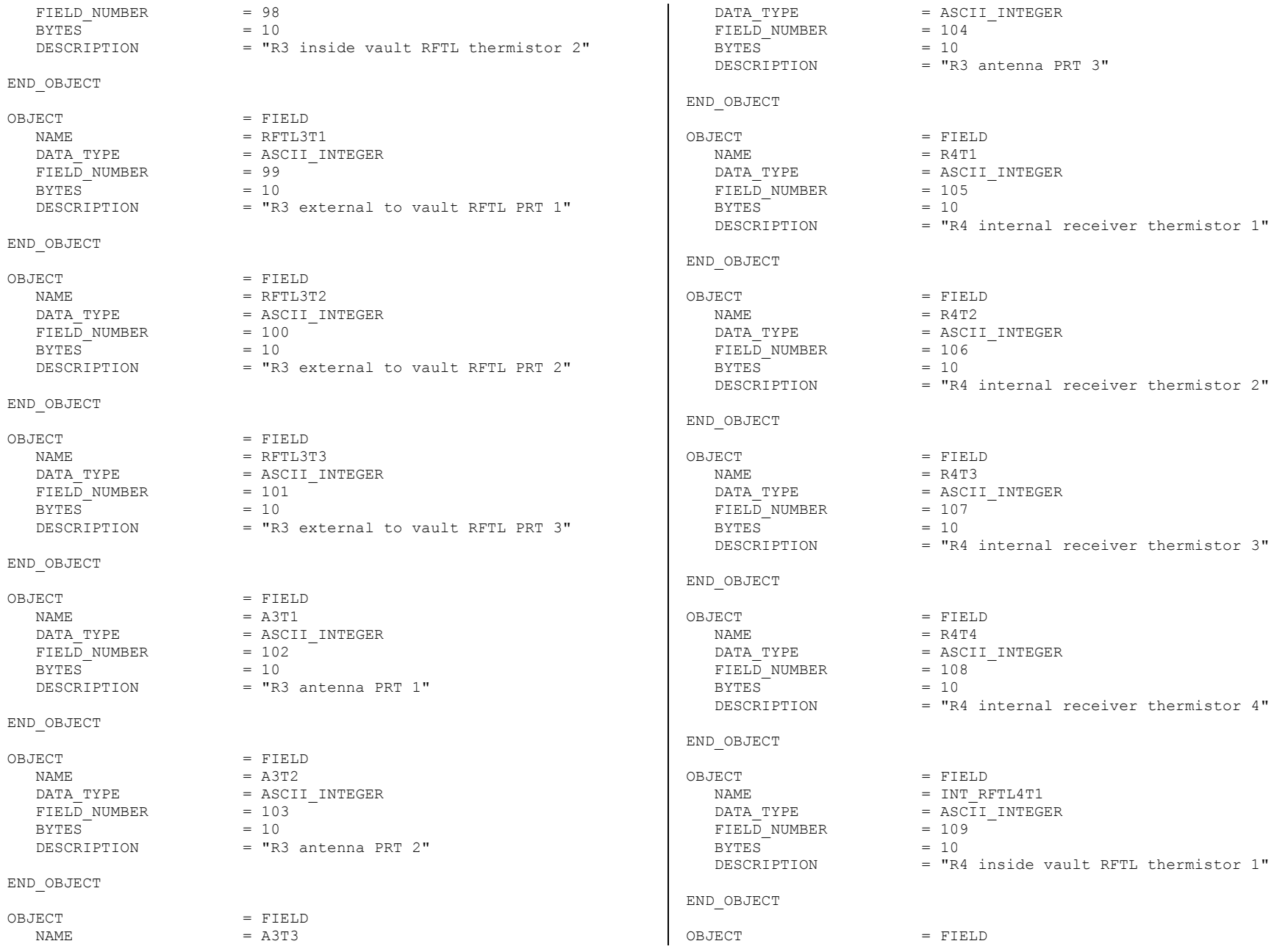

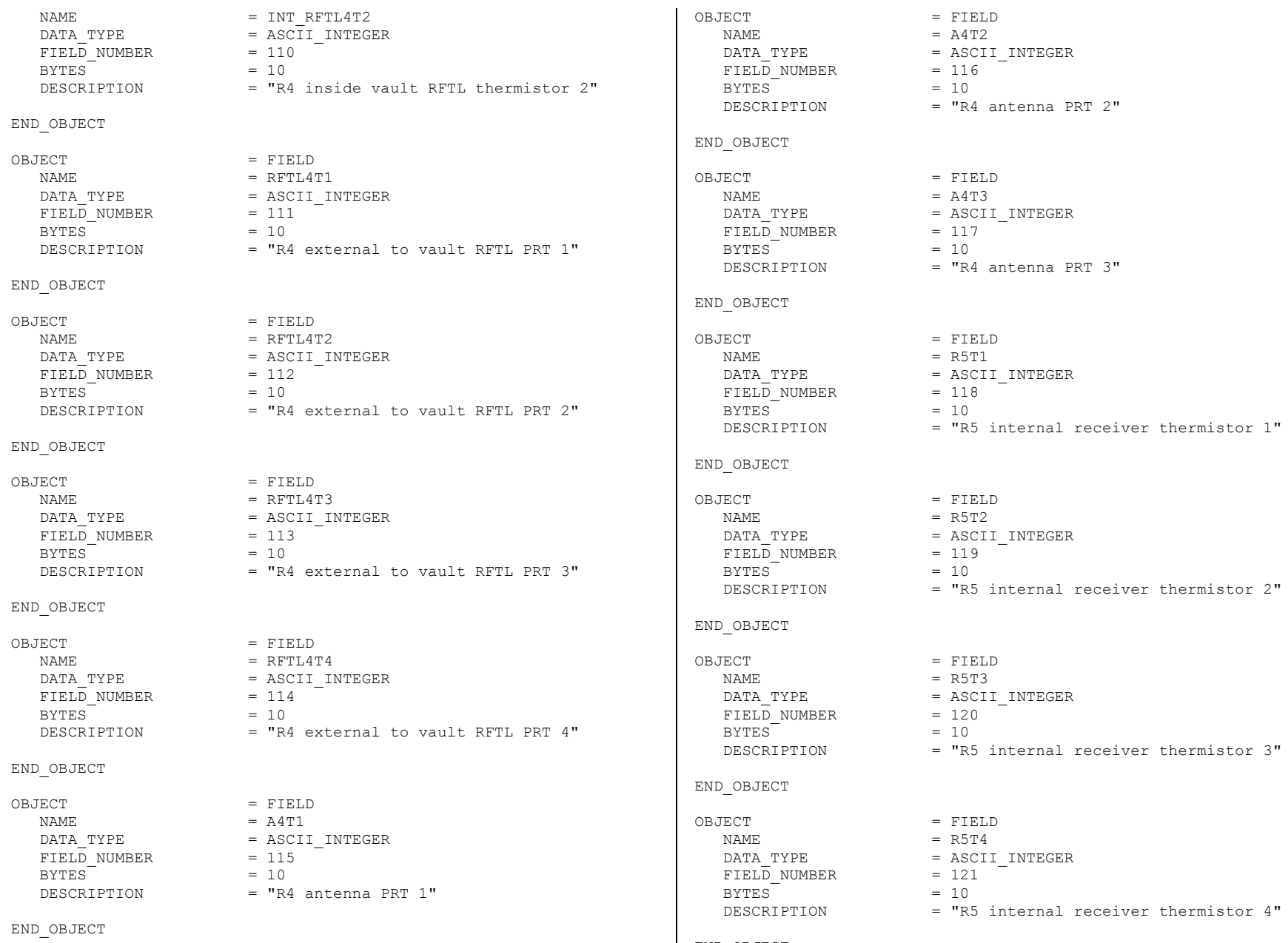

END\_OBJECT

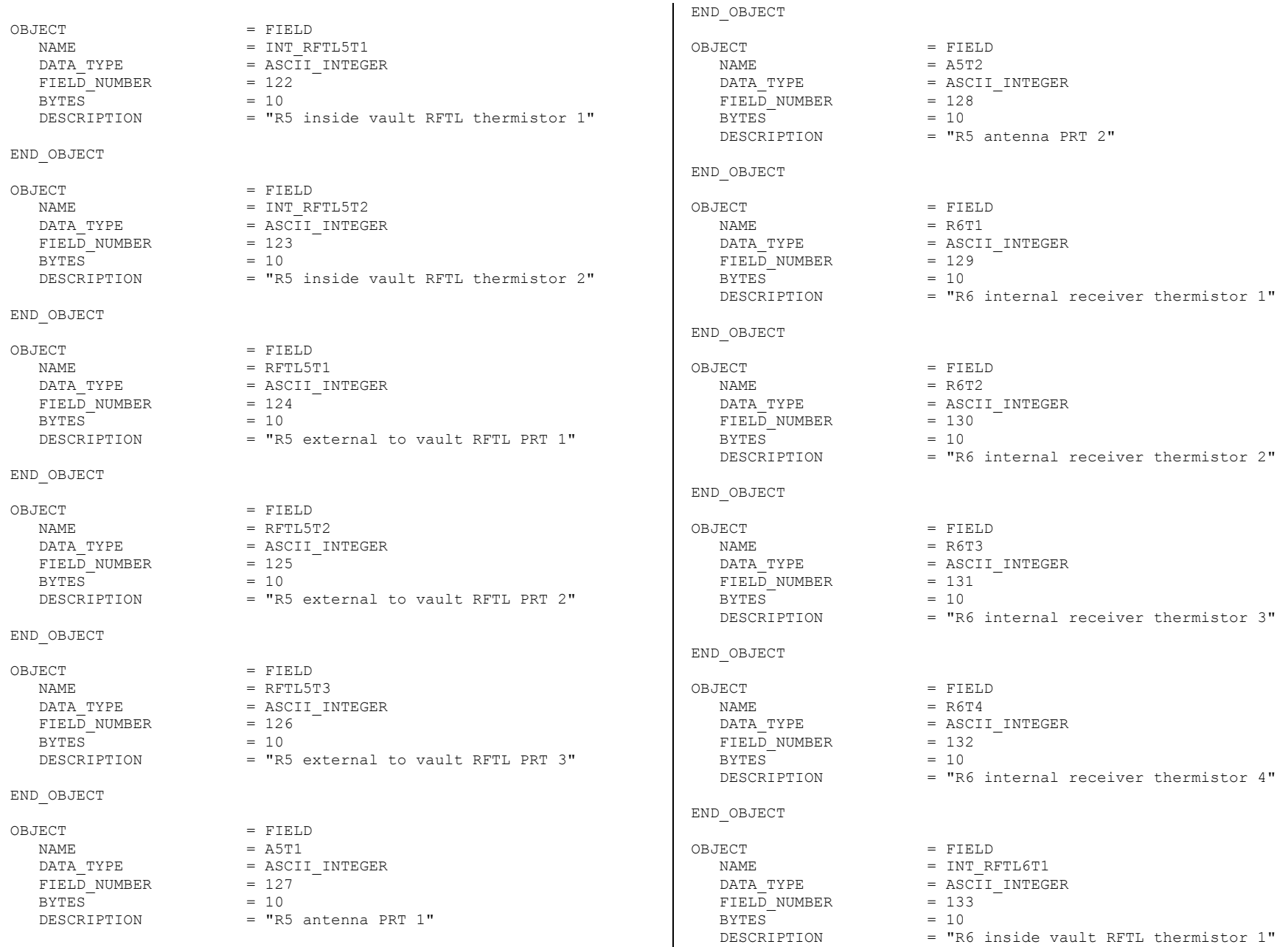

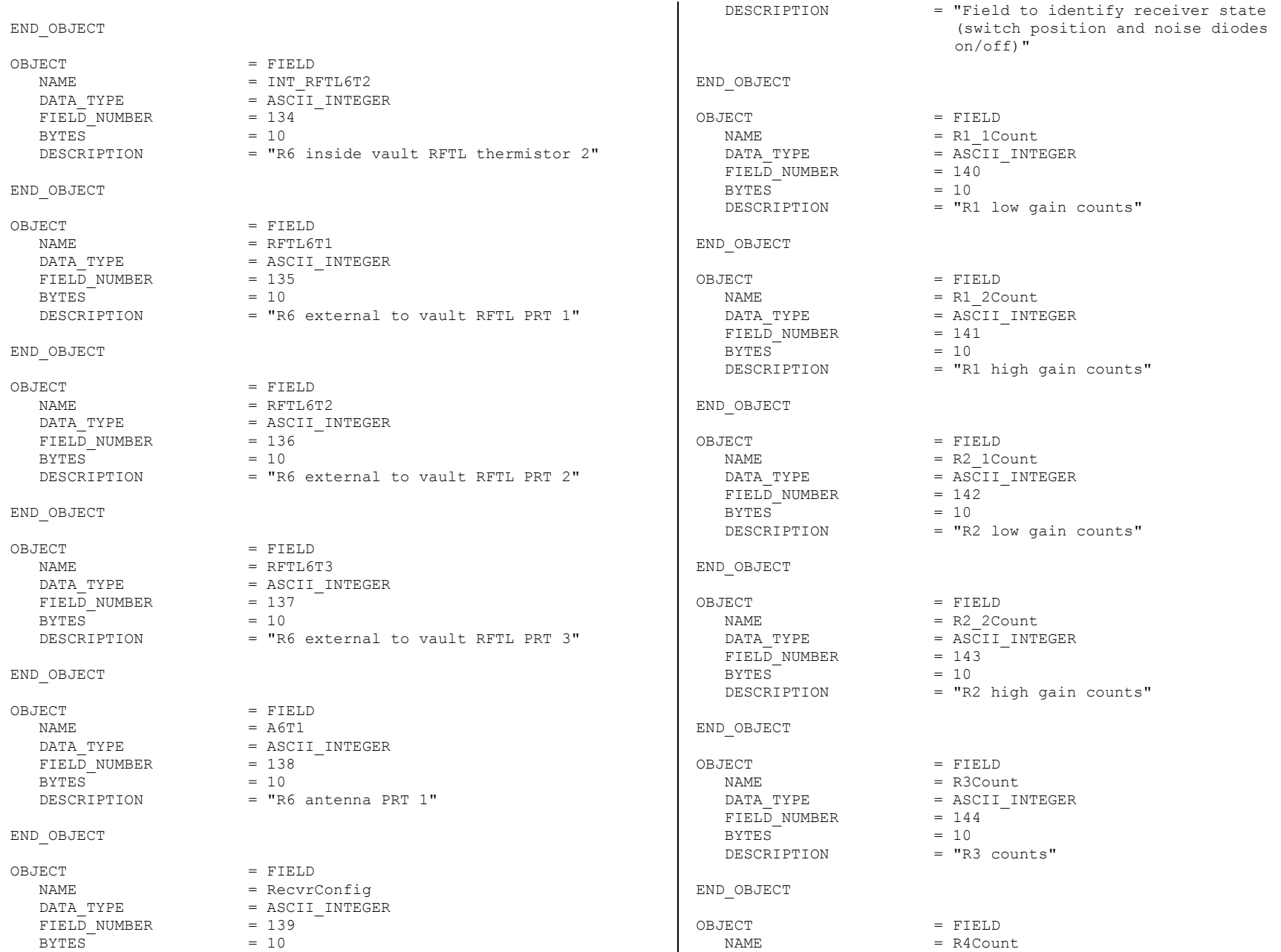

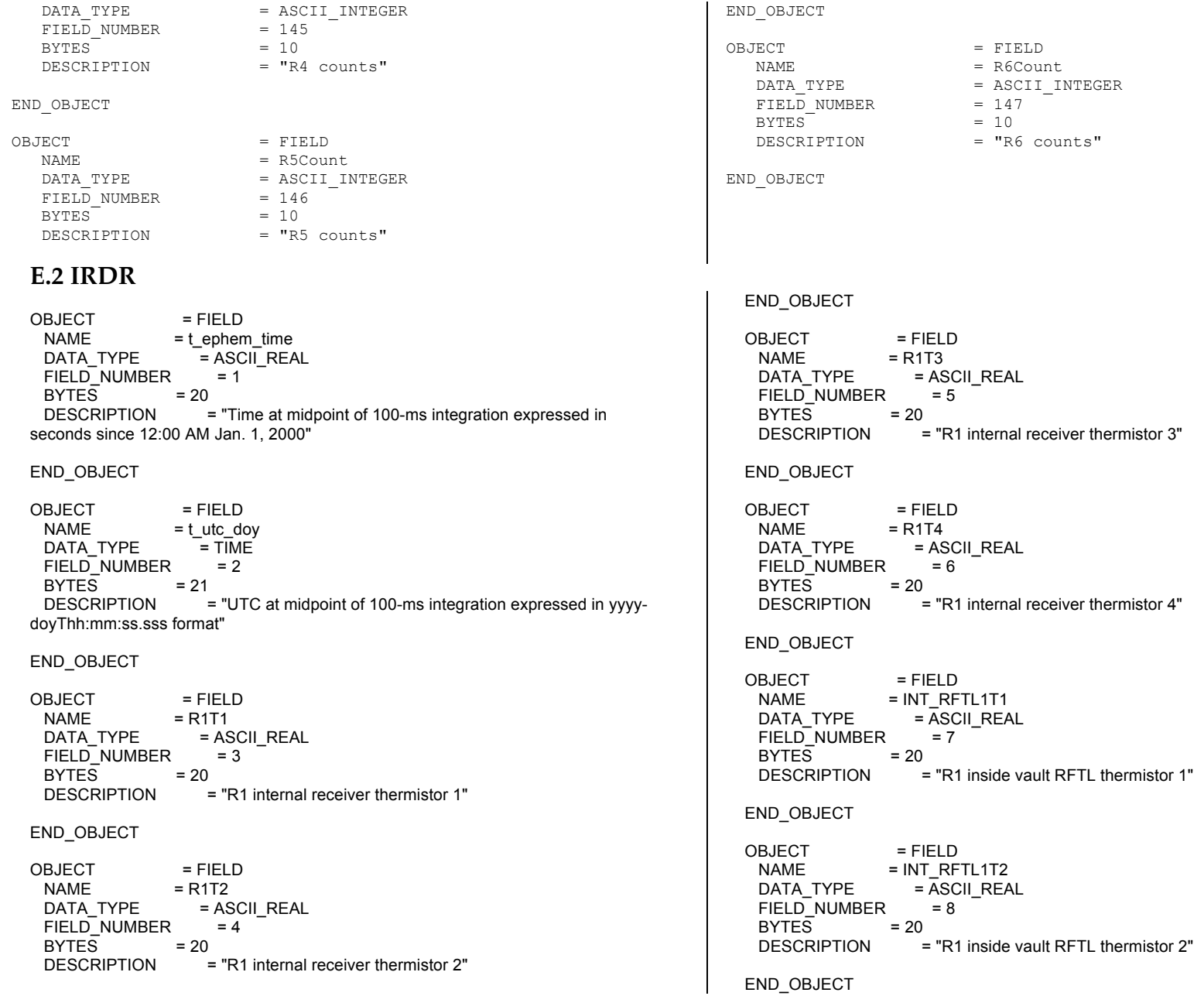

 $O$ BJECT  $=$  FIFLD NAME = RFTL1T1<br>DATA TYPE = ASCII  $=$  ASCII\_REAL  $= 9$ FIELD\_NUMBER BYTES = 20<br>DESCRIPTION = = "R1 external to vault RFTL PRT 1" END\_OBJECT OBJECT = FIELD  $NAME$  = RFTL1T2 DATA\_TYPE = ASCII\_REAL FIELD\_NUMBER = 10  $BYTES = 20$  DESCRIPTION = "R1 external to vault RFTL PRT 2" END\_OBJECT OBJECT = FIELD NAME = RFTL1T3<br>DATA TYPE = ASCII  $=$  ASCII\_REAL<br>= 11 FIELD\_NUMBER  $BYTFS = 20$  DESCRIPTION = "R1 external to vault RFTL PRT 3" END\_OBJECT OBJECT = FIELD<br>NAME = A1T1  $= A1T1$ DATA\_TYPE = ASCII\_REAL  $FIELD NUMBER$  = 12 BYTES = 20<br>DESCRIPTION =  $=$  "R1 antenna PRT 1" END\_OBJECT OBJECT = FIELD  $NAME$  = A1T2<br>DATA TYPE = AS  $=$  ASCII\_REAL<br>= 13 FIELD\_NUMBER<br>BYTES = 20  $BYTES$  DESCRIPTION = "R1 antenna PRT 2" END\_OBJECT OBJECT = FIELD<br>NAME = A1T3 NAME<br>DATA TYPE  $=$  ASCII\_REAL  $FIELD NUMBER$  = 14 BYTES = 20<br>DESCRIPTION =  $=$  "R1 antenna PRT 3"

END\_OBJECT OBJECT = FIELD  $NAME = A1T4$ DATA\_TYPE = ASCII\_REAL<br>FIELD\_NUMBER = 15  $FIELD_NUMBER = 20$ BYTES<br>DESCRIPTION  $=$  "R1 antenna PRT 4" END\_OBJECT OBJECT = FIELD  $NAME = R2T1$ DATA\_TYPE = ASCII\_REAL  $FIELD_NUMBER = 16$ BYTES = 20<br>DESCRIPTION =  $=$  "R2 internal receiver thermistor 1" END\_OBJECT OBJECT = FIELD<br>NAME = R2T2  $=$  R2T2 DATA\_TYPE = ASCII\_REAL  $FIELD_NUMBER = 17$ <br>BYTES = 20 BYTES<br>DESCRIPTION  $=$  "R2 internal receiver thermistor 2" END\_OBJECT OBJECT = FIELD  $NAME = R2T3$ DATA\_TYPE = ASCII\_REAL<br>FIFLD\_NUMBER = 18 FIELD\_NUMBER BYTES = 20<br>DESCRIPTION =  $=$  "R2 internal receiver thermistor 3" END\_OBJECT OBJECT = FIELD<br>NAME = R2T4  $=$  R2T4<br> $=$  ASCII REAL DATA TYPE  $FIELD_NUMBER = 19$ <br>BYTES = 20 BYTES<br>DESCRIPTION  $=$  "R2 internal receiver thermistor 4" END\_OBJECT  $ORIFCT = FIFID$  $NAME$  =  $INT$  RFTL2T1 DATA\_TYPE = ASCII\_REAL<br>FIELD\_NUMBER = 20 FIELD\_NUMBER

 $BYTES = 20$ DESCRIPTION = "R2 inside vault RFTL thermistor 1" END\_OBJECT OBJECT = FIELD<br>NAME = INT\_RF  $= INT\_RFTL2T2$ <br> $= ASCII" REAL$  $DATA_TYPE$  =  $\overline{A}SCI$ <br>FIFI D NUMBER = 21 FIELD\_NUMBER BYTES = 20<br>DESCRIPTION = = "R2 inside vault RFTL thermistor 2" END\_OBJECT OBJECT = FIELD  $NAME$  = RFTL2T1 DATA\_TYPE = ASCII\_REAL<br>FIELD\_NUMBER = 22  $FIELD$ NUMBER<br>BYTES = 20  $BYTE\overline{S}$  DESCRIPTION = "R2 external to vault RFTL PRT 1" END\_OBJECT OBJECT = FIELD NAME = RFTL2T2<br>DATA TYPE = ASCII  $=$  ASCII\_REAL<br>= 23 FIELD\_NUMBER BYTES = 20<br>DESCRIPTION =  $=$  "R2 external to vault RFTL PRT 2" END\_OBJECT OBJECT = FIELD<br>NAME = RFTL2T  $=$  RFTL2T3 DATA\_TYPE = ASCII\_REAL<br>FIELD\_NUMBER = 24 FIELD\_NUMBER BYTES = 20<br>DESCRIPTION = = "R2 external to vault RFTL PRT 3" END\_OBJECT OBJECT = FIELD  $NAME$  = A2T1<br>DATA TYPE = A9  $=$  ASCII\_REAL<br>= 25 FIELD\_NUMBER  $BYTES = 20$  DESCRIPTION = "R2 antenna PRT 1" END\_OBJECT OBJECT = FIELD<br>NAME = A2T2  $NAME$ 

DATA\_TYPE = ASCII\_REAL  $FIELD NUMBER = 26$  $BYTE\overline{S}$  = 20<br>
DESCRIPTION =  $=$  "R2 antenna PRT 2" END\_OBJECT OBJECT = FIELD<br>NAME = A2T3 NAME DATA\_TYPE = ASCII\_REAL<br>FIELD\_NUMBER = 27 FIELD\_NUMBER BYTES = 20<br>DESCRIPTION =  $=$  "R2 antenna PRT 3" END\_OBJECT OBJECT = FIELD<br>NAME = R3T1 NAME = R3T1<br>DATA TYPE = ASCII REAL DATA TYPE FIELD\_NUMBER = 28 BYTES = 20<br>DESCRIPTION =  $=$  "R3 internal receiver thermistor 1" END\_OBJECT OBJECT = FIELD<br>NAME = R3T2 NAME DATA\_TYPE = ASCII\_REAL  $FIELD_NUMBER = 29$ <br>BYTES = 20  $BYTES$ DESCRIPTION = "R3 internal receiver thermistor 2" END\_OBJECT OBJECT = FIELD  $NAME = R3T3$ DATA\_TYPE = ASCII\_REAL<br>FIFLD\_NUMBER = 30 FIELD\_NUMBER BYTES = 20<br>DESCRIPTION =  $=$  "R3 internal receiver thermistor 3" END\_OBJECT OBJECT = FIELD<br>NAME = R3T4 NAME DATA\_TYPE = ASCII\_REAL  $FIELD$  NUMBER = 31  $BYTES = 20$ <br>  $DESCRIPTION = 20$  $=$  "R3 internal receiver thermistor 4" END\_OBJECT

OBJECT = FIELD  $NAME = INT\_RFTL3T1$ <br> $DATA \, TYPE = ASCII \, REA$ =  $\overline{ASCII}$  REAL<br>= 32 FIELD\_NUMBER  $BYTE\overline{S}$  = 20 DESCRIPTION = "R3 inside vault RFTL thermistor 1" END\_OBJECT OBJECT = FIELD<br>NAME = INT\_RF  $= INT$  RFTL3T2 DATA\_TYPE = ASCII\_REAL<br>FIELD\_NUMBER = 33 FIELD\_NUMBER BYTES = 20<br>DESCRIPTION = = "R3 inside vault RFTL thermistor 2" END\_OBJECT OBJECT = FIELD  $NAME$  = RFTL3T1  $DATA_TYPE$  =  $ASCIL_REAL$ <br>FIFLD NUMBER = 34  $FIELD$ NUMBER<br>BYTES = 20  $BYTES$ DESCRIPTION = "R3 external to vault RFTL PRT 1" END\_OBJECT OBJECT = FIELD NAME = RFTL3T2<br>DATA TYPE = ASCII  $=$  ASCII\_REAL<br>=  $35$ FIELD\_NUMBER  $BYTES = 20$  DESCRIPTION = "R3 external to vault RFTL PRT 2" END\_OBJECT OBJECT = FIELD<br>NAME = RFTL3T  $=$  RFTL3T3 DATA\_TYPE = ASCII\_REAL<br>FIFI D\_NUMBER = 36 FIELD\_NUMBER<br>BYTES = 20 BYTES<br>DESCRIPTION = "R3 external to vault RFTL PRT 3" END\_OBJECT OBJECT = FIELD  $NAME$  = A3T1<br>DATA TYPE = AS  $=$  ASCII\_REAL<br>= 37 FIELD\_NUMBER  $BYTES = 20$ DESCRIPTION = "R3 antenna PRT 1"

```
END_OBJECT
OBJECT = FIELD<br>NAME = A3T2
 NAME = A3T2<br>DATA TYPE = ASCII REAL
 DATA_TYPE
 FIED_NUMBER = 38<br>BYTES = 20
 BYTES<br>DESCRIPTION
                      = "R3 antenna PRT 2"
END_OBJECT
OBJECT = FIELD<br>NAME = A3T3
 NAMEDATA_TYPE = ASCII_REAL<br>FIELD_NUMBER = 39
 FIELD_NUMBER
 BYTES = 20<br>DESCRIPTION =
                      = "R3 antenna PRT 3"
END_OBJECT
OBJECT = FIELD<br>NAME = R4T1
 NAME = R4T1<br>DATA TYPE = ASCII REALDATA_TYPE = ASCII<br>FIFI D NUMBER = 40
 FIELD_NUMBER
 BYTES = 20<br>DESCRIPTION =
                      = "R4 internal receiver thermistor 1"
END_OBJECT
OBJECT = FIELD<br>NAME = R4T2
 NAME
 DATA_TYPE = ASCII_REAL
 FIELD-NUMBER = 41<br>BYTES = 20
 BYTES DESCRIPTION = "R4 internal receiver thermistor 2"
END_OBJECT
OBJECT = FIELD<br>NAME = R4T3
 NAME = R4T3<br>DATA TYPE = ASCII REAL
 DATA_TYPE = ASCII<br>FIELD_NUMBER = 42
 FIELD_NUMBER
 BYTES = 20<br>DESCRIPTION =
                      = "R4 internal receiver thermistor 3"
END_OBJECT
OBJECT = FIELD<br>NAME = R4T4
 NAME
 DATA_TYPE = ASCII_REAL
 FIED_NUMBER = 43<br>BYTES = 20
 BYTES
```
DESCRIPTION = "R4 internal receiver thermistor 4" END\_OBJECT OBJECT = FIELD  $NAME = INT\_RFTL4T1$ <br> $DATA \, TYPE = ASCII \, REI$ =  $\overline{ASCII}$  \_REAL<br>= 44 FIELD\_NUMBER  $BYTES = 20$ DESCRIPTION = "R4 inside vault RFTL thermistor 1" END\_OBJECT  $O$ BJECT  $=$  FIFLD NAME = INT\_RFTL4T2<br>DATA TYPE = ASCII REAL DATA\_TYPE  $FIELD$  NUMBER = 45  $BYTE\overline{S}$  = 20<br>DESCRIPTION =  $=$  "R4 inside vault RFTL thermistor 2" END\_OBJECT OBJECT = FIELD  $NAME = RFTL4T1$ DATA\_TYPE = ASCII\_REAL<br>FIFI D\_NUMBER = 46  $FIELD$ <sup>NUMBER</sup> = 20  $BYTES$  DESCRIPTION = "R4 external to vault RFTL PRT 1" END\_OBJECT OBJECT = FIELD NAME = RFTL4T2<br>DATA TYPE = ASCII  $=$  ASCII\_REAL  $FIELD NUMBER = 47$  $BYTES = 20$  DESCRIPTION = "R4 external to vault RFTL PRT 2" END\_OBJECT OBJECT = FIELD<br>NAME = RFTL4T  $=$ RFTL4T3 DATA\_TYPE = ASCII\_REAL<br>FIELD\_NUMBER = 48  $FIELD$ NUMBER<br>BYTES = 20  $BYTFS$  DESCRIPTION = "R4 external to vault RFTL PRT 3" END\_OBJECT OBJECT = FIELD NAME = RFTL4T4<br>DATA\_TYPE = ASCII

 $=$  ASCII\_REAL

```
FIELD NUMBER = 49BYTES = 20<br>DESCRIPTION =
                    = "R4 external to vault RFTL PRT 4"
END_OBJECT
OBJECT = FIELD<br>NAME = A4T1
                = A4T1DATA_TYPE = ASCII_REAL
 FIELD_NUMBER = 50<br>BYTES = 20
 BYTES DESCRIPTION = "R4 antenna PRT 1"
END_OBJECT
OBJECT = FIELD<br>NAME = A4T2
 NAMEDATA_TYPE = ASCII_REAL<br>FIELD_NUMBER = 51
 FIELD_NUMBER
 BYTES = 20<br>DESCRIPTION =
                    = "R4 antenna PRT 2"
END_OBJECT
OBJECT = FIELD<br>NAME = A4T3
 NAME<br>DATA TYPE
                   = ASCII_REAL
 FIELD NUMBER = 52BYTES = 20<br>DESCRIPTION =
                    = "R4 antenna PRT 3"
END_OBJECT
OBJECT = FIELD
 NAME = R5T1<br>DATA TYPE = AS
                   = ASCII_REAL
 FIELD_NUMBER = 53<br>BYTES = 20
 BYTESDESCRIPTION = "R5 internal receiver thermistor 1"
END_OBJECT
OBJECT = FIELD<br>NAME = R5T2
  NAME = R5T2
 DATA_TYPE = ASCI<br>FIELD_NUMBER = 54
 FIELD_NUMBER
 BYTES = 20<br>DESCRIPTION :
                    = "R5 internal receiver thermistor 2"
END_OBJECT
OBJECT = FIELD
```
BYTES<br>DESCRIPTION

END\_OBJECT

END\_OBJECT

 $NAME$  = R5T3

OBJECT = FIELD  $NAME$  = R5T4<br>DATA TYPE = AS

 $FIELD NUMBER = 56$  $BYTES = 20$ 

OBJECT = FIELD<br>NAME = INT\_RF

DATA\_TYPE = ASCII\_REAL  $FIELD_NUMBER = 57$ <br>BYTES = 20

DATA\_TYPE = ASCII\_REAL  $FIELD_NUMBER = 55$ <br>BYTES = 20

 $=$  "R5 internal receiver thermistor 3"

= "R5 inside vault RFTL thermistor 1"

JPL D-66541 *14-May-2015* END\_OBJECT END\_OBJECT

END\_OBJECT

BYTES<br>DESCRIPTION

OBJECT = FIELD  $NAME = INT RTL5T2$ DATA\_TYPE = ASCII\_REAL<br>FIELD\_NUMBER = 58 FIELD\_NUMBER  $BYTES = 20$ DESCRIPTION = "R5 inside vault RFTL thermistor 2" END\_OBJECT

 $=$  ASCII\_REAL

DESCRIPTION = "R5 internal receiver thermistor 4"

 $=$  INT\_RFTL5T1

OBJECT = FIELD NAME = RFTL5T1<br>DATA TYPE = ASCII REAL DATA\_TYPE = ASCI<br>FIELD\_NUMBER = 59 FIELD\_NUMBER

 $BYTE\overline{S}$  = 20<br>DESCRIPTION =  $=$  "R5 external to vault RFTL PRT 1"

END\_OBJECT

 $O$ BJECT  $=$  FIFLD  $NAME$  = RFTL5T2 DATA\_TYPE = ASCII\_REAL<br>FIELD\_NUMBER = 60  $FIELD$ NUMBER<br>BYTES = 20  $BYTES$ DESCRIPTION = "R5 external to vault RFTL PRT 2"

END\_OBJECT

OBJECT = FIELD NAME = RFTL5T3<br>DATA TYPE = ASCII  $=$  ASCII\_REAL  $FIELD$  NUMBER = 61 BYTES = 20<br>DESCRIPTION =  $=$  "R5 external to vault RFTL PRT 3" OBJECT = FIELD  $NAME = A5T1$ DATA\_TYPE = ASCII\_REAL  $FIELD NUMBER = 62$  $BYTES = 20$  DESCRIPTION = "R5 antenna PRT 1" OBJECT = FIELD  $NAME$  = A5T2<br>DATA TYPE = AS  $=$  ASCII\_REAL<br>= 63 FIELD\_NUMBER  $BYTES = 20$  DESCRIPTION = "R5 antenna PRT 2" END\_OBJECT OBJECT = FIELD<br>NAME = R6T1  $NAME$ DATA\_TYPE = ASCII\_REAL  $FIELD NUMBER = 64$ BYTES = 20<br>DESCRIPTION =  $=$  "R6 internal receiver thermistor 1" END\_OBJECT OBJECT = FIELD  $NAME = R6T2$ DATA\_TYPE = ASCII\_REAL<br>FIELD\_NUMBER = 65 FIELD\_NUMBER<br>RYTES = 20  $BYTES$ DESCRIPTION = "R6 internal receiver thermistor 2" END\_OBJECT OBJECT = FIELD  $NAME$  = R6T3<br>DATA TYPE = AS  $=$  ASCII\_REAL  $FIELD NUMBER = 66$ BYTES = 20<br>DESCRIPTION =

 $=$  "R6 internal receiver thermistor 3"
END\_OBJECT OBJECT = FIELD  $NAME = R6T4$ DATA\_TYPE = ASCII\_REAL<br>FIELD\_NUMBER = 67  $FIELD_NUMBER = 20$ BYTES<br>DESCRIPTION  $=$  "R6 internal receiver thermistor 4" END\_OBJECT OBJECT = FIELD NAME = INT\_RFTL6T1<br>DATA TYPE = ASCII REAL DATA\_TYPE  $FIED_NUMBER = 68$ BYTES = 20<br>DESCRIPTION = = "R6 inside vault RFTL thermistor 1" END\_OBJECT OBJECT = FIELD<br>NAME = INT\_RF  $=$  INT\_RFTL6T2 DATA\_TYPE = ASCII\_REAL<br>FIELD\_NUMBER = 69  $FIELD$ <sup>NUMBER</sup> = 20 BYTES<br>DESCRIPTION  $=$  "R6 inside vault RFTL thermistor 2" END\_OBJECT OBJECT = FIELD  $NAME = RFTL6T1$ DATA\_TYPE = ASCII\_REAL<br>FIELD\_NUMBER = 70 FIELD\_NUMBER BYTES = 20<br>DESCRIPTION =  $=$  "R6 external to vault RFTL PRT 1" END\_OBJECT OBJECT = FIELD<br>NAME = RFTL6T  $=$  RFTL6T2<br>= ASCII REAL DATA TYPE  $FIELD$  NUMBER = 71  $BYTES = 20$ <br>  $DESCRIPTION = 20$  $=$  "R6 external to vault RFTL PRT 2" END\_OBJECT  $ORIFCT = FIFID$  $NAME = RFTL6T3$ DATA\_TYPE = ASCII\_REAL  $FIELD$  NUMBER = 72

```
BYTES = 20 DESCRIPTION = "R6 external to vault RFTL PRT 3"
END_OBJECT
OBJECT = FIELD
 NAME = A6T1<br>DATA TYPE = AS
                  = ASCII_REAL<br>= 73FIELD_NUMBER
 BYTES = 20<br>DESCRIPTION =
                   = "R6 antenna PRT 1"
END_OBJECT
OBJECT = FIELD
 NAME = R1_1AntCntDATA_TYPE = ASCII_REAL
 FIELD-NUMBER = 74<br>BYTES = 10
 BYTESDESCRIPTION = "R1 low gain counts switched to antenna"
END_OBJECT
OBJECT = FIELD
 NAME = R1_2AntCnt<br>DATA TYPE = ASCII RI
                  =\overline{ASCII}REAL<br>= 75
 FIELD_NUMBER
 BYTES = 10 DESCRIPTION = "R1 high gain counts switched to antenna"
END_OBJECT
OBJECT = FIELD<br>NAME = R2 1An
               = R2 1AntCnt
 DATA_TYPE = ASCII_REAL<br>FIELD_NUMBER = 76
 FIELD_NUMBER
 BYTES = 10<br>DESCRIPTION =
                   = "R2 low gain counts switched to antenna"
END_OBJECT
OBJECT = FIELD
 NAME = R2_2AntCnt
 DATA_TYPE = ASCII_REAL<br>FIFI D NUMBER = 77
 FIELD_NUMBER
 BYTES = 10DESCRIPTION = "R2 high gain counts switched to antenna"
END_OBJECT
OBJECT = FIELD
 NAME = R3AntCnt
```
DATA\_TYPE = ASCII\_REAL FIELD\_NUMBER = 78  $BYTE\overline{S}$  = 10<br>DESCRIPTION =  $=$  "R3 counts switched to antenna" END\_OBJECT  $OR_\text{I}$  = FIFI D  $NAME = RAAntCnt$ DATA\_TYPE = ASCII\_REAL<br>FIELD\_NUMBER = 79 FIELD\_NUMBER BYTES = 10<br>DESCRIPTION =  $=$  "R4 counts switched to antenna" END\_OBJECT OBJECT = FIELD NAME = R5AntCnt<br>DATA TYPE = ASCII REAL DATA TYPE  $FIED_NUMBER = 80$ BYTES = 10<br>DESCRIPTION =  $=$  "R5 counts switched to antenna" END\_OBJECT OBJECT = FIELD<br>
NAME = R6AntC  $=$  R6AntCnt DATA\_TYPE = ASCII\_REAL  $FIELD_NUMBER = 81$ <br>BYTES = 10  $BYTES$  DESCRIPTION = "R6 counts switched to antenna" END\_OBJECT OBJECT = FIELD  $NAME = R1$  1RefCnt DATA\_TYPE = ASCII\_REAL<br>FIELD\_NUMBER = 82 FIELD\_NUMBER  $BYTES = 10$  $DESCRIPTION = "R1 low gain counts switched to internal load"$ END\_OBJECT OBJECT = FIELD<br>NAME = R1 2Re  $= R1$  2RefCnt DATA\_TYPE = ASCII\_REAL  $FIELD NUMBER = 83$  $BYTES = 10$ <br>DESCRIPTION =  $=$  "R1 high gain counts switched to internal load" END\_OBJECT

OBJECT = FIELD  $NAME$  = R2\_1RefCnt  $DATA_TYPE$  =  $ASCII_REAL$ <br>FIFLD NUMBER = 84 FIELD\_NUMBER  $BYTES = 10$ DESCRIPTION = "R2 low gain counts switched to internal load" END\_OBJECT OBJECT = FIELD<br>NAME = R2 2Re  $= R2$  2RefCnt DATA\_TYPE = ASCII\_REAL  $FIELD$  NUMBER = 85  $BYTES = 10$ DESCRIPTION = "R2 high gain counts switched to internal load" END\_OBJECT  $OBJECT$  = FIELD NAME = R3RefCnt DATA\_TYPE = ASCII\_REAL<br>FIFLD\_NUMBER = 86  $FIELD$ NUMBER<br>BYTES = 10  $BYTES$  DESCRIPTION = "R3 counts switched to internal load" END\_OBJECT OBJECT = FIELD NAME = R4RefCnt<br>DATA TYPE = ASCII  $=$  ASCII\_REAL<br>= 87 FIELD\_NUMBER  $BYTES = 10$  DESCRIPTION = "R4 counts switched to internal load" END\_OBJECT OBJECT = FIELD<br>
NAME = R5RefC  $=$  R5RefCnt DATA\_TYPE = ASCII\_REAL<br>FIELD\_NUMBER = 88 FIELD\_NUMBER<br>BYTES = 10 BYTES<br>DESCRIPTION  $=$  "R5 counts switched to internal loada" END\_OBJECT OBJECT = FIELD NAME = R6RefCnt DATA\_TYPE = ASCII\_REAL<br>FIFLD\_NUMBER = 89 FIELD\_NUMBER  $BYTES = 10$ DESCRIPTION = "R6 counts switched to internal load"

END\_OBJECT OBJECT = FIELD<br>NAME = R1\_1ND  $= R1$  1ND1ACnt DATA\_TYPE = ASCII\_REAL  $FIELD NUMBER = 90$ BYTES = 10<br>DESCRIPTION =  $=$  "R1 low gain noise diode 1 deflection in antenna position" END\_OBJECT OBJECT = FIELD  $NAME = R1$  2ND1ACnt DATA\_TYPE = ASCII\_REAL  $FIELD NUMBER = 91$  $BYTES = 10$ DESCRIPTION = "R1 high gain noise diode 1 deflection in antenna position" END\_OBJECT OBJECT = FIELD<br>NAME = R2\_1NI NAME = R2\_1ND1ACnt<br>DATA TYPE = ASCII REA  $=$  ASCII REAL  $FIELD NUMBER = 92$ BYTES = 10<br>DESCRIPTION = = "R2 low gain noise diode 1 deflection in antenna position" END\_OBJECT OBJECT = FIELD  $NAME$  = R2\_2ND1ACnt DATA\_TYPE = ASCII\_REAL  $FIELD_NUMBER = 93$ <br> $RYTFS = 10$  $BYTES$ DESCRIPTION = "R2 high gain noise diode 1 deflection in antenna position" END\_OBJECT OBJECT = FIELD NAME = R3ND1ACnt<br>DATA TYPE = ASCII REAL DATA\_TYPE = ASCI<br>FIELD\_NUMBER = 94 FIELD\_NUMBER  $BYTFS = 10$  DESCRIPTION = "R3 noise diode 1 deflection in antenna position" END\_OBJECT OBJECT = FIELD<br>
NAME = R4ND1/  $=$  R4ND1ACnt DATA\_TYPE = ASCII\_REAL  $FIELD NUMBER = 95$  $BYTES = 10$ 

 DESCRIPTION = "R4 noise diode 1 deflection in antenna position" END\_OBJECT OBJECT = FIELD NAME = R5ND1ACnt<br>DATA TYPE = ASCII REAL  $DATA_TYPE$  = ASCII<br>FIFLD NUMBER = 96 FIELD\_NUMBER  $BYTES = 10$  DESCRIPTION = "R5 noise diode 1 deflection in antenna position" END\_OBJECT OBJECT = FIELD NAME = R6ND1ACnt DATA\_TYPE = ASCII\_REAL  $FIELD$  NUMBER = 97 BYTES = 10<br>DESCRIPTION = = "R6 noise diode 1 deflection in antenna position" END\_OBJECT OBJECT = FIELD  $NAME = R1$  1ND2ACnt DATA\_TYPE = ASCII\_REAL<br>FIELD\_NUMBER = 98 FIELD\_NUMBER<br>RYTES = 10 BYTES DESCRIPTION = "R1 low gain noise diode 2 deflection in antenna position" END\_OBJECT OBJECT = FIELD NAME = R1\_2ND2ACnt<br>DATA TYPE = ASCII REAI  $=$  ASCII\_REAL  $FIELD NUMBER = 99$  $BYTES = 10$ DESCRIPTION = "R1 high gain noise diode 2 deflection in antenna position" END\_OBJECT OBJECT = FIELD<br>NAME = R2\_1ND  $= R2$  1ND2ACnt DATA\_TYPE = ASCII\_REAL<br>FIELD\_NUMBER = 100 FIELD\_NUMBER<br>BYTES = 10  $BYTFS$ DESCRIPTION = "R2 low gain noise diode 2 deflection in antenna position" END\_OBJECT OBJECT = FIELD  $NAME$  = R2\_2ND2ACnt DATA\_TYPE = ASCII\_REAL

FIELD\_NUMBER = 101  $BYTES = 10$ DESCRIPTION  $=$  "R2 high gain noise diode 2 deflection in antenna position" END\_OBJECT OBJECT = FIELD<br>
NAME = R3ND2  $=$  R3ND2ACnt DATA\_TYPE = ASCII\_REAL  $FIED_NUMBER = 102$ <br>BYTES = 10  $BYTES$ DESCRIPTION = "R3 noise diode 2 deflection in antenna position" END\_OBJECT OBJECT = FIELD  $NAME = R4ND2ACnt$ DATA\_TYPE = ASCII\_REAL<br>FIELD\_NUMBER = 103 FIELD\_NUMBER  $BYTES = 10$ DESCRIPTION = "R4 noise diode 2 deflection in antenna position" END\_OBJECT OBJECT = FIELD<br>
NAME = R5ND2 NAME = R5ND2ACnt<br>DATA TYPE = ASCII RI  $=$  ASCII\_REAL FIELD\_NUMBER = 104 BYTES = 10<br>DESCRIPTION = = "R5 noise diode 2 deflection in antenna position" END\_OBJECT OBJECT = FIELD  $NAME = R6ND2ACnt$ DATA\_TYPE = ASCII\_REAL  $FIELD_NUMBER$  = 105<br>BYTES = 10  $BYTES$ DESCRIPTION = "R6 noise diode 2 deflection in antenna position" END\_OBJECT OBJECT = FIELD NAME = R1\_1ND3ACnt<br>DATA TYPE = ASCII REAL DATA\_TYPE FIELD\_NUMBER = 106  $BYTES = 10$ DESCRIPTION = "R1 low gain noise diode 3 deflection in antenna position" END\_OBJECT OBJECT = FIELD

 $NAME = R1_2ND3ACnt$ DATA\_TYPE = ASCII\_REAL  $FIELD_NUMBER = 107$ <br> $RYTFS = 10$  $BYTES$ DESCRIPTION = "R1 high gain noise diode 3 deflection in antenna position" END\_OBJECT OBJECT = FIELD NAME = R2\_1ND3ACnt<br>DATA TYPE = ASCII REAI = ASCII\_REAL FIELD\_NUMBER = 108  $BYTES = 10$ DESCRIPTION = "R2 low gain noise diode 3 deflection in antenna position" END\_OBJECT OBJECT = FIELD  $NAME$  = R2\_2ND3ACnt DATA\_TYPE = ASCII\_REAL  $FIED_NUMBER = 109$ <br>BYTES = 10 BYTES<br>DESCRIPTION  $=$  "R2 high gain noise diode 3 deflection in antenna position" END\_OBJECT OBJECT = FIELD  $NAME = R3ND3ACnt$ DATA\_TYPE = ASCII\_REAL<br>FIELD\_NUMBER = 110 FIELD\_NUMBER  $BYTES = 10$  DESCRIPTION = "R3 noise diode 3 deflection in antenna position" END\_OBJECT OBJECT = FIELD NAME = R4ND3ACnt<br>DATA TYPE = ASCII REAL DATA TYPE FIELD\_NUMBER = 111 BYTES = 10<br>DESCRIPTION = = "R4 noise diode 3 deflection in antenna position" END\_OBJECT OBJECT = FIELD NAME = R5ND3ACnt DATA\_TYPE = ASCII\_REAL<br>FIELD\_NUMBER = 112 FIELD\_NUMBER<br>RYTES = 10  $BYTES$ DESCRIPTION = "R5 noise diode 3 deflection in antenna position"

```
END_OBJECT
```
 $O$ BJECT  $=$  FIFLD NAME = R6ND3ACnt<br>DATA TYPE = ASCII RI  $=$  ASCII\_REAL FIELD\_NUMBER = 113 BYTES = 10<br>DESCRIPTION = = "R6 noise diode 3 deflection in antenna position" END\_OBJECT OBJECT = FIELD  $NAME = R1_1ND1RCnt$  $DATA$  TYPE  $= ASCII$  REAL FIELD\_NUMBER = 114  $BYTES = 10$ DESCRIPTION = "R1 low gain noise diode 1 deflection in internal load position" END\_OBJECT OBJECT = FIELD<br>NAME = R1 2NI  $R = R1_2ND1RCn$ <br>= ASCII REAL DATA TYPE FIELD\_NUMBER = 115 BYTES = 10<br>DESCRIPTION : = "R1 high gain noise diode 1 deflection in internal load position" END\_OBJECT OBJECT = FIELD  $NAME$  = R2\_1ND1RCnt DATA\_TYPE = ASCII\_REAL<br>FIELD\_NUMBER = 116 FIELD\_NUMBER BYTES = 10<br>DESCRIPTION =  $=$  "R2 low gain noise diode 1 deflection in internal load position" END\_OBJECT OBJECT = FIELD<br>NAME = R2 2NI  $= R2$  2ND1RCnt DATA\_TYPE = ASCII\_REAL  $FIELD_NUMBER = 117$ <br>BYTES = 10  $BYTFS$ DESCRIPTION = "R2 high gain noise diode 1 deflection in internal load position" END\_OBJECT OBJECT = FIELD  $NAME = R3ND1RCnt$ 

DATA\_TYPE = ASCII\_REAL FIELD\_NUMBER = 118 BYTES = 10<br>DESCRIPTION =  $=$  "R3 noise diode 1 deflection in internal load position" END\_OBJECT OBJECT = FIELD  $NAME = R4ND1RCnt$ DATA\_TYPE = ASCII\_REAL<br>FIELD\_NUMBER = 119 FIELD\_NUMBER  $BYTES = 10$  DESCRIPTION = "R4 noise diode 1 deflection in internal load position" END\_OBJECT OBJECT = FIELD NAME = R5ND1RCnt<br>DATA TYPE = ASCII REAL DATA TYPE FIELD\_NUMBER = 120 BYTES = 10<br>DESCRIPTION = = "R5 noise diode 1 deflection in internal load position" END\_OBJECT OBJECT = FIELD<br>
NAME = R6ND1  $=$  R6ND1RCnt DATA\_TYPE = ASCII\_REAL  $FIELD_NUMBER$  = 121<br>BYTES = 10 BYTES DESCRIPTION = "R6 noise diode 1 deflection in internal load position" END\_OBJECT OBJECT = FIELD  $NAME = R1$  1ND2RCnt DATA\_TYPE = ASCII\_REAL<br>FIELD\_NUMBER = 122 FIELD\_NUMBER  $BYTES = 10$ DESCRIPTION = "R1 low gain noise diode 2 deflection in internal load position" END\_OBJECT OBJECT = FIELD  $NAME = R1$  2ND2RCnt DATA\_TYPE = ASCII\_REAL<br>FIELD\_NUMBER = 123 FIELD\_NUMBER<br>RYTES = 10  $BYTES$ DESCRIPTION = "R1 high gain noise diode 2 deflection in internal load position"

END\_OBJECT OBJECT = FIELD<br>NAME = R2\_1ND  $= R2_1ND2RCnt$ <br> $= ASCII REAL$ DATA\_TYPE FIELD\_NUMBER = 124  $BYTES = 10$ <br>DESCRIPTION =  $=$  "R2 low gain noise diode 2 deflection in internal load position" END\_OBJECT OBJECT = FIELD  $NAME$  = R2\_2ND2RCnt DATA\_TYPE = ASCII\_REAL FIELD\_NUMBER = 125  $BYTES = 10$ DESCRIPTION = "R2 high gain noise diode 2 deflection in internal load position" END\_OBJECT OBJECT = FIELD  $NAME = R3ND2RCnt$ DATA\_TYPE = ASCII\_REAL<br>FIELD\_NUMBER = 126 FIELD\_NUMBER<br>RYTES = 10  $BYTES$ DESCRIPTION = "R3 noise diode 2 deflection in internal load position" END\_OBJECT OBJECT = FIELD NAME = R4ND2RCnt<br>DATA TYPE = ASCII RI  $=$  ASCII\_REAL  $FIELD NUMBER = 127$  $BYTES = 10$  DESCRIPTION = "R4 noise diode 2 deflection in internal load position" END\_OBJECT OBJECT = FIELD<br>
NAME = R5ND2  $=$  R5ND2RCnt DATA\_TYPE = ASCII\_REAL<br>FIELD\_NUMBER = 128 FIELD\_NUMBER<br>BYTES = 10  $BYTFS$ DESCRIPTION = "R5 noise diode 2 deflection in internal load position" END\_OBJECT OBJECT = FIELD  $NAME = R6ND2RCnt$ DATA\_TYPE = ASCII\_REAL

```
FIELD NUMBER = 129BYTES = 10 DESCRIPTION = "R6 noise diode 2 deflection in internal load position"
END_OBJECT
OBJECT = FIELD<br>NAME = R1 1ND
                = R1 1ND3RCnt
 DATA_TYPE = ASCII_REAL
 FIED_NUMBER = 130<br>BYTES = 10
 BYTES
 DESCRIPTION = "R1 low gain noise diode 3 deflection in internal load
position"
END_OBJECT
OBJECT = FIELD
 NAME = R1_2ND3RCnt<br>DATA TYPE = ASCII REAI
                   = ASCII_REAL
 FIELD_NUMBER = 131
 BYTES = 10<br>DESCRIPTION =
                    = "R1 high gain noise diode 3 deflection in internal load
position"
END_OBJECT
OBJECT = FIELD
 NAME = R2_1ND3RCnt
 DATA_TYPE = ASCII_REAL<br>FIELD_NUMBER = 132
 FIELD_NUMBER
 BYTES = 10DESCRIPTION = "R2 low gain noise diode 3 deflection in internal load
position"
END_OBJECT
OBJECT = FIELD<br>NAME = R2 2ND
                = R2 2ND3RCnt
 DATA_TYPE = ASCII_REAL<br>FIELD_NUMBER = 133
 FIELD_NUMBER<br>BYTES = 10
 BYTES<br>DESCRIPTION
                    = "R2 high gain noise diode 3 deflection in internal load
position"
END_OBJECT
OBJECT = FIELD
 NAME = R3ND3RCnt<br>DATA TYPE = ASCII RI
                   = ASCII_REAL
 FIELD NUMBER = 134
 BYTES = 10DESCRIPTION = "R3 noise diode 3 deflection in internal load position"
```
END\_OBJECT OBJECT = FIELD  $NAME = R4ND3RCnt$ DATA\_TYPE = ASCII\_REAL<br>FIELD\_NUMBER = 135  $FIELD_NUMBER$ <br>BYTES = 10  $BYTES$ DESCRIPTION = "R4 noise diode 3 deflection in internal load position" END\_OBJECT OBJECT = FIELD NAME = R5ND3RCnt DATA\_TYPE = ASCII\_REAL FIELD\_NUMBER = 136  $BYTES = 10$  DESCRIPTION = "R5 noise diode 3 deflection in internal load position" END\_OBJECT OBJECT = FIELD<br>
NAME = R6ND3  $=$  R6ND3RCnt DATA\_TYPE = ASCII\_REAL  $FIED_NUMBER = 137$ <br>BYTES = 10 BYTES<br>DESCRIPTION = "R6 noise diode 3 deflection in internal load position" END\_OBJECT OBJECT = FIELD  $NAME$  = R1\_1TA DATA\_TYPE = ASCII\_REAL<br>FIELD\_NUMBER = 138 FIELD\_NUMBER BYTES = 20<br>DESCRIPTION = = "R1 low gain calibrated antenna temperature, Kelvin" END\_OBJECT OBJECT = FIELD<br>NAME = R1 2TA  $= R1_2T A$ <br>= ASCII REAL DATA TYPE FIELD\_NUMBER = 139 BYTES = 20<br>DESCRIPTION =  $=$  "R1 high gain calibrated antenna temperature, Kelvin" END\_OBJECT  $ORIFCT = FIFID$  $NAME$  = R2\_1TA DATA\_TYPE = ASCII\_REAL  $FIELD$  NUMBER = 140

```
BYTES = 20<br>DESCRIPTION =
                  = "R2 low gain calibrated antenna temperature, Kelvin"
END_OBJECT
OBJECT = FIELD
 NAME = R2_2TA<br>DATA TYPE = ASC
                  = ASCII_REAL
 FIELD NUMBER = 141
 BYTES = 20<br>DESCRIPTION =
                  = "R2 high gain calibrated antenna temperature, Kelvin"
END_OBJECT
OBJECT = FIELD
 NAME = R3TA
 DATA_TYPE = ASCII_REAL
 FIELD_NUMBER = 142<br>BYTES = 20
 BYTES DESCRIPTION = "R3 calibrated antenna temperature, Kelvin"
END_OBJECT
OBJECT = FIELD
 NAME = R4TA<br>DATA TYPE = AS
                  = ASCII_REAL
 FIELD NUMBER = 143BYTES = 20 DESCRIPTION = "R4 calibrated antenna temperature, Kelvin"
END_OBJECT
OBJECT = FIELD<br>NAME = R5TA
 NAME
 DATA_TYPE = ASCII_REAL
 FIELD NUMBER = 144
 BYTES = 20<br>DESCRIPTION
                  = "R5 calibrated antenna temperature, Kelvin"
END_OBJECT
OBJECT = FIELD
 NAME = R6TADATA_TYPE = ASCII_REAL<br>FIFLD_NUMBER = 145
 FIELD_NUMBER
 BYTES = 20 DESCRIPTION = "R6 calibrated antenna temperature, Kelvin"
END_OBJECT
OBJECT = FIELD
 NAME = R1_1TND1A
```
DATA\_TYPE = ASCII\_REAL  $FIED NUMBER = 146$ BYTES = 20<br>DESCRIPTION =  $=$  "R1 low gain noise diode 1 brightness in the antenna position, Kelvin" END\_OBJECT OBJECT = FIELD NAME = R1\_2TND1A<br>DATA TYPE = ASCII RE  $=$  ASCII\_REAL  $FIELD NUMBER$  = 147  $BYTES = 20$ DESCRIPTION  $=$  "R1 high gain noise diode 1 brightness in the antenna position, Kelvin" END\_OBJECT OBJECT = FIELD  $NAME$  = R2\_1TND1A DATA\_TYPE = ASCII\_REAL<br>FIELD\_NUMBER = 148  $FIED-NUMBER$ <br>BYTES = 20  $BYTES$ DESCRIPTION  $=$  "R2 low gain noise diode 1 brightness in the antenna position, Kelvin" END\_OBJECT OBJECT = FIELD<br>NAME = R2 2TN  $=$  R2\_2TND1A DATA\_TYPE = ASCII\_REAL FIELD\_NUMBER = 149 BYTES = 20<br>DESCRIPTION =  $=$  "R2 high gain noise diode 1 brightness in the antenna position, Kelvin" END\_OBJECT OBJECT = FIELD NAME = R3TND1A<br>DATA TYPE = ASCII REAL DATA\_TYPE = ASCII\_<br>FIELD\_NUMBER = 150 FIELD\_NUMBER BYTES = 20<br>DESCRIPTION =  $=$  "R3 noise diode 1 brightness in the antenna position, Kelvin" END\_OBJECT OBJECT = FIELD<br>NAME = R4TND  $=$  R4TND1A DATA\_TYPE = ASCII\_REAL FIELD\_NUMBER = 151  $BYTES = 20$ 

DESCRIPTION = "R4 noise diode 1 brightness in the antenna position, Kelvin" END\_OBJECT OBJECT = FIELD NAME = R5TND1A<br>DATA TYPE = ASCII REAL DATA\_TYPE = ASCII\_<br>FIELD\_NUMBER = 152 FIELD\_NUMBER  $BYTES = 20$ DESCRIPTION = "R5 noise diode 1 brightness in the antenna position, Kelvin" END\_OBJECT OBJECT = FIELD  $NAME = R6TND1A$ DATA\_TYPE = ASCII\_REAL  $FIELD NUMBER$  = 153 BYTES = 20<br>DESCRIPTION = = "R6 noise diode 1 brightness in the antenna position, Kelvin" END\_OBJECT OBJECT = FIELD  $NAME$  = R1\_1TND2A DATA\_TYPE = ASCII\_REAL<br>FIELD\_NUMBER = 154 FIELD\_NUMBER<br>RYTES = 20  $BYTES$ DESCRIPTION  $=$  "R1 low gain noise diode 2 brightness in the antenna position, Kelvin" END\_OBJECT OBJECT = FIELD<br>NAME = R1 2TN  $= R1$  2TND2A DATA\_TYPE = ASCII\_REAL FIELD NUMBER = 155  $BYTES = 20$ <br>DESCRIPTION  $=$  "R1 high gain noise diode 2 brightness in the antenna position, Kelvin" END\_OBJECT OBJECT = FIELD  $NAME$  = R2\_1TND2A<br>DATA TYPE = ASCII REAL DATA\_TYPE  $FIELD NUMBER = 156$  $BYTES = 20$ DESCRIPTION  $=$  "R2 low gain noise diode 2 brightness in the antenna position, Kelvin"

```
END_OBJECT
```
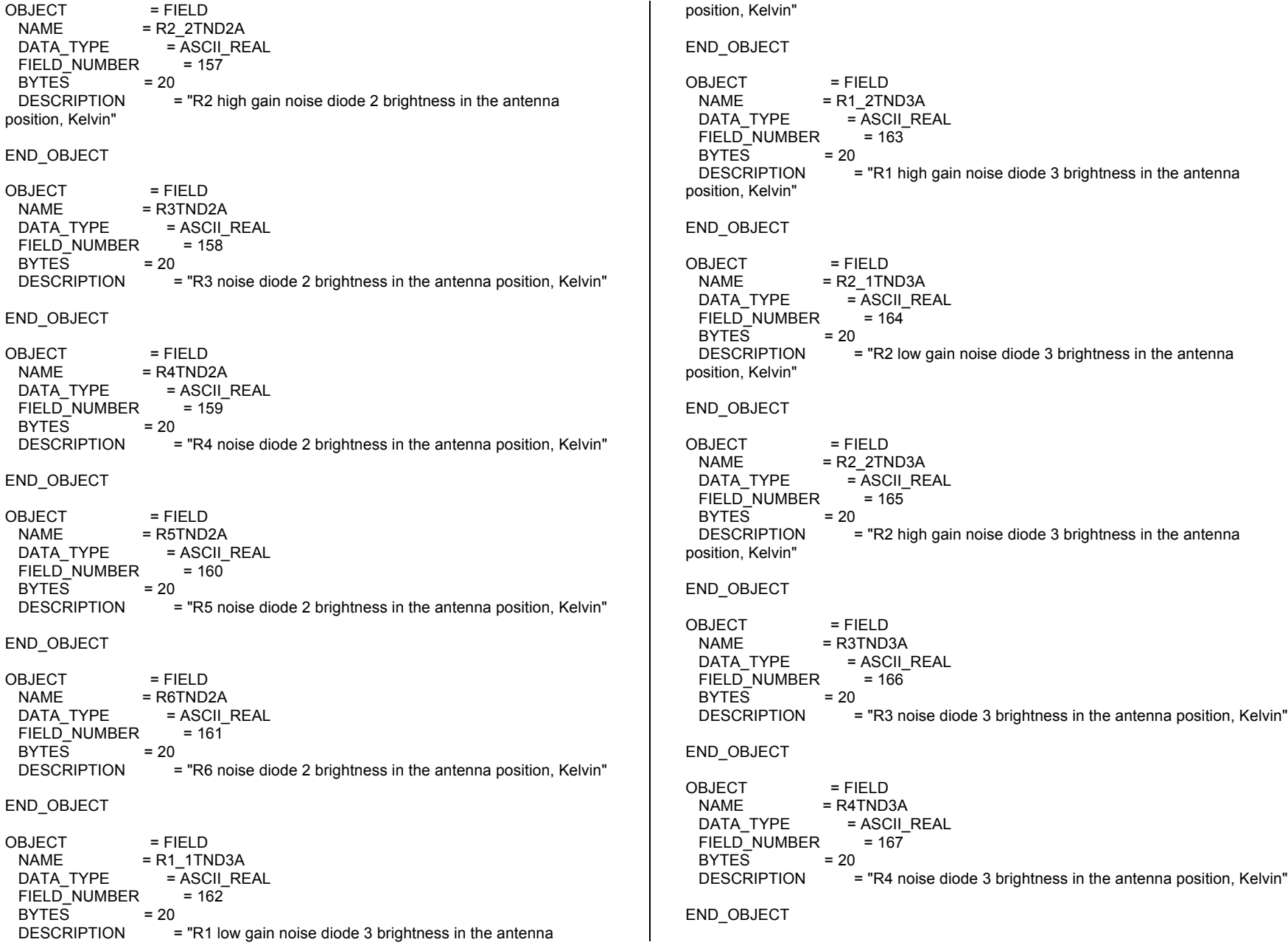

OBJECT = FIELD  $NAME$  = R5TND3A DATA\_TYPE = ASCII\_REAL<br>FIELD\_NUMBER = 168 FIELD\_NUMBER  $BYTES = 20$ DESCRIPTION = "R5 noise diode 3 brightness in the antenna position, Kelvin" END\_OBJECT OBJECT = FIELD<br>
NAME = R6TND:  $=$  R6TND3A DATA\_TYPE = ASCII\_REAL FIELD\_NUMBER = 169  $BYTES = 20$ DESCRIPTION = "R6 noise diode 3 brightness in the antenna position, Kelvin" END\_OBJECT OBJECT = FIELD  $NAME = R1_1$  TND1R DATA\_TYPE = ASCII\_REAL<br>FIELD\_NUMBER = 170 FIELD\_NUMBER<br>BYTES = 20  $BYTES$ DESCRIPTION  $=$  "R1 low gain noise diode 1 brightness in the reference position, Kelvin" END\_OBJECT OBJECT = FIELD<br>NAME = R1 2TN  $= R1$  2TND1R DATA\_TYPE = ASCII\_REAL FIELD\_NUMBER = 171 BYTES = 20<br>DESCRIPTION =  $=$  "R1 high gain noise diode 1 brightness in the reference position, Kelvin" END\_OBJECT OBJECT = FIELD NAME = R2\_1TND1R<br>DATA TYPE = ASCII REAL DATA\_TYPE = ASCII\_<br>FIELD\_NUMBER = 172 FIELD\_NUMBER  $BYTES = 20$ DESCRIPTION = "R2 low gain noise diode 1 brightness in the reference position, Kelvin" END\_OBJECT  $ORIFCT = FIFID$  $NAME$  = R2\_2TND1R DATA\_TYPE = ASCII\_REAL FIELD\_NUMBER = 173

 $BYTES = 20$ DESCRIPTION = "R2 high gain noise diode 1 brightness in the reference position, Kelvin" END\_OBJECT OBJECT = FIELD  $NAME$  = R3TND1R DATA\_TYPE = ASCII\_REAL  $FIELD_NUMBER$  = 174<br>BYTES = 20 BYTES DESCRIPTION = "R3 noise diode 1 brightness in the reference position, Kelvin" END\_OBJECT OBJECT = FIELD NAME = R4TND1R<br>DATA TYPE = ASCII  $=$  ASCII\_REAL FIELD\_NUMBER = 175 BYTES = 20<br>DESCRIPTION :  $=$  "R4 noise diode 1 brightness in the reference position, Kelvin" END\_OBJECT OBJECT = FIELD  $NAME$  = R5TND1R DATA\_TYPE = ASCII\_REAL<br>FIELD\_NUMBER = 176 FIELD\_NUMBER  $BYTES = 20$ DESCRIPTION = "R5 noise diode 1 brightness in the reference position, Kelvin" END\_OBJECT OBJECT = FIELD<br>NAME = R6TND  $=$  R6TND1R DATA\_TYPE = ASCII\_REAL<br>FIELD\_NUMBER = 177 FIELD\_NUMBER<br>BYTES = 20 BYTES<br>DESCRIPTION  $=$  "R6 noise diode 1 brightness in the reference position, Kelvin" END\_OBJECT OBJECT = FIELD  $\begin{array}{lll} \textsf{NAME} & = \textsf{R1\_1TND2R} \\ \textsf{DATA TYPE} & = \textsf{ASCII RE} \end{array}$  $=$  ASCII\_REAL FIELD\_NUMBER = 178  $BYTES = 20$ 

DESCRIPTION  $=$  "R1 low gain noise diode 2 brightness in the reference

position, Kelvin" END\_OBJECT OBJECT = FIELD  $NAME = R1_2TND2R$ <br> $DATA TYPE = ASCII REAL$ DATA\_TYPE = ASCII\_<br>FIELD\_NUMBER = 179 FIELD\_NUMBER  $BYTES = 20$ DESCRIPTION  $=$  "R1 high gain noise diode 2 brightness in the reference position, Kelvin" END\_OBJECT OBJECT = FIELD  $NAME$  = R2\_1TND2R DATA\_TYPE = ASCII\_REAL  $FIELD_NUMBER$  = 180<br>BYTES = 20  $BYTES$ DESCRIPTION = "R2 low gain noise diode 2 brightness in the reference position, Kelvin" END\_OBJECT OBJECT = FIELD<br>NAME = R2 2TN  $= R2$  2TND2R DATA\_TYPE = ASCII\_REAL FIELD\_NUMBER = 181 BYTES = 20<br>DESCRIPTION =  $=$  "R2 high gain noise diode 2 brightness in the reference position, Kelvin" END\_OBJECT OBJECT = FIELD  $NAME$  = R3TND2R DATA\_TYPE = ASCII\_REAL<br>FIELD\_NUMBER = 182 FIELD\_NUMBER  $BYTES = 20$ DESCRIPTION = "R3 noise diode 2 brightness in the reference position, Kelvin" END\_OBJECT  $O$ BJECT  $=$  FIFLD  $NAME$  = R4TND2R DATA\_TYPE = ASCII\_REAL<br>FIELD\_NUMBER = 183 FIELD\_NUMBER<br>RYTES = 20  $BYTES$ DESCRIPTION = "R4 noise diode 2 brightness in the reference position, Kelvin"

```
END_OBJECT
OBJECT = FIELD<br>
NAME = R5TND:
               = R5TND2R
 DATA_TYPE = ASCII_REAL
 FIELD_NUMBER = 184
 BYTES = 20<br>DESCRIPTION :
                   = "R5 noise diode 2 brightness in the reference position,
Kelvin"
END_OBJECT
OBJECT = FIELD
 NAME = R6TND2RDATA_TYPE = ASCII_REAL
 FIED NUMBER = 185
 BYTES = 20DESCRIPTION = "R6 noise diode 2 brightness in the reference position,
Kelvin"
END_OBJECT
OBJECT = FIELD
 NAME = R1 1TND3RDATA_TYPE = ASCII_REAL<br>FIELD_NUMBER = 186
 FIELD_NUMBER<br>BYTES = 20
 BYTESDESCRIPTION = "R1 low gain noise diode 3 brightness in the reference
position, Kelvin"
END_OBJECT
OBJECT = FIELD<br>NAME = R1 2TN
               = R1 2TND3R
 DATA_TYPE = ASCII_REAL
 FIELD NUMBER = 187
 BYTES = 20<br>DESCRIPTION
                   = "R1 high gain noise diode 3 brightness in the reference
position, Kelvin"
END_OBJECT
OBJECT = FIELD
 NAME = R2_1TND3R<br>DATA TYPE = ASCII REAL
 DATA_TYPE
 FIELD NUMBER = 188
 BYTES = 20DESCRIPTION = "R2 low gain noise diode 3 brightness in the reference
position, Kelvin"
END_OBJECT
```
OBJECT = FIELD  $NAME$  = R2\_2TND3R DATA\_TYPE = ASCII\_REAL<br>FIELD\_NUMBER = 189 FIELD\_NUMBER  $BYTES = 20$ DESCRIPTION  $=$  "R2 high gain noise diode 3 brightness in the reference position, Kelvin" END\_OBJECT OBJECT = FIELD  $NAME$  = R3TND3R DATA\_TYPE = ASCII\_REAL FIELD\_NUMBER = 190  $BYTES = 20$ DESCRIPTION = "R3 noise diode 3 brightness in the reference position, Kelvin" END\_OBJECT OBJECT = FIELD<br>
NAME = R4TND NAME = R4TND3R<br>DATA TYPE = ASCII  $=$  ASCII\_REAL FIELD\_NUMBER = 191 BYTES = 20<br>DESCRIPTION = = "R4 noise diode 3 brightness in the reference position, Kelvin" END\_OBJECT OBJECT = FIELD  $NAME$  = R5TND3R DATA\_TYPE = ASCII\_REAL<br>FIELD\_NUMBER = 192 FIELD\_NUMBER BYTES = 20<br>DESCRIPTION =  $=$  "R5 noise diode 3 brightness in the reference position, Kelvin" END\_OBJECT OBJECT = FIELD<br>
NAME = R6TND  $=$  R6TND3R DATA\_TYPE = ASCII\_REAL  $FIELD_NUMBER = 193$ <br> $BYTFS = 20$  $BYTFS$ DESCRIPTION = "R6 noise diode 3 brightness in the reference position, Kelvin" END\_OBJECT OBJECT = FIELD  $NAME$  = R1\_1TOFF DATA\_TYPE = ASCII\_REAL FIELD\_NUMBER = 194  $BYTES = 20$ <br>DESCRIPTION  $=$  "R1 low gain internal load brightness referenced to the input, Kelvin" END\_OBJECT OBJECT = FIELD NAME = R1\_2TOFF<br>DATA TYPE = ASCII REAL DATA TYPE FIELD\_NUMBER = 195  $BYTES = 20$  DESCRIPTION = "R1 high gain internal load brightness referenced to the input, Kelvin" END\_OBJECT OBJECT = FIELD  $NAME$  = R2\_1TOFF DATA\_TYPE = ASCII\_REAL<br>FIELD\_NUMBER = 196 FIELD\_NUMBER<br>BYTES = 20  $BYTES$ DESCRIPTION = "R2 low gain internal load brightness referenced to the input, Kelvin" END\_OBJECT OBJECT = FIELD<br>NAME = R2 2TO  $= R2$  2TOFF DATA\_TYPE = ASCII\_REAL FIELD\_NUMBER = 197  $BYTES = 20$ <br>DESCRIPTION  $=$  "R2 high gain internal load brightness referenced to the input, Kelvin" END\_OBJECT OBJECT = FIELD NAME = R3TOFF<br>DATA TYPE = ASCII REAL DATA\_TYPE = ASCII\_<br>FIELD\_NUMBER = 198 FIELD\_NUMBER BYTES = 20<br>DESCRIPTION : = "R3 internal load brightness referenced to the input, Kelvin" END\_OBJECT OBJECT = FIELD<br>NAME = R4TOFF  $=$  R4TOFF DATA\_TYPE = ASCII\_REAL FIELD\_NUMBER = 199  $BYTES = 20$ 

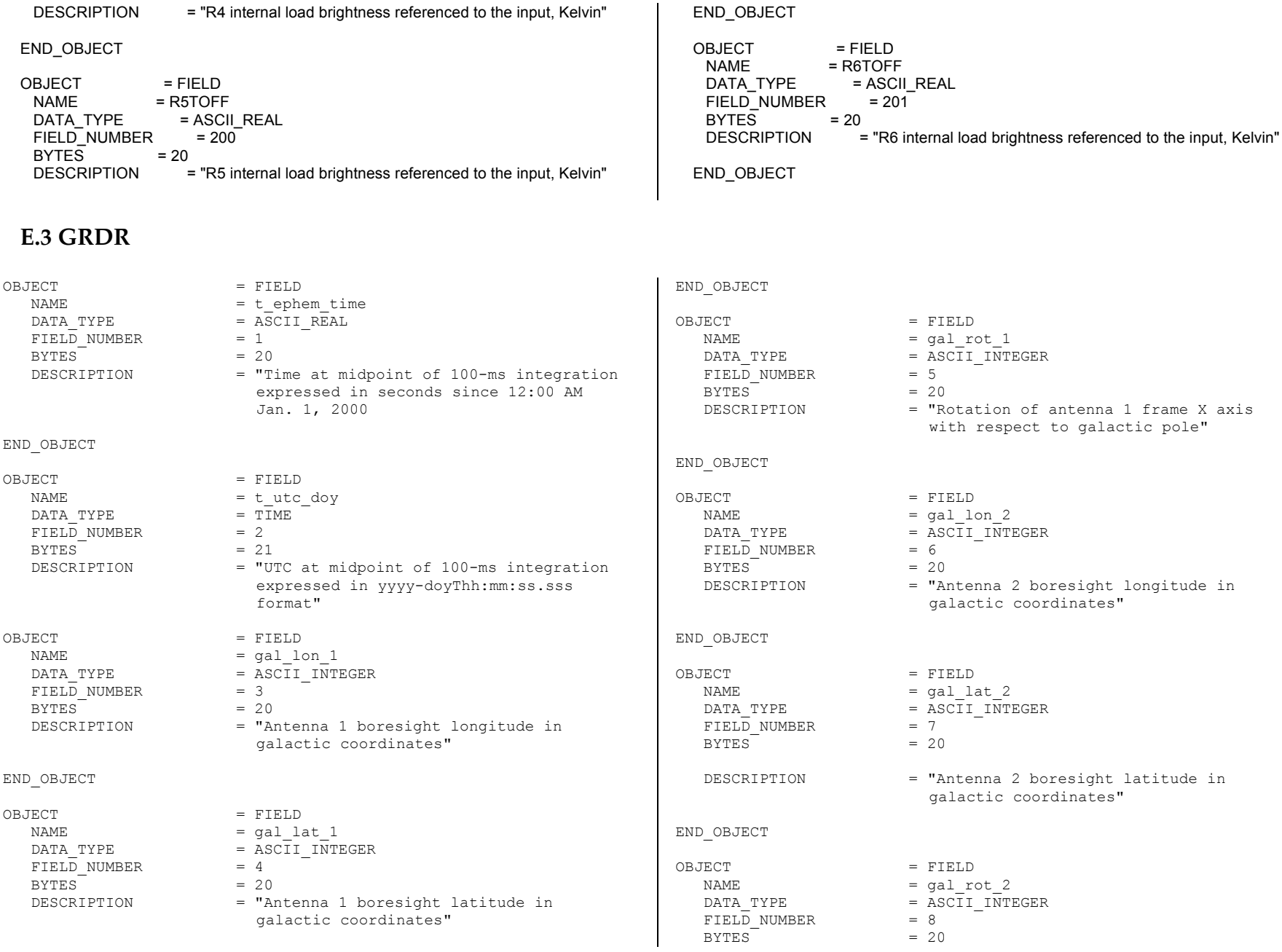

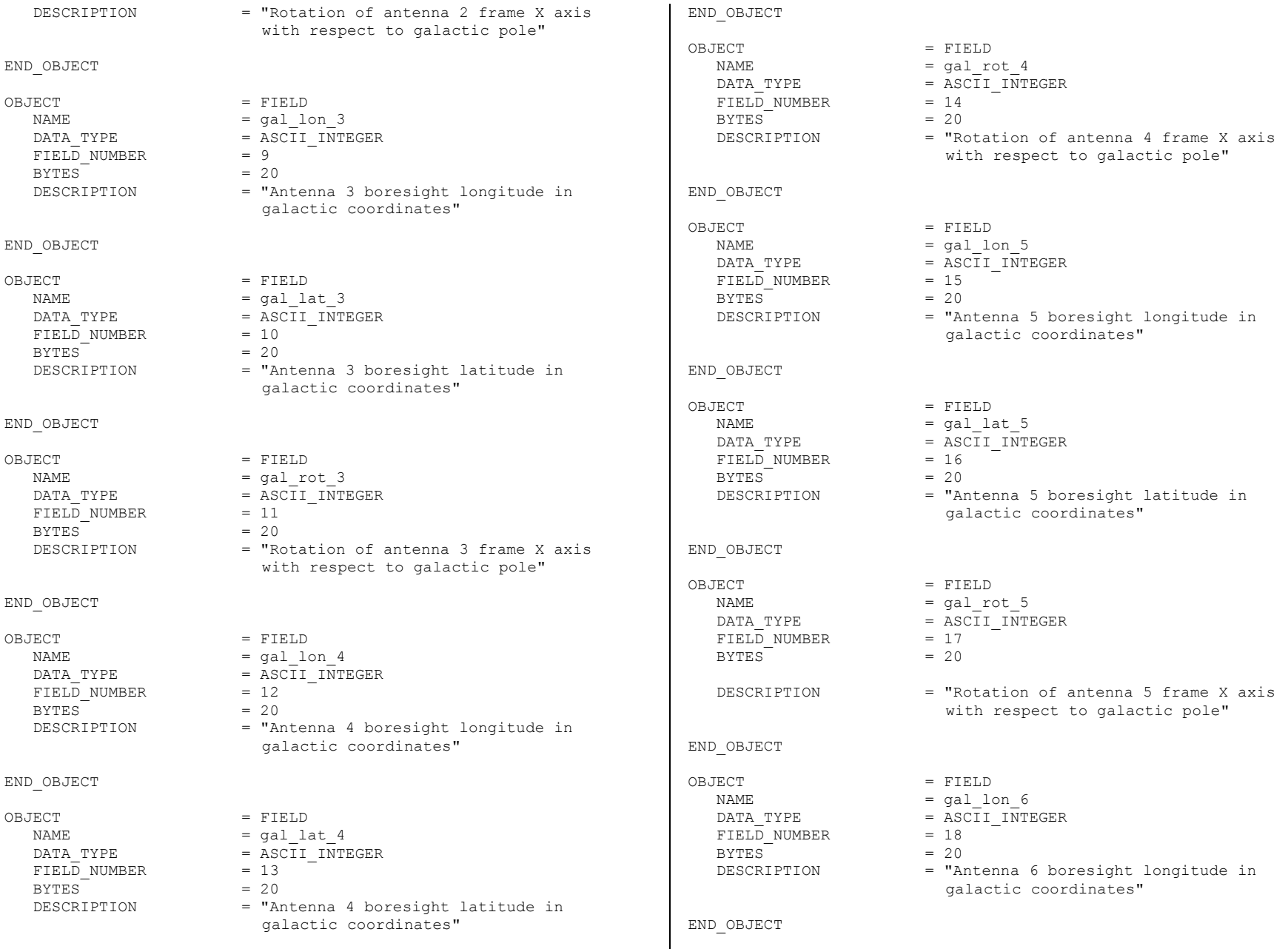

# JPL D-66541 *14-May-2015*

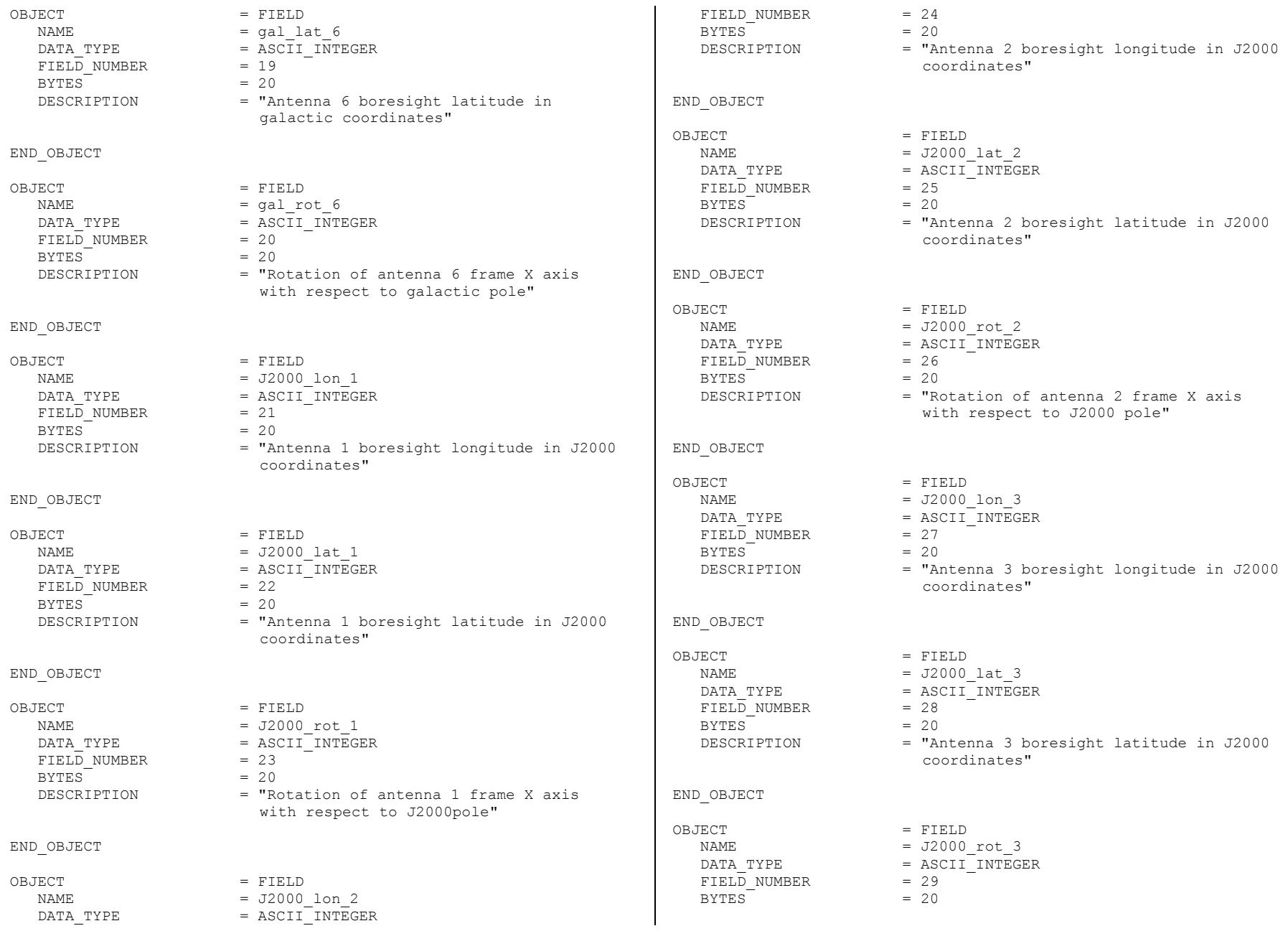

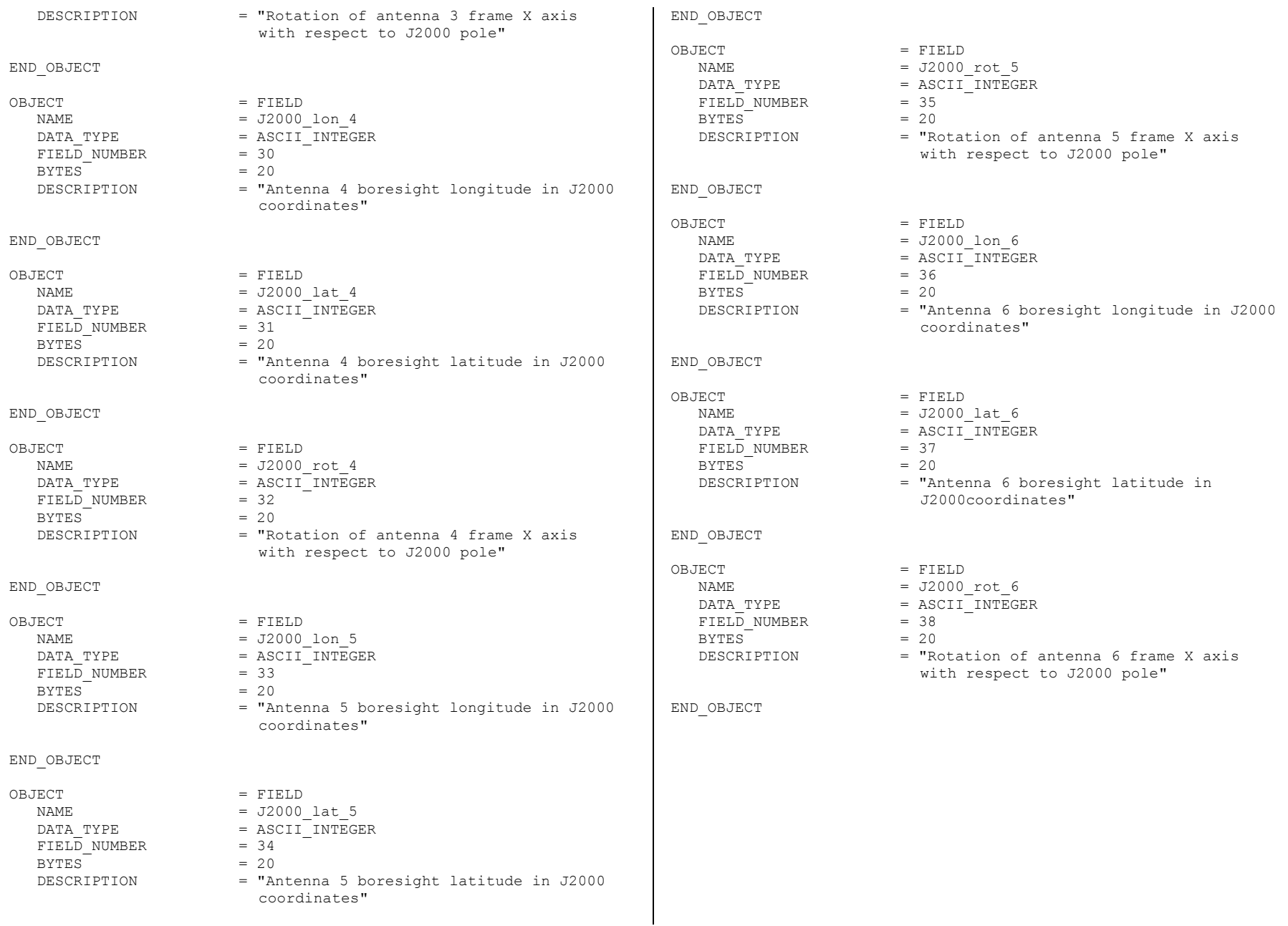